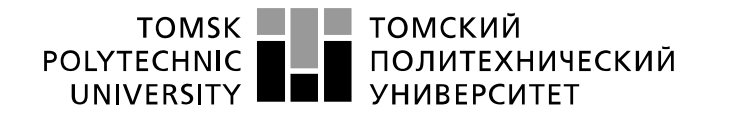

Министерство науки и высшего образования Российской Федерации федеральное государственное автономное образовательное учреждение высшего образования «Национальный исследовательский Томский политехнический университет» (ТПУ)

Школа информационных технологий и робототехники Направление подготовки 09.03.02 «Информационные системы и технологии» Отделение школы (НОЦ) информационных технологий

### **БАКАЛАВРСКАЯ РАБОТА**

# **Тема работы Разработка модуля отчетности для задач интегрируемой системы видеоаналитики**

УДК 004.774:004.455.1:004.422.833

Студент

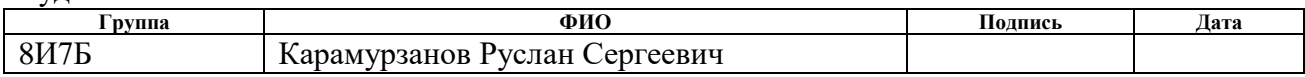

#### Руководитель ВКР

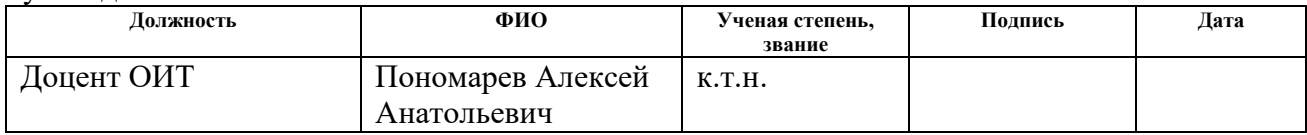

#### **КОНСУЛЬТАНТЫ ПО РАЗДЕЛАМ:**

#### Со-руководитель (по разделу «Концепция стартап-проекта)

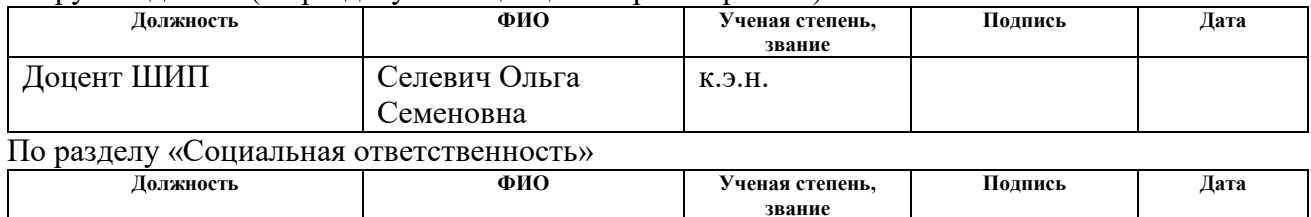

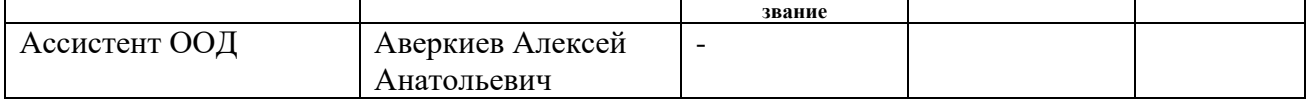

#### **ДОПУСТИТЬ К ЗАЩИТЕ:**

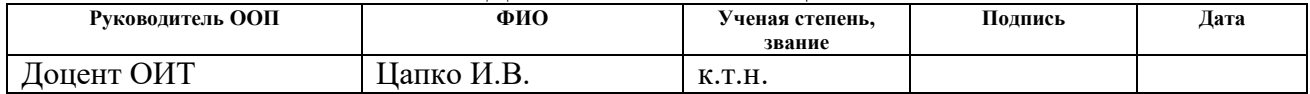

### ПЛАНИРУЕМЫЕ РЕЗУЛЬТАТЫ ОСВОЕНИЯ ООП

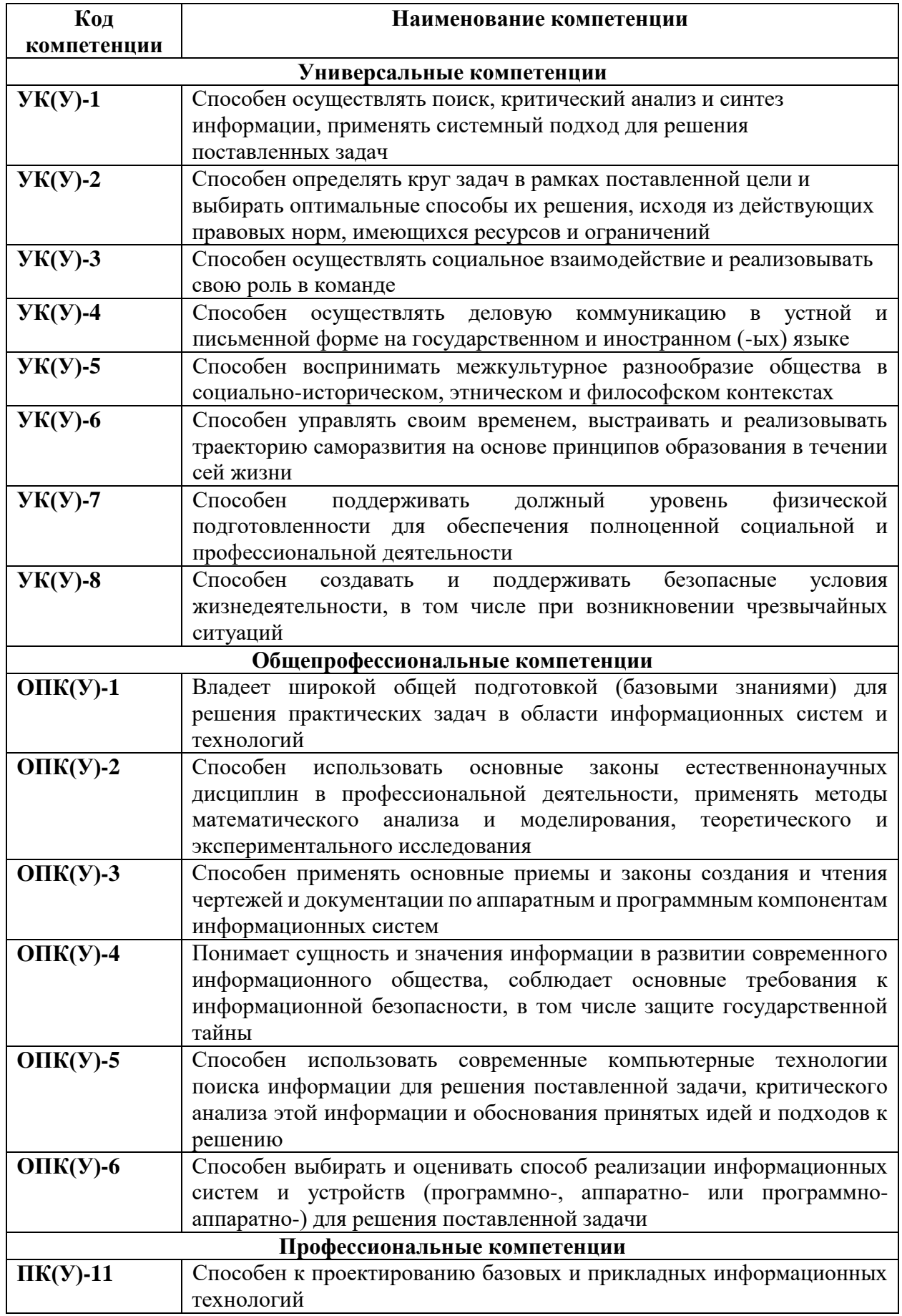

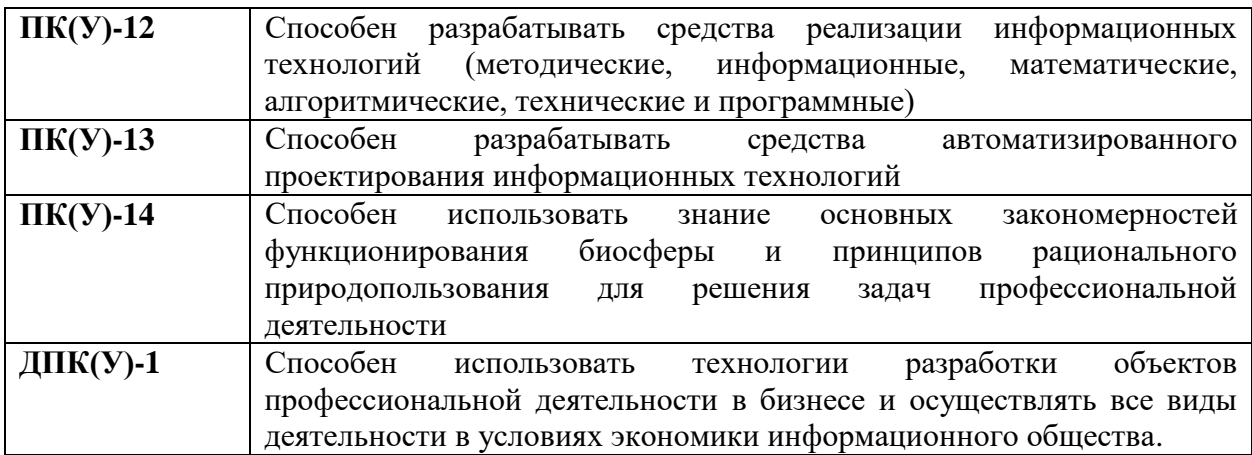

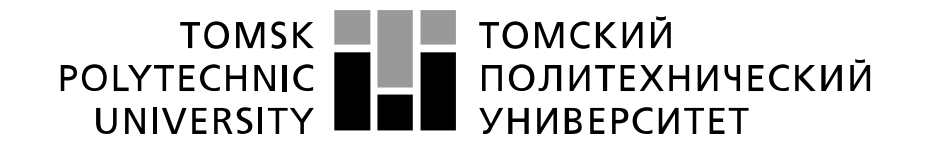

#### Министерство науки и высшего образования Российской Федерации федеральное государственное автономное образовательное учреждение высшего образования «Национальный исследовательский Томский политехнический университет» (ТПУ)

Школа информационных технологий и робототехники Направление подготовки (специальность) 09.03.02 «Информационные системы и технологии» Отделение школы (НОЦ) информационных технологий

#### УТВЕРЖДАЮ:

Руководитель ООП

\_\_\_\_\_ \_\_\_\_\_\_\_ \_\_\_\_\_\_\_\_\_\_\_\_ (Подпись) (Дата) (Ф.И.О.)

#### **ЗАДАНИЕ**

#### **на выполнение выпускной квалификационной работы**

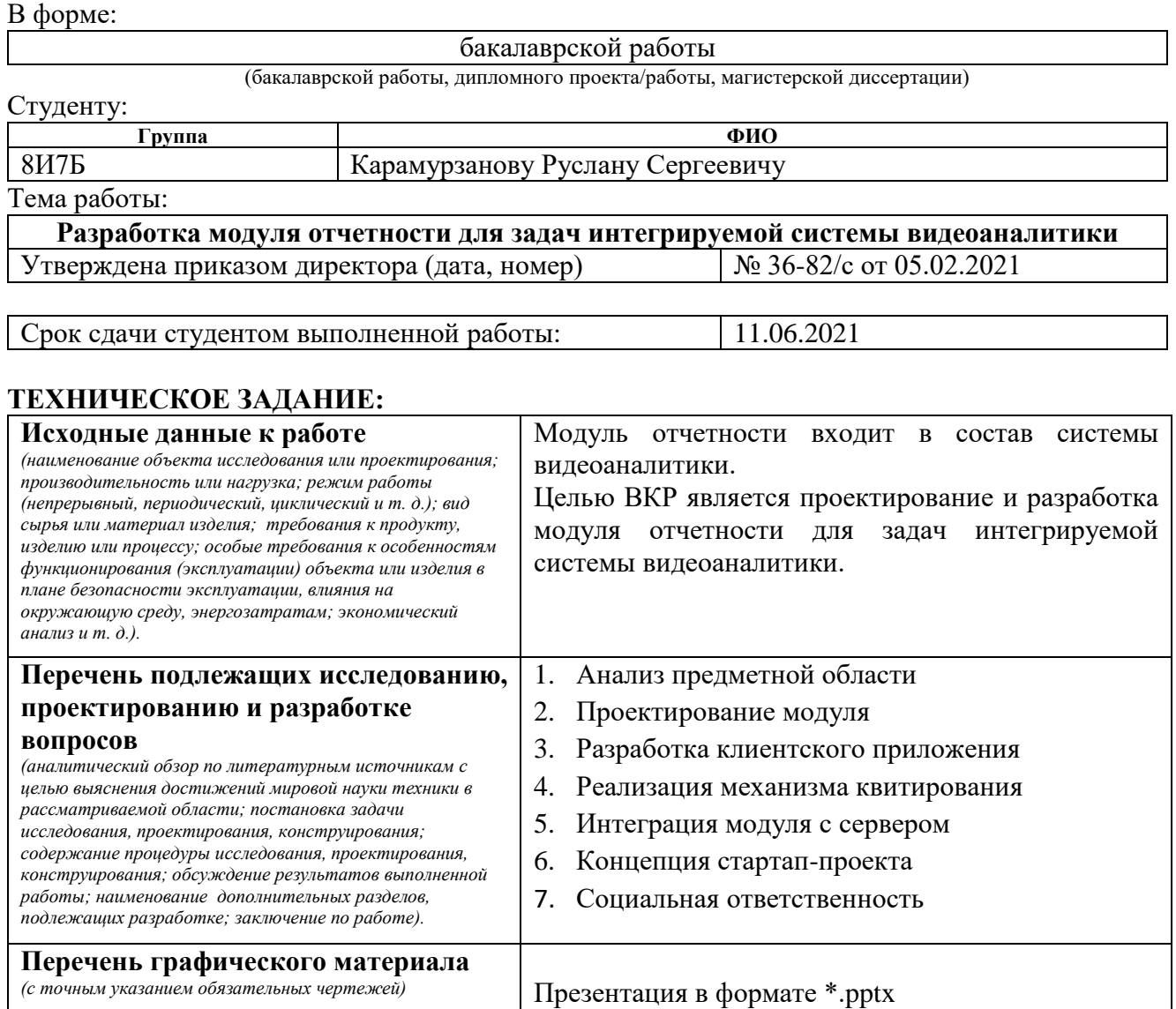

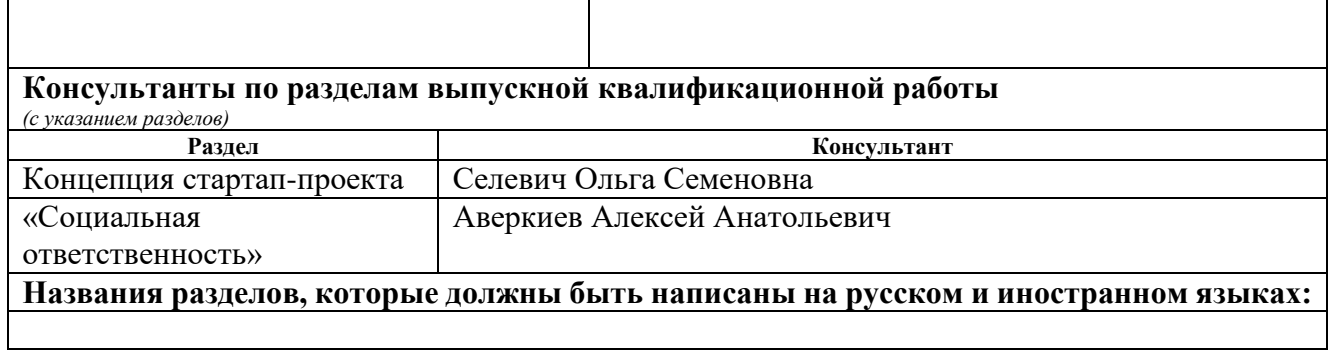

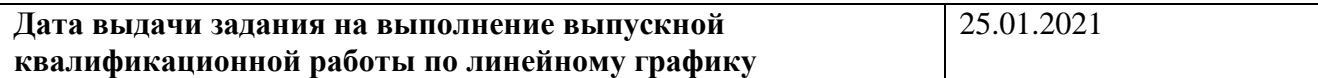

#### **Задание выдал руководитель:**

ń

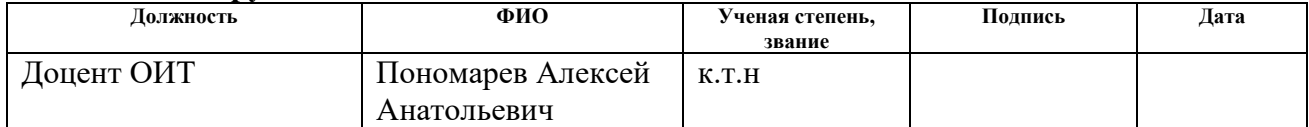

### **Задание принял к исполнению студент:**

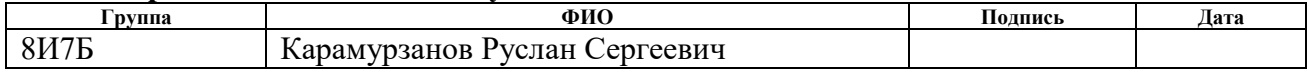

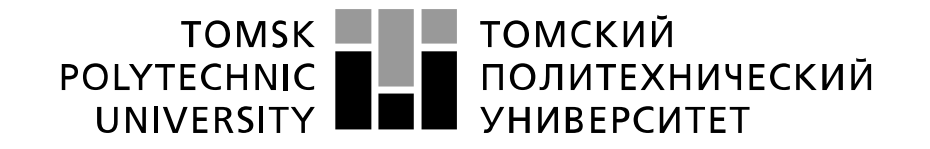

#### Министерство науки и высшего образования Российской Федерации федеральное государственное автономное образовательное учреждение высшего образования «Национальный исследовательский Томский политехнический университет» (ТПУ)

Школа информационных технологий и робототехники

Направление подготовки (специальность) 09.03.02 «Информационные системы и технологии»

Уровень образования бакалавриат

Отделение школы (НОЦ) информационных технологий

Период выполнения весенний семестр 2020 / 2021 учебного года

#### Форма представления работы:

бакалаврская работа

(бакалаврская работа, дипломный проект/работа, магистерская диссертация)

#### **КАЛЕНДАРНЫЙ РЕЙТИНГ-ПЛАН выполнения выпускной квалификационной работы**

Срок сдачи студентом выполненной работы: 11.06.2021

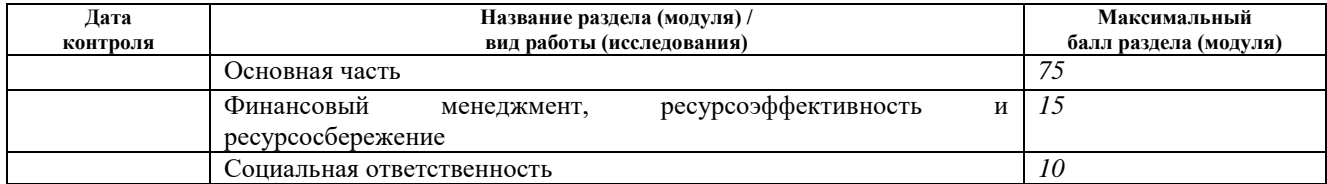

# **СОСТАВИЛ:**

#### **Руководитель ВКР**

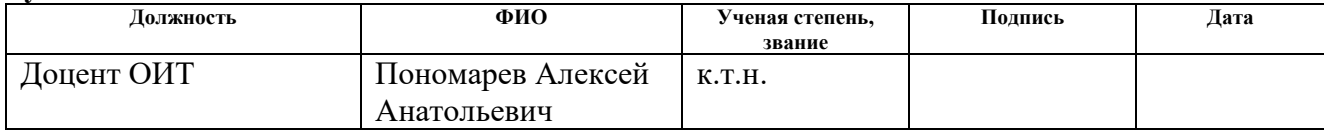

### **СОГЛАСОВАНО:**

**Руководитель ООП**

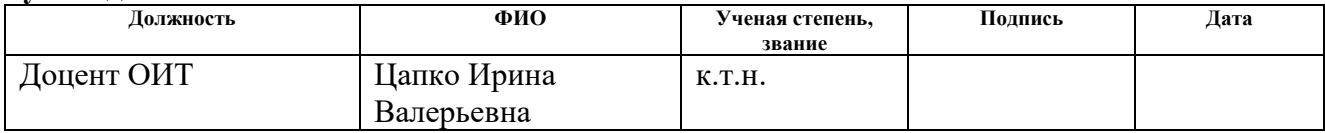

### ЗАДАНИЕ ДЛЯ РАЗДЕЛА «КОНЦЕПЦИЯ СТАРТАП-ПРОЕКТА»

Студенту:

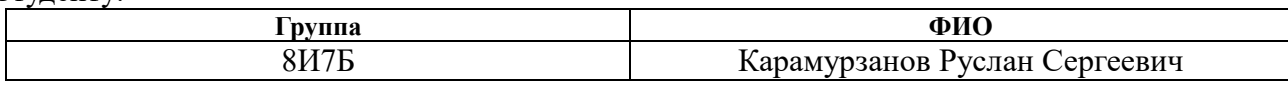

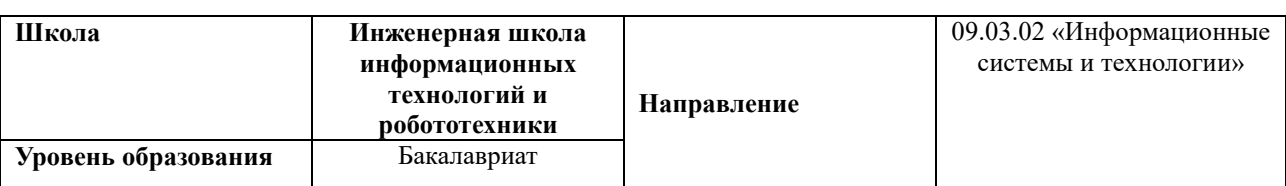

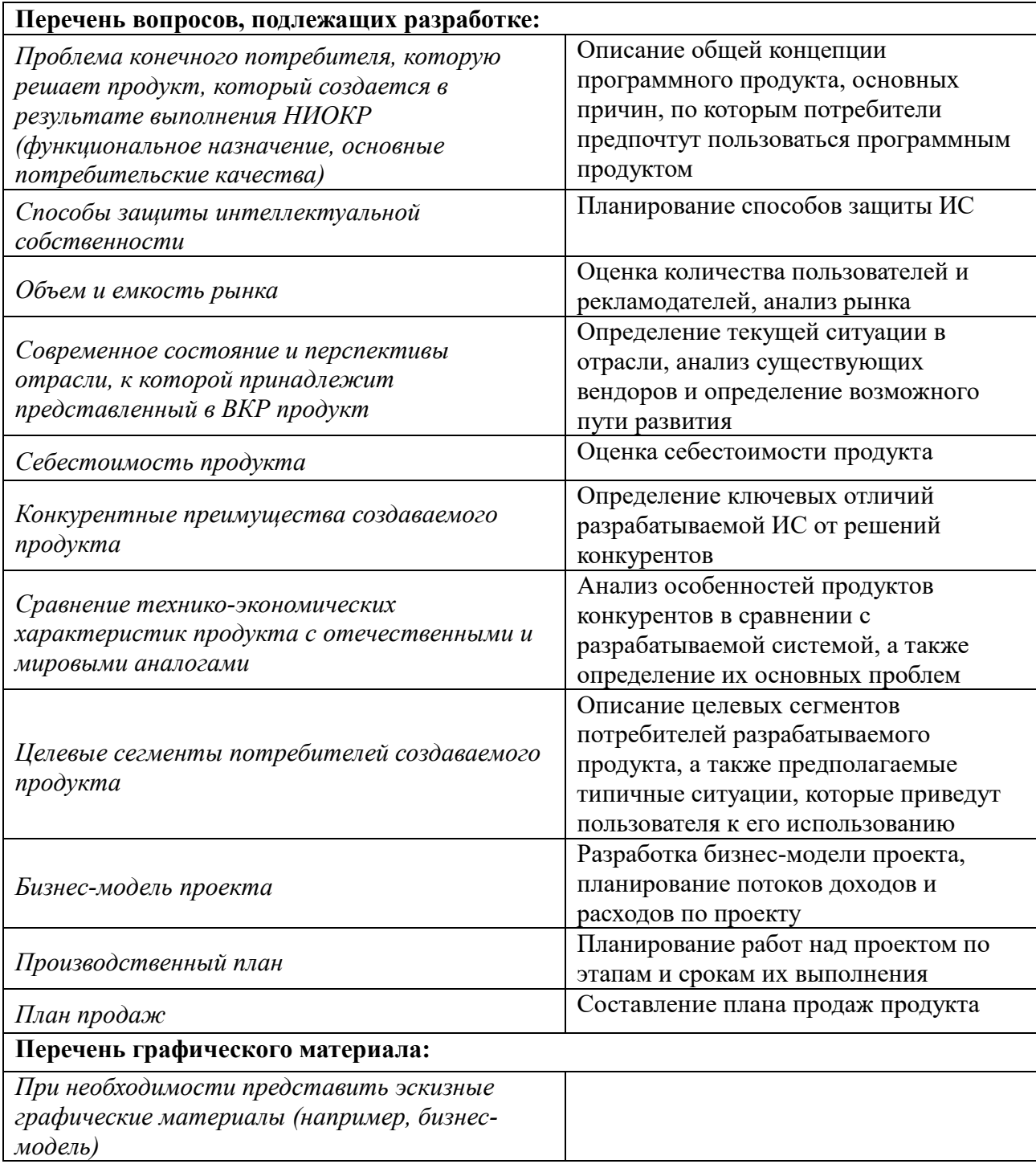

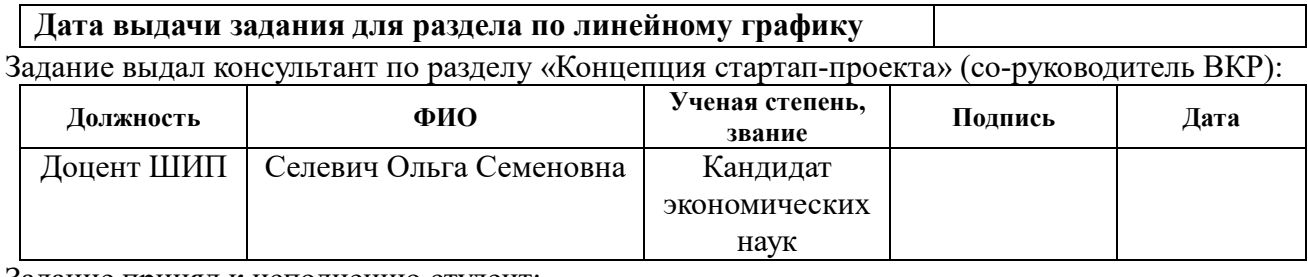

#### Задание принял к исполнению студент:

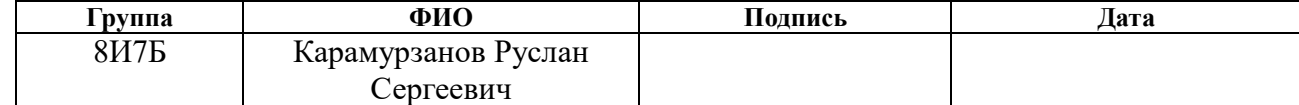

### **ЗАДАНИЕ ДЛЯ РАЗДЕЛА «СОЦИАЛЬНАЯ ОТВЕТСТВЕННОСТЬ»**

Студенту:

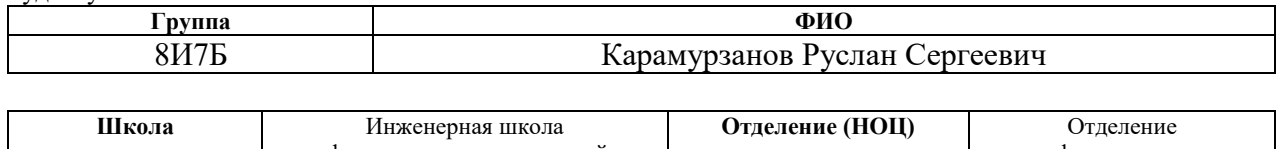

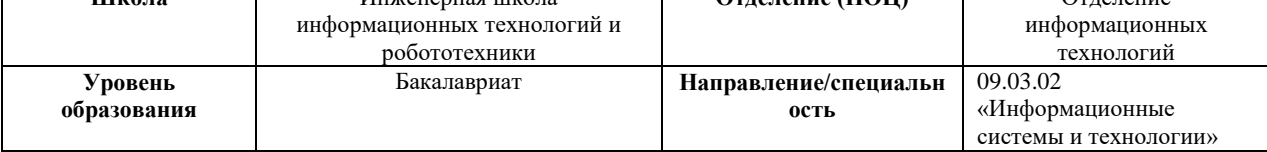

# Тема ВКР:

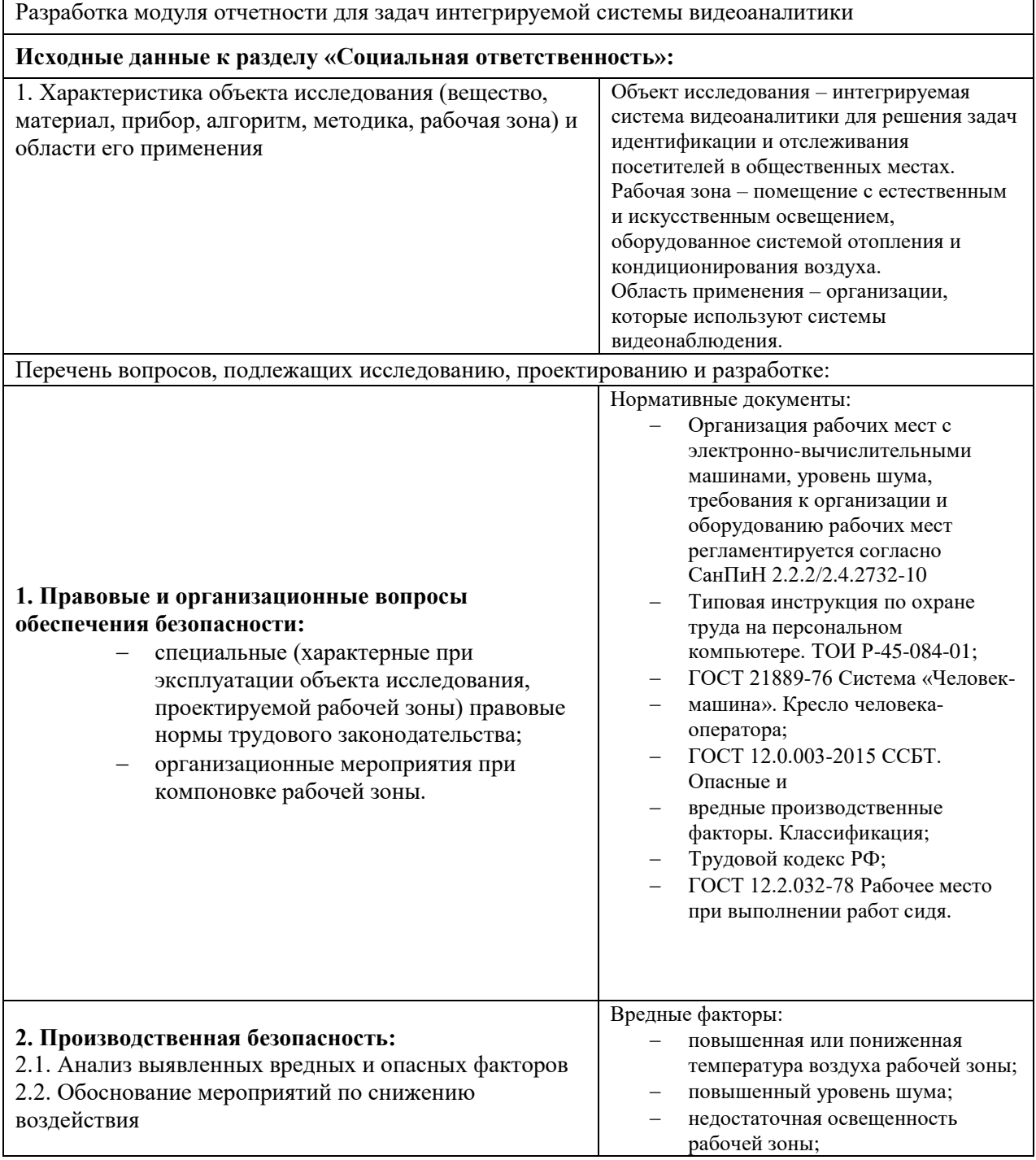

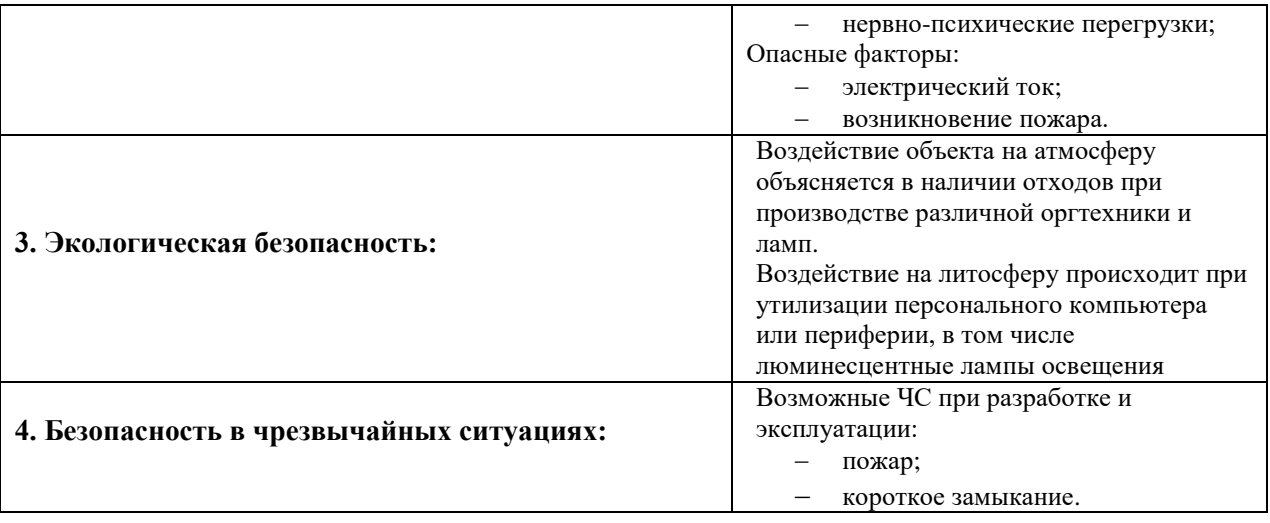

**Дата выдачи задания для раздела по линейному графику**

#### **Задание выдал консультант:**

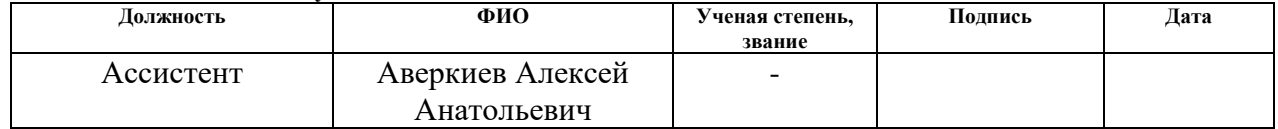

#### **Задание принял к исполнению студент:**

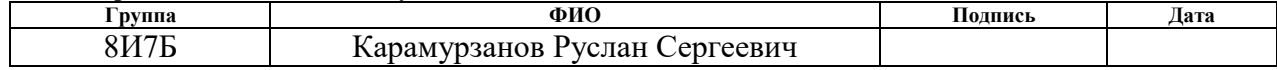

#### <span id="page-10-0"></span> **Реферат**

Выпускная квалификационная работа 85 с., 26 рис., 19 табл., 45 источников.

Цель работы: разработка модуля отчетности для задач интегрируемой системы видеоаналитики.

В ходе выполнения работы проводились:

- 1. анализ предметной области;
- 2. обзор существующих технологий и средств для реализации модуля отчетности;
- 3. выбор стека технологий;
- 4. проектирование и разработка.

В результате исследования было принято решение разработать клиентское приложение, решающее задачи оперативной отчетности, такие как управление данными о сотрудниках, конфигурирование плана размещения камер на предприятии, оповещение о несанкционированном доступе, организация разделенного доступа к системе. Также были рассмотрены программные продукты для генерации отчетов о перемещении субъектов и обоснование целесообразности разработки собственного решения. Для обеспечения безопасности было принято решение реализовать разделенный доступ к тем или иным функциям системы. Для этого была проведена работа на серверной части, которая заключалась в создании сервиса авторизации.

Разработанное программное решение позволяет оперировать данными о сотрудниках, объектах безопасности, настраивать и размещать камеры на предприятии, оперативно оповещать о нарушении оператора посредством реализации механизма квитирования.

Ключевые слова: отчетность, разработка клиентского приложения, системы генерации отчетов.

11

# <span id="page-11-0"></span>**Определения, обозначения, сокращения**

В данном разделе поясняются основные термины и определения, а также сокращения, применяемые в ходе написания работы.

**Фреймворк:** программная платформа, определяющая структуру программной системы; программное обеспечение, облегчающее разработку и объединение разных компонентов большого программного проекта.

**БД:** база данных.

**ИТ:** информационные технологии.

**Popup:** всплывающее окно.

**ВТ:** вычислительная техника.

**REST:** архитектурный стиль.

 **JSON:** формат хранения и обмена данными.

**HTTP:** протокол прикладного уровня.

# Оглавление

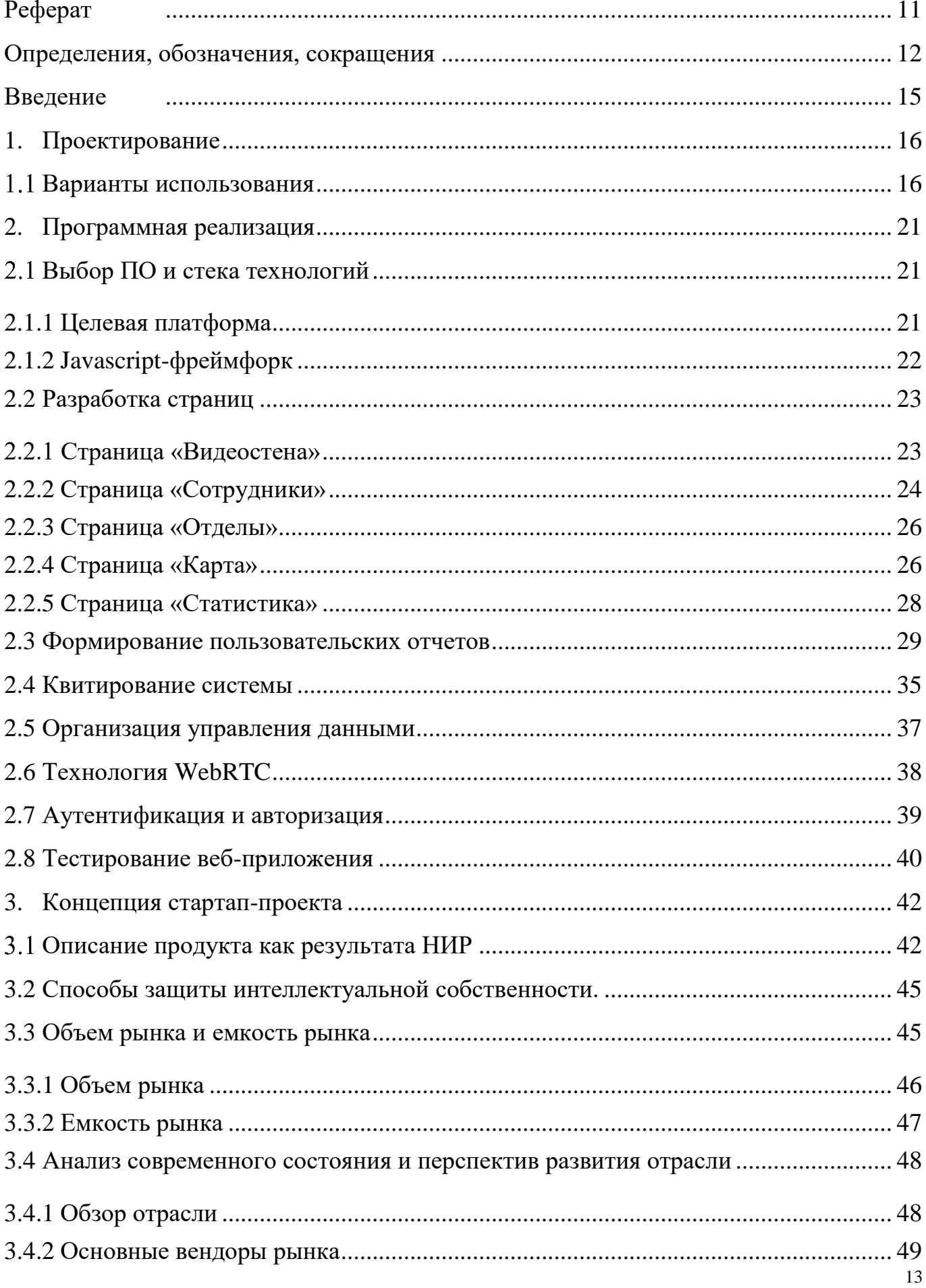

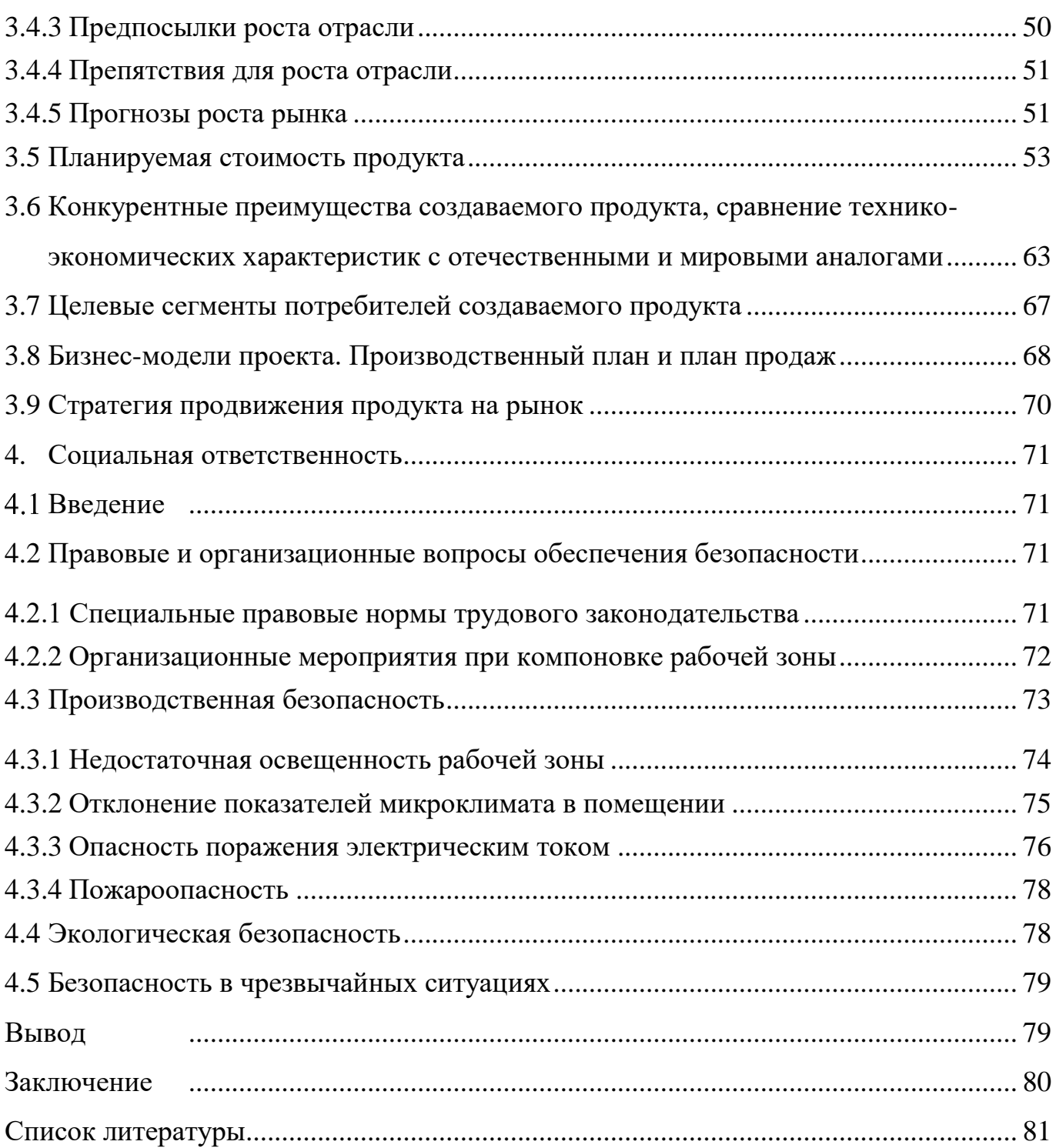

#### <span id="page-14-0"></span>**Введение**

В сфере обеспечения безопасности основными задачами видеоаналитики является обработка видеоизображения, с целью автоматического мониторинга обстановки и выявления нарушений и последующей подачи тревожного сигнала на АРМ оператора [1]. Системы видеоаналитики представляют собой комплекс взаимосвязанных модулей. Каждый из них выполняет свою функцию, а именно, обработка и анализ видеопотока, хранение данных, распознавание объектов и так далее. Данные системы решают проблемы несанкционированного доступа к объектам безопасности, подсчета объектов в области наблюдения, оповещения о чрезвычайных ситуациях.

Особое внимание следует уделить задачам подготовки отчетности, поскольку для эффективной работы любой организации необходимо своевременно получать данные о том или ином бизнес-процессе и оперировать ими. Модуль отчетности является важным элементом системы, так как позволяет отобразить данные по запрашиваемым параметрам, просмотреть статистику об активности и обеспечить взаимодействие оператора с системой посредством предоставления пользовательского интерфейса. Например, возможность визуализировать данные о количестве людей за определенный период, позволяет сделать вывод о том, в какое время активность более высокая, а наличие отчета о перемещении сотрудников позволит лучше контролировать качество работы персонала.

Целью данной работы является разработка модуля отчетности для решения задач интегрируемой системы видеоаналитики.

15

## <span id="page-15-0"></span>**1. Проектирование**

### **Варианты использования**

<span id="page-15-1"></span>Первым этапом при проектировании системы является определение требований к разрабатываемой системе. Одним из способов выявления и фиксации требований является написание вариантов использования. В свою очередь, диаграмма вариантов использования является самым общим представлением функциональных требований к системе. На рисунке 1 представлена диаграмма, показывающая отношения между акторами и прецедентами. Это позволяет описать систему на концептуальном уровне [2].

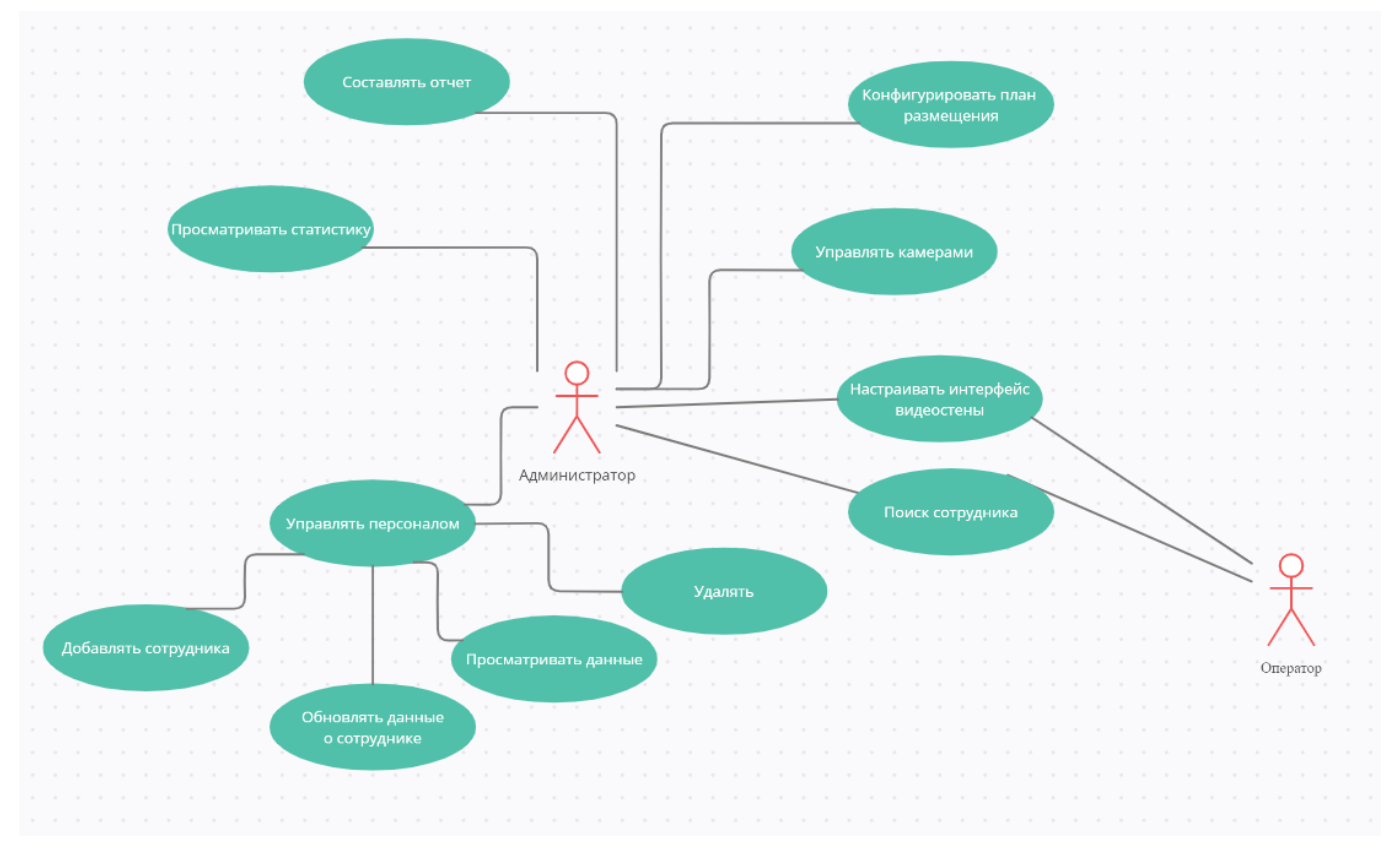

Рисунок 1 – Диаграмма вариантов использования

Для более детальной проработки каждого прецедента была проведена работа по составлению формальных документов каждого сценария использования. Ниже представлены основные из них.

# **ВИ администратора №1 «Добавлять новых сотрудников»**

**Цель:** возможность пополнения базы сотрудников.

**Акторы:** руководство, администратор.

**Стейкхолдеры:** руководство компании.

**Начальное состояние:** администратор авторизован и находится на вкладке «Сотрудники».

## **Активаторы:** -

## **Основной сценарий:**

1. Администратор нажимает кнопку «Добавить сотрудника».

- 2. Система отображает форму для заполнения.
- 3. Администратор заполняет форму и нажимает кнопку «Сохранить».
- 4. Система добавляет запись.

### **Альтернативный сценарий №1:**

На шаге 3 потерялось соединение с сервером.

1. Система выводит сообщение об ошибке.

### **Альтернативный сценарий №2:**

На шаге 3 оператор отменил изменения.

2. Система закрыла форму без применения изменений в базе.

### **ВИ администратора №2 «Изменять данные о сотрудниках»**

**Цель:** Возможность вести актуальную базу сотрудников.

**Акторы:** руководство, администратор.

**Стейкхолдеры:** руководство компании.

**Начальное состояние:** администратор авторизован и находится на вкладке «Сотрудники».

### **Активаторы:** -

### **Основной сценарий:**

- 1. Администратор нажимает кнопку «Изменить».
- 2. Система отображает форму для заполнения.
- 3. Администратор заполняет форму и нажимает кнопку «Сохранить».
- 4. Система добавляет запись.

### **Альтернативный сценарий №1:**

На шаге 3 потерялось соединение с сервером.

3. Система выводит сообщение об ошибке.

### **Альтернативный сценарий №2:**

На шаге 3 оператор отменил изменения.

4. Система закрыла форму без применения изменений в базе.

# **ВИ администратора №3 «Просматривать данные о сотрудниках»**

**Цель:** выяснить необходимую информацию.

**Акторы:** руководство, администратор.

**Стейкхолдеры:** руководство компании.

**Начальное состояние:** администратор авторизован и находится на вкладке «Сотрудники».

# **Активаторы:** -

# **Основной сценарий:**

- 1. Администратор с помощью поля поиска ищет необходимого сотрудника.
- 2. Система выдает результаты поиска.
- 3. Администратор левой кнопкой мыши выбирает нужного сотрудника
- 4. Система выводит полную информацию о сотруднике в специально отведенном месте на интерфейсе.

# **Альтернативный сценарий №1:**

На шаге 2 потерялось соединение с сервером.

5. Система выводит сообщение об ошибке.

# **ВИ администратора №5 «Автоматически составить отчет»**

**Цель:** проанализировать необходимые показатели по собранной статистике.

**Акторы:** руководство, администратор.

**Стейкхолдеры:** руководство компании.

**Начальное состояние:** администратор авторизован и находится на вкладке «Статистика».

**Активаторы:** -

# **Основной сценарий:**

- 1. Администратор выбирает данные и тип диаграмм, необходимых для построения отчета
- 2. Администратор выбирает определенного сотрудника, для которого необходимо построить отчет по перемещению.
- 3. Администратор нажимает кнопку «Составить отчет»
- 4. Система генерирует отчет и сохраняет.

# **Альтернативный сценарий №1:**

На шаге 3 администратор нажал кнопку «Назад».

4. Система возвращается на шаг 2.

# **ВИ администратора №6 «Настройка интерфейса видеостены»**

**Цель:** подобрать подходящие для наблюдения камеры и выбрать удобное их позиционирование на экране компьютера.

**Акторы:** руководство, администратор, оператор.

**Стейкхолдеры:** руководство компании.

**Начальное состояние:** администратор, оператор авторизован и находится на вкладке «Видеостена».

# **Активаторы:** -

# **Основной сценарий:**

- 1. Актор выбирает из списка камеры, которые будут находиться в зоне видимости.
- 2. Система добавляет выбранные камеры в область видимости
- 3. Актор выбирает подходящий размер сетки, на основе которой будет определяться размер окна камеры.
- 4. Система изменяет сетку

# **ВИ администратора №7 «Конфигурирование размещения камер»**

**Цель:** настроить размещение камер на предприятии и ориентироваться при выборе определенного объекта

**Актор:** руководство, администратор

**Стейкхолдеры:** руководство компании

Начальное состояние: администратор авторизирован и находится на странице «Карта»

**Активаторы: -**

**Основной сценарий:**

- 1. Актор выбирает вариант представления плана: изображение плана предприятия или использования карты в качестве подложки
- 2. Система загружает изображение или карту
- 3. Актор посредством примитивов размещает объекты наблюдения и задает им значения параметров: название помещения, доступ к объектам охраны.
- 4. Система сохраняет выбранные настройки
- 5. Актор посредством точечных объектов (маркеров) расставляет камеры и настраивает их параметры: URL и название камеры.
- 6. Система сохраняет расположение и параметры камер.
- 7. Актор наводит курсор на созданный ранее объект безопасности.
- 8. Система показывает список имеющихся камер в выбранном объекте в таблице камер.

#### <span id="page-20-0"></span>**2. Программная реализация**

#### <span id="page-20-1"></span>**Выбор ПО и стека технологий**

#### <span id="page-20-2"></span>**2.1.1 Целевая платформа**

Первым этапом при выборе инструментов разработки является определение целевой системы, на которой будет разрабатываться приложение. Основными критериями выбора были:

- кросс-платформенность;
- возможности предлагаемых инструментов разработки;
- скорость работы.

Сегодня существует две главных платформы: десктоп и веб. В случае использования десктоп, возникает проблема с поддержкой мобильных платформ, так как необходимо устанавливать приложение на устройство. Веб-платформа является универсальным решением в данном случае, поскольку запускается в браузере, что обеспечивает кросс-платформенность приложению. Второму критерию удовлетворяют обе платформы: для десктоп имеются фреймворки для разработки интерфейсов, такие как Qt или WPF, а для веб-приложений множество javascriptфреймворков, например, Angular, React, Vue.js. Третий критерий также необходим, поскольку от скорости работы интерфейса и приложения зависит удобство использования и работа приложения. Производительность десктоп-приложения является более высокой чем у веб-приложения, поскольку отсутствует необходимость передачи данных по сети и имеется больше возможностей для взаимодействия с аппаратным обеспечением. Однако, на рынке есть немало облачных платформ для передачи видеопотока, такие как ZOOM, Webex, которые успешно справляются с большим трафиком. Таким образом, выбором целевой платформы стала веб-платформа.

Основными веб-технологиями, с помощью которых создаются вебприложения, являются HTML, CSS, Javascript. На сегодняшний день имеются различные javascript-фреймворки, которые упрощают разработку программ. Фреймворк задаёт структуру приложения на уровне файловой системы и

предоставляет средства для его компиляции и отладки [3]. Сегодня основными фреймворками являются Angular, React, и Vue js.

#### **2.1.2 Javascript-фреймфорк**

<span id="page-21-0"></span>Для того, чтобы выбрать фреймворки для разработки, необходимо изучить особенности каждого из них, и на основе сравнения выбрать наиболее подходящий инструмент разработки.

Javascript фреймворки стоит рассматривать по рендерингу страницы [4]. Каждый из фреймворков по-разному подходит к решению задач обработки DOM, что и оказывает влияние на рендеринг конечной страницы, которая отображается на экране пользователя. Vue.js и React работают с виртуальным DOM, то есть создают его копию. С этой копией происходит работа, а затем начинается сравнение с исходной версией. Данный подход значительно ускоряет загрузку страниц. В Angular применяется другой подход к решению задачи. Фреймворк будет работать с двумя потоками, причем браузер выполняет рендеринг DOM, а за создание директив, загрузку кода и сервисов отвечает серверная часть [4].

В плане архитектуры компонентов имеются различия. React – является библиотекой, а это означает, что для реализации различных функций могут понадобиться различные библиотеки. В то время как Vue.js и Angular являются фреймворками и уже поставляются с необходимыми библиотеками [5].

React и Vue.js поддерживают только одностороннюю передачу данных. React поддерживает копирование и передачу состояния. Это значит, что свойства прописанных объектов могут быть восстановлены на другом устройстве, если запустить приложение и сообщить состояние компонентов. Фреймворк Vue.js работает немного по-другому. JS также является односторонним, но компоненты работают с шаблонами, и на выходе получается чистый html. Фреймворк Angular несколько иначе функционирует. Основное отличие заключается в том, что взаимодействие объектов происходит в службах. Модульная архитектура Angular более удобна при разработке больших приложений.

Таким образом, выбор был сделан в сторону Vue.js, по причине того, что он предоставляет все те же возможности, что и React js и Angular, и более удобен при разработке небольших приложений и поддерживает различные версии, что упрощает разработку приложения. Также имеет подробную документацию и сообщество, что необходимо при изучении фреймворка [4].

Необходимо также заметить, что данные фреймворки реализуют одностраничное веб-приложение. Это значит, что используется единственный HTML-документ, который является оболочкой для всех веб-страниц и организует взаимодействие с пользователем через динамические HTML, CSS, Javascript, обычно посредством AJAX [4].

### <span id="page-22-0"></span>**2.2 Разработка страниц**

#### <span id="page-22-1"></span>**2.2.1 Страница «Видеостена»**

Одной из главных страниц является «Видеостена». Данная страница предназначена для вывода видеопотока с камер. Слева расположен блок управления фильтрами, с помощью которых можно отсортировать показываемые камеры по специальным параметрам, таким как территория, уровень активности, зона. Основную часть занимает сетка камер видеонаблюдения, которая может изменяться в зависимости от размера экрана или устанавливаемых оператором параметров, например, размер сетки. Так, можно выбрать один из трех вариантов компоновки элементов на сетке: два в ряд, три в ряд или четыре в ряд. Рядом с окном вывода потока находится информация о названии камеры и её расположении. Ниже имеется две кнопки, которые отвечают за настройку и удаления камеры с «Видеостены». Справа имеется список всех камер, которые можно добавлять на сетку путем нажатия на соответствующую камеру. На рисунках 2 и 3 представлена данная страница.

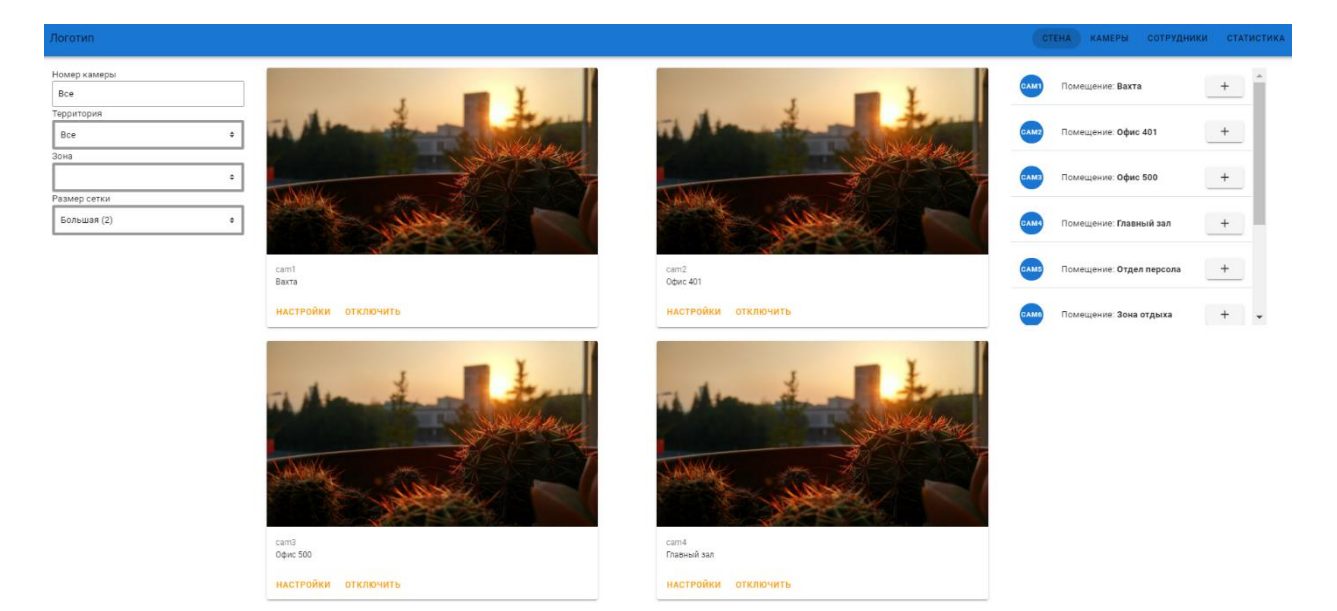

Рисунок 2 – Видеостена с большим размером сетки

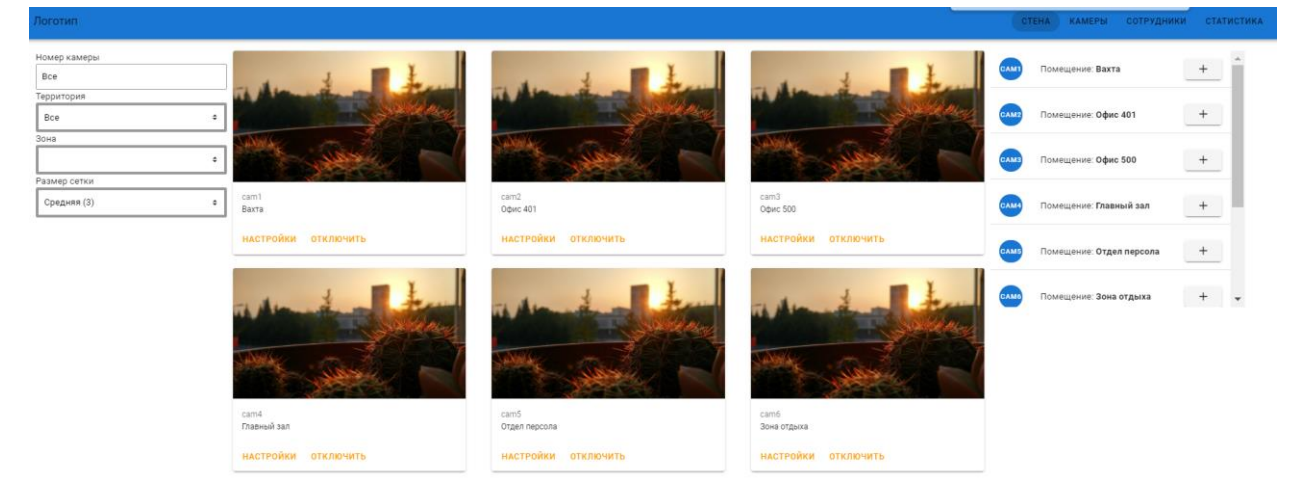

Рисунок 3 – Видеостена со средним размером сетки

# **2.2.2 Страница «Сотрудники»**

<span id="page-23-0"></span>Страница «Сотрудники» предназначена для просмотра и поиска сотрудников организации или предприятия. Слева имеется блок, где при выборе сотрудника будет происходить выдача информации о нем. Сверху расположено поле поиска сотрудников по фамилии, справа блок фильтров. На данной странице можно выполнять все CRUD операции.

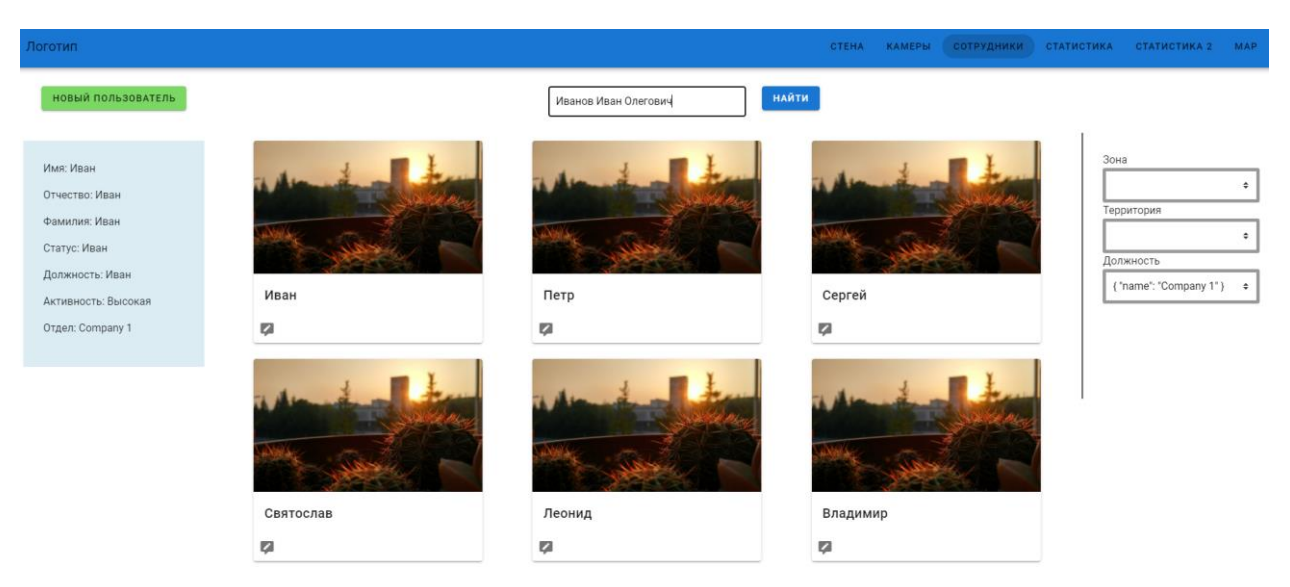

Рисунок 4 – Страница «Сотрудники»

Для добавления нового сотрудника необходимо нажать кнопку, расположенную в верхнем углу. После нажатия появляется модальное окно с полями ввода. При отправке формы происходит валидация, и, в случае успешного ввода, данные отправляются на сервер.

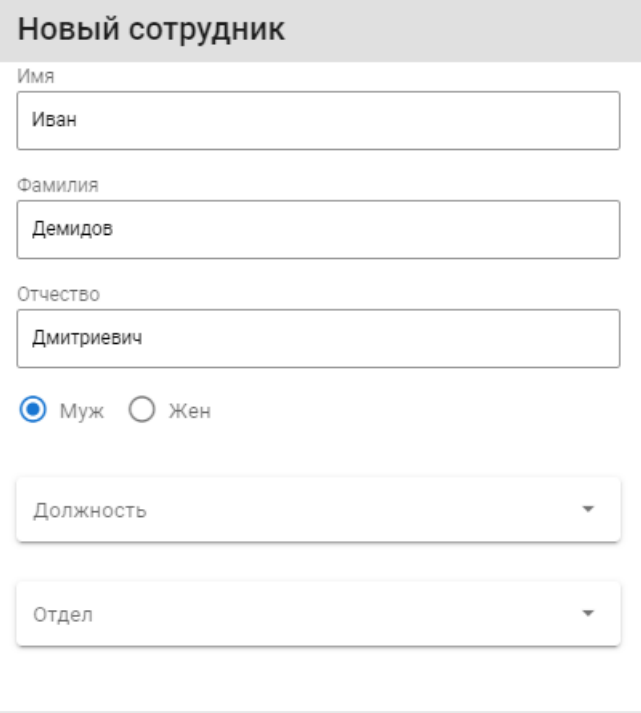

СОХРАНИТЬ **OTMEHA** 

Рисунок 5 – Форма создания сотрудника

### **2.2.3 Страница «Отделы»**

<span id="page-25-0"></span>Страница «Отделы» представляет собой страницу с таблицей, где поддерживаются CRUD операции: создание отделов, удаление отделов, редактирование данных об отделах. Для реализации таблицы необходимо создать базовую единицу – ячейку. Данный компонент представляет собой текстовое поле, которое при каждом изменении будет вызывать «emit», который будет перехватываться родительским компонентом и изменять содержимое таблицы.

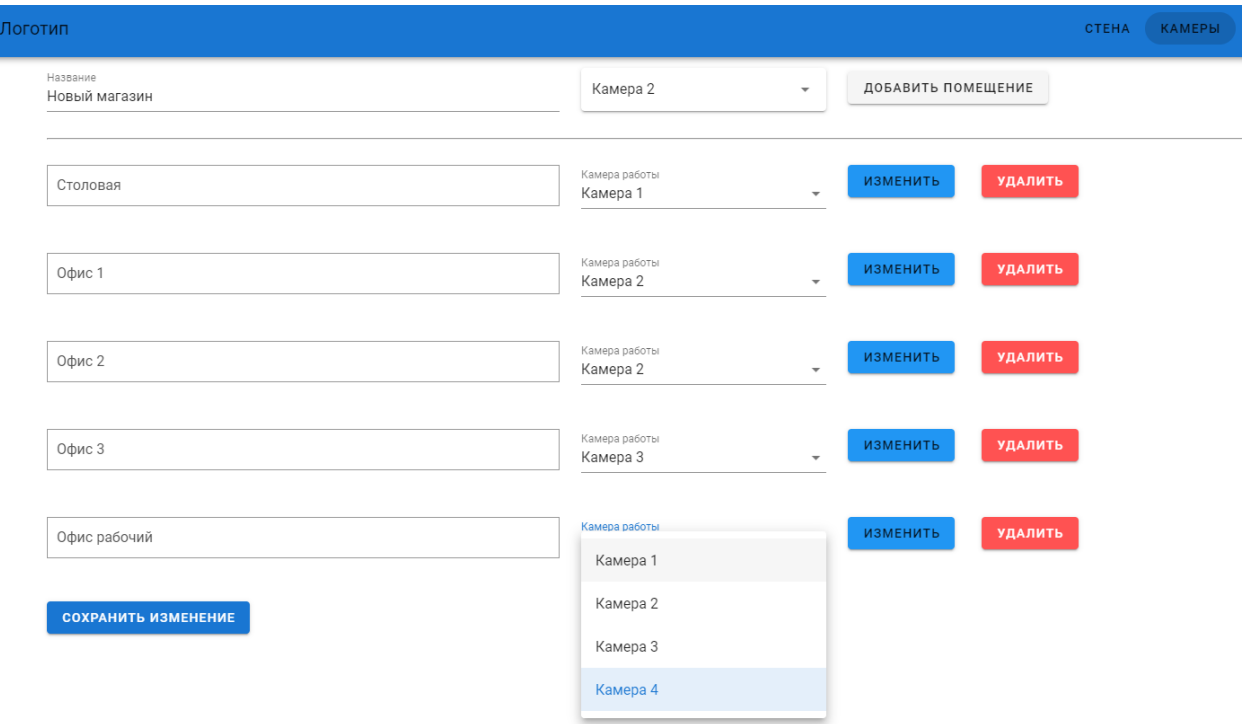

Рисунок 6 – Страница «Отделы»

### <span id="page-25-1"></span>**2.2.4 Страница «Карта»**

Первым этапом при работе с системой требуется пройти процедуру настройки камер и объектов охраны, то есть помещений. Первой идеей для решения данной задачи была реализация CRUD-таблице. Однако, для удобства ориентирования и сопоставления камер с определенным помещением была разработана специальная страница. Данная страница представляет собой карту местности или план здания. Интерфейс предоставляет возможность разметить объекты с помощью таких примитивов, как полилиния, полигон или многоугольник. В свою очередь камеры помечаются точечными объектами. Таким образом можно сопоставить объект

охраны с камерами, что позволит легко ориентироваться на местности и переключать видео с одной камеры на другую.

Интерфейс представлен картой и боковой панелью, где имеется таблица, которая отображает информацию о всех камерах, содержащихся на выбранном объекте. Выбор объекта происходит при наведении курсора на ранее созданный полигон или прямоугольник. Также есть возможность изменять созданные объекты. Для того, чтобы изменить информацию о помещении или камере, необходимо нажать левой кнопкой мыши на выбранный объект. При «клике» происходит отображение «popup», в котором есть поля, необходимые для заполнения.

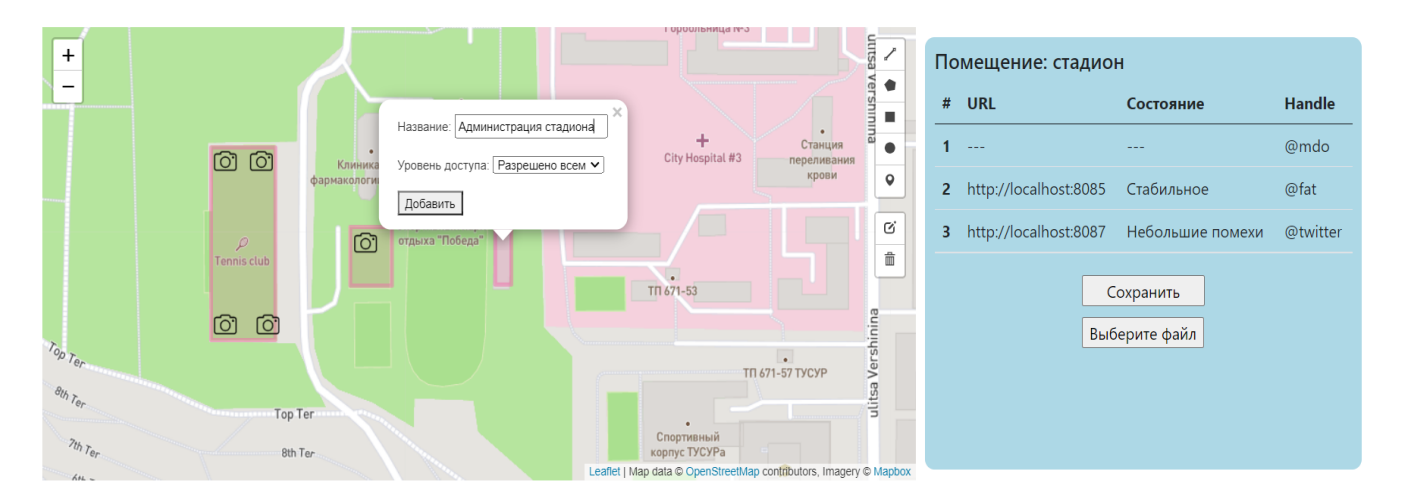

Рисунок 7 – Карта местности

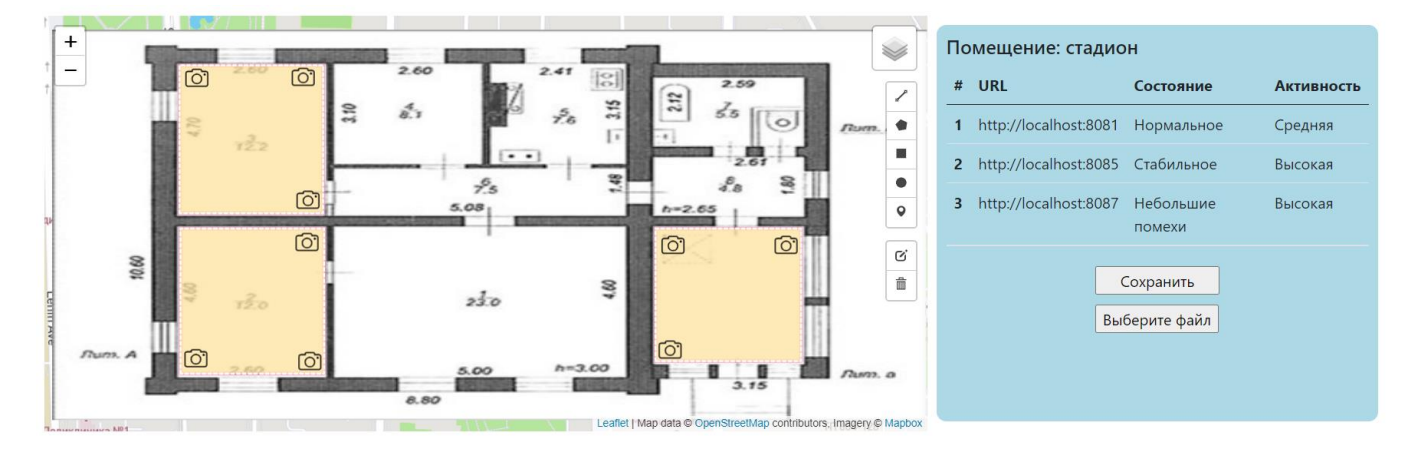

Рисунок 8 – План здания

Для реализации данной страницы была использована библиотека Leaflet и плагин Leaflet Draw [20, 21].

## **2.2.5 Страница «Статистика»**

<span id="page-27-0"></span>Страница «Статистика» позволяет строить графики и выводить информацию по таким показателям, как «количество нарушений», «количество предупреждений», «наиболее посещаемые места» и так далее. Также можно просматривать траекторию передвижения каждого сотрудника. Для этого имеется специальное поле с автокомплитом, при выборе которого выводится информация о выбранном сотруднике. На рисунке 9 представлен интерфейс данной страницы и выбранном типе диаграммы «Гистограмма».

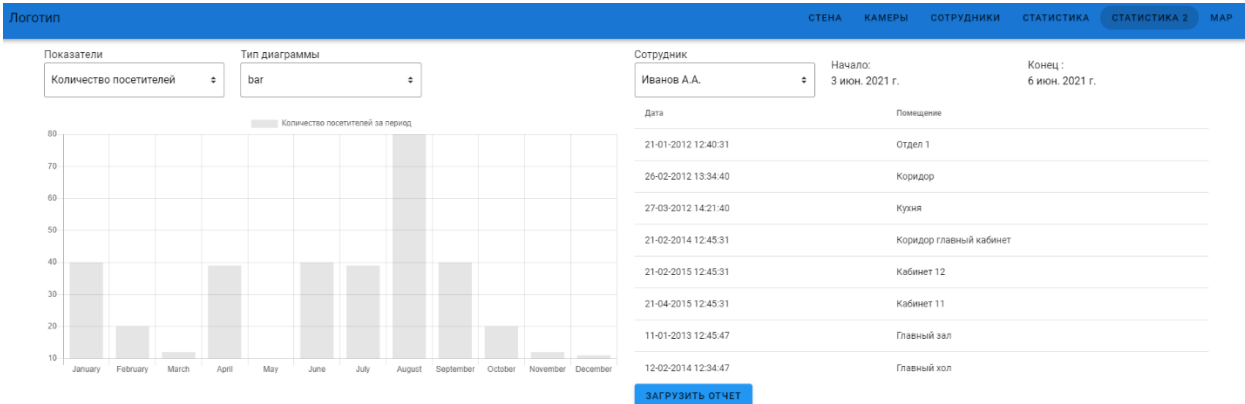

Рисунок 9 – Страница «Статистика» с гистограммой

На рисунке 10 представлена та же страница, но с вариантом отображения

«Круговая диаграмма».

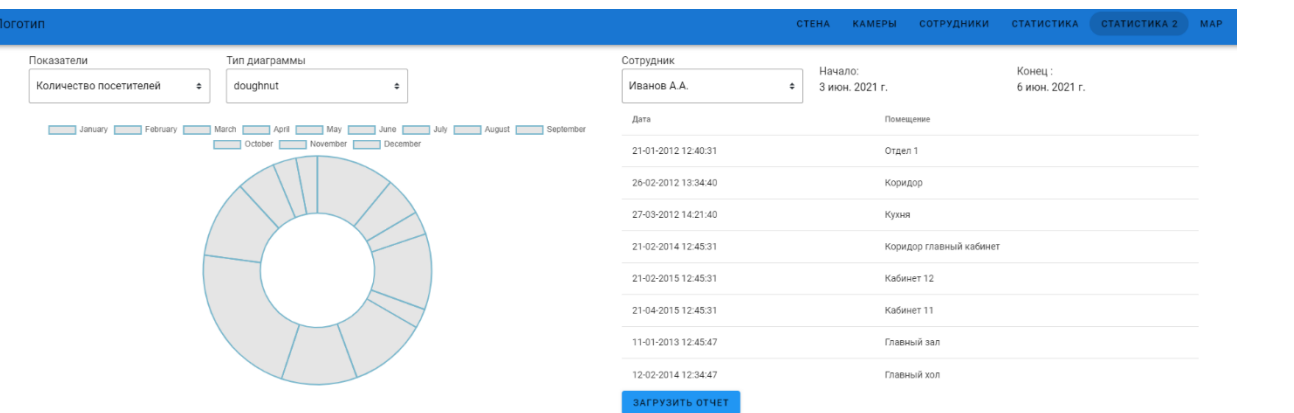

Рисунок 10 – Страница «Статистика» с круговой диаграммой

### **2.3 Формирование пользовательских отчетов**

<span id="page-28-0"></span>В большинстве организаций необходимо соблюдать отчетность. В случае, если этот процесс автоматизирован, то организация экономит много сил и времени. Одним из требований к разрабатываемой системе была возможность построения отчета о перемещении определенного сотрудника (трекинга) на территории предприятия. Для решения этой задачи можно использовать готовое программное обеспечение сторонних производителей или разработать собственный модуль генерации отчета, интегрированный в клиентское приложение. Для того, чтобы решить какой вариант рациональнее использовать, следует рассмотреть особенности каждого предложенного варианта.

В случае использования готового программного продукта пользователю предоставляются специальные средства (дизайнер), где можно создать шаблон отчета и стилизовать его в соответствии с требованиями заказчика. Также имеются средства для работы с данными, которые нужны для генерации отчета, и интеграции в различные фреймворки для написания более сложных отчетов и логики их работы. Данная возможность предназначена для разработчиков. Сейчас на рынке ПО представлено немало решений. Наиболее известными являются Fast Report, SQL Server Reporting Services и Crystal Reports. Каждый из них позволяет с помощью дизайнера составить шаблон отчета и настроить его средствами, предлагаемыми разработчиками.

Если разрабатывать собственный модуль отчетности, то он будет представлять собой веб-страницу на клиентском приложении. Данная веб-страница будет предлагать возможность построения графиков и вывода информации о перемещении сотрудника в отдельную таблицу. Взаимодействие с базой данных будет осуществляться посредством механизма запрос-ответ через сервер по REST [6].

В таблице 1 представлено сравнение предлагаемых программных продуктов по поддерживаемым технологиям [7].

29

# Таблица 1 – сравнение по поддерживаемым объектам отчета

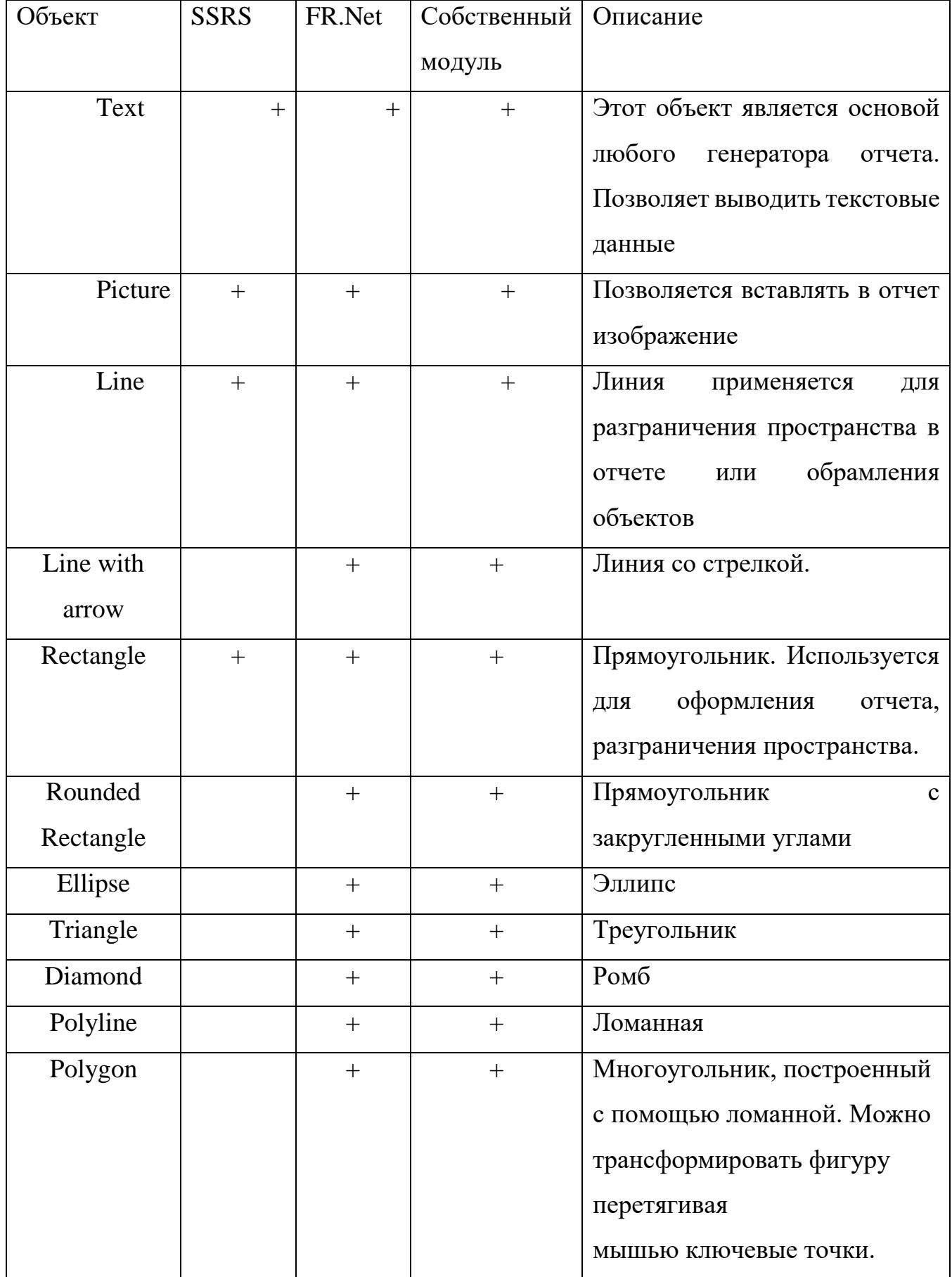

Продолжение таблицы 1

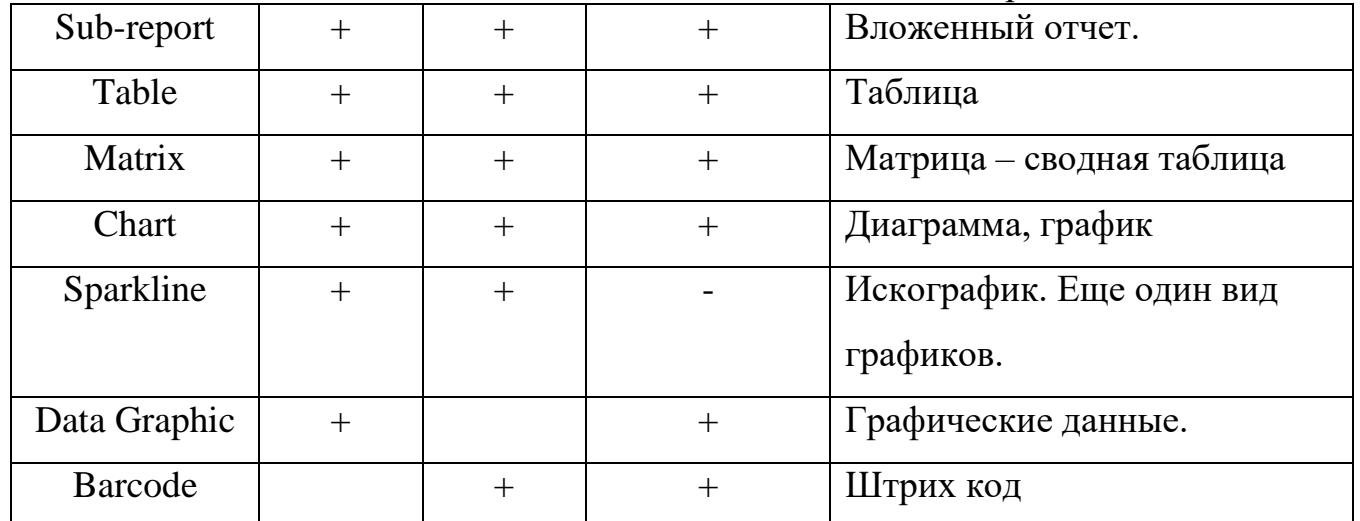

Как показано в таблице 1, лидером по поддержке примитивов является Fast Report, однако, как и SSRS и собственное решение предлагают все основные примитивы [7].

В таблице 2 показано сравнения по функциональным возможностям [8].

Таблица 2 - Сравнение по функциональным возможностям

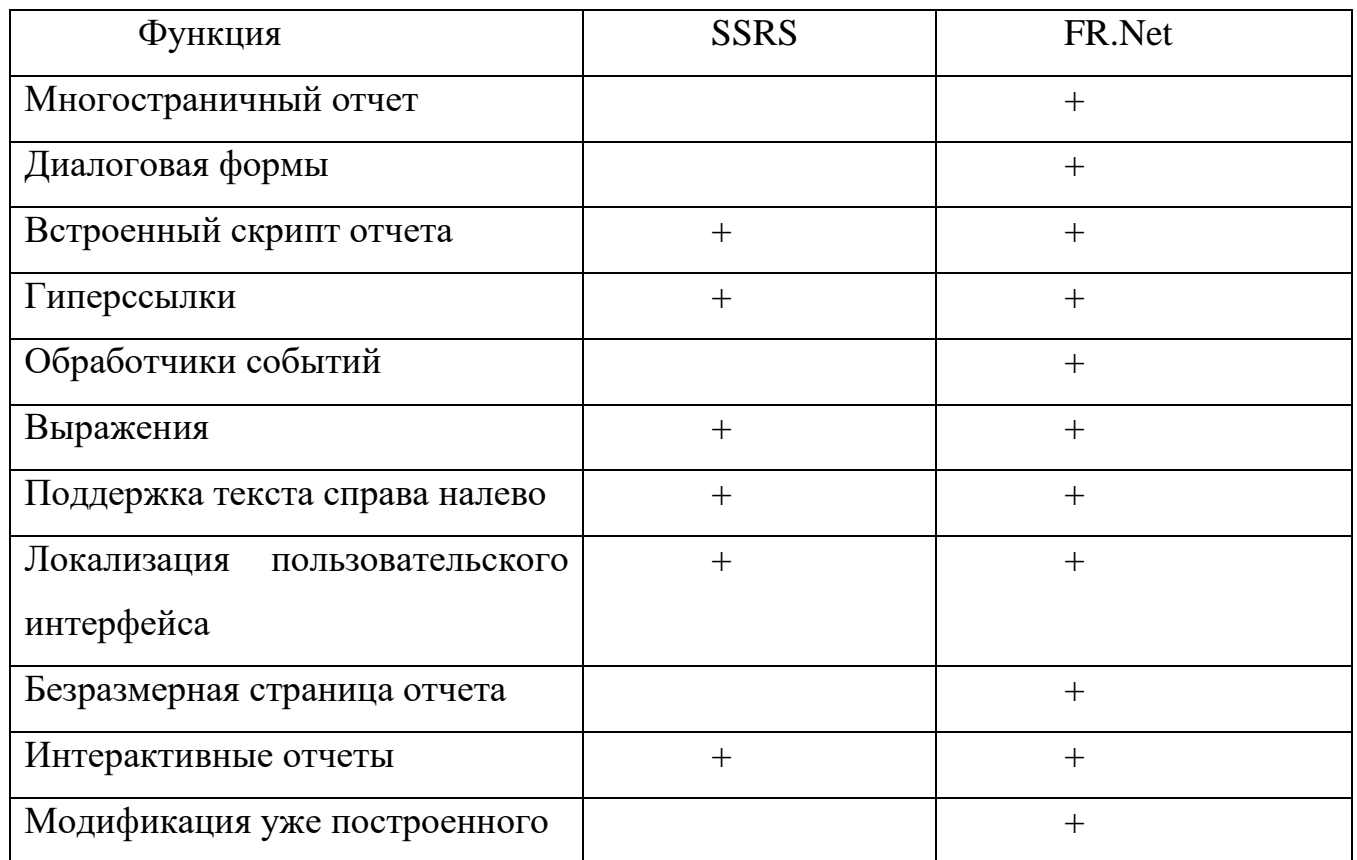

Здесь Fast Report также демонстрирует больше возможностей.

В таблице 3 представлено сравнение по источникам данных [9].

| Встроенные                    | <b>SSRS</b>  | FR.Net       |
|-------------------------------|--------------|--------------|
| источники данных              |              |              |
| <b>SQL Server</b>             | $+$          | $+$          |
| Oracle                        | $+$          | В расширении |
| Ole DB                        | $+$          | $+$          |
| <b>ODBC</b>                   | $+$          | $^{+}$       |
| <b>MS</b> Access              | В расширении | $+$          |
| <b>XML</b> database           | $+$          | $+$          |
| CSV file                      |              | $+$          |
| <b>Azure SQL Database</b>     | $+$          |              |
| <b>MS</b> Analytics Platform  | $+$          |              |
| <b>MS SQL Server Analysis</b> | $^{+}$       |              |
| Servises                      |              |              |
| <b>SharePoint</b>             | $+$          | В расширении |
| <b>SAP BW</b>                 | $+$          |              |
| <b>TERADATA</b>               | $^{+}$       |              |

Таблица 3 – Сравнение по поддерживаемым источникам данных

По таблице 3 можно сделать вывод, что здесь преимущество за SSRS [9].

Таким образом, можно сделать вывод о целесообразности разработки собственного модуля отчетности, который будет интегрирован в систему. По функциональным возможностям собственное решение несколько уступает готовым ПО, однако полностью соответствует требованиям. По предлагаемым объектам библиотека, которая используется при написании модуля, обладает множеством возможных примитивов, и в этом случае возможности даже превосходят ПО от Microsoft. И главной особенностью здесь является третий пункт – источники данных. Поскольку интегрируемый модуль получает данные через сервер, то источники данных определяются возможностями именно сервера. В случае же готовых решений SSRS лидирует по количеству поддерживаемых источников данных.

Таким образом, разработка собственного модуля оправдана тем, что позволяет реализовать основной функционал и не требует затрат на приобретение

дополнительных средств разработки. Использование же готовых решений подразумевает дополнительные расходы на покупку лицензии, что отразится и на итоговой стоимости разрабатываемой системы. Так, было принято решение разработать собственный модуль отчетности. Он будет поставляться с базовой конфигурацией системы. В случае, если требования к шаблону отчета часто меняются или необходимо часто обновлять стили отчета, то следует воспользоваться готовым решением, так как стоимость лицензии может покрыть расходы на доработку собственного модуля.

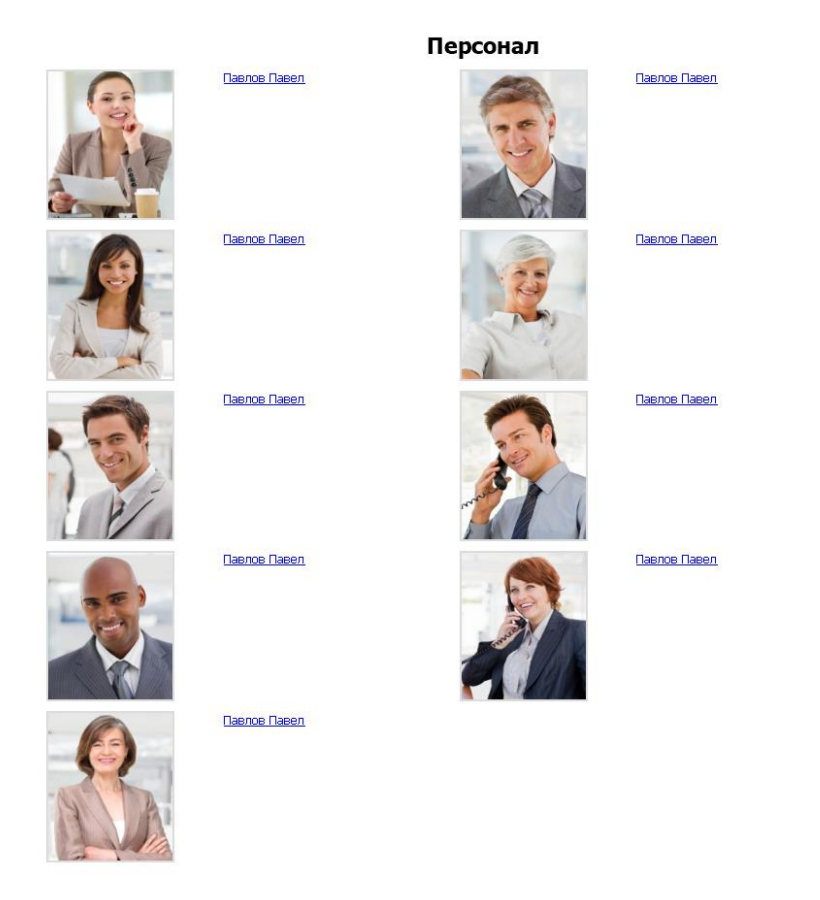

Рисунок 11 – Отчет по пользователям

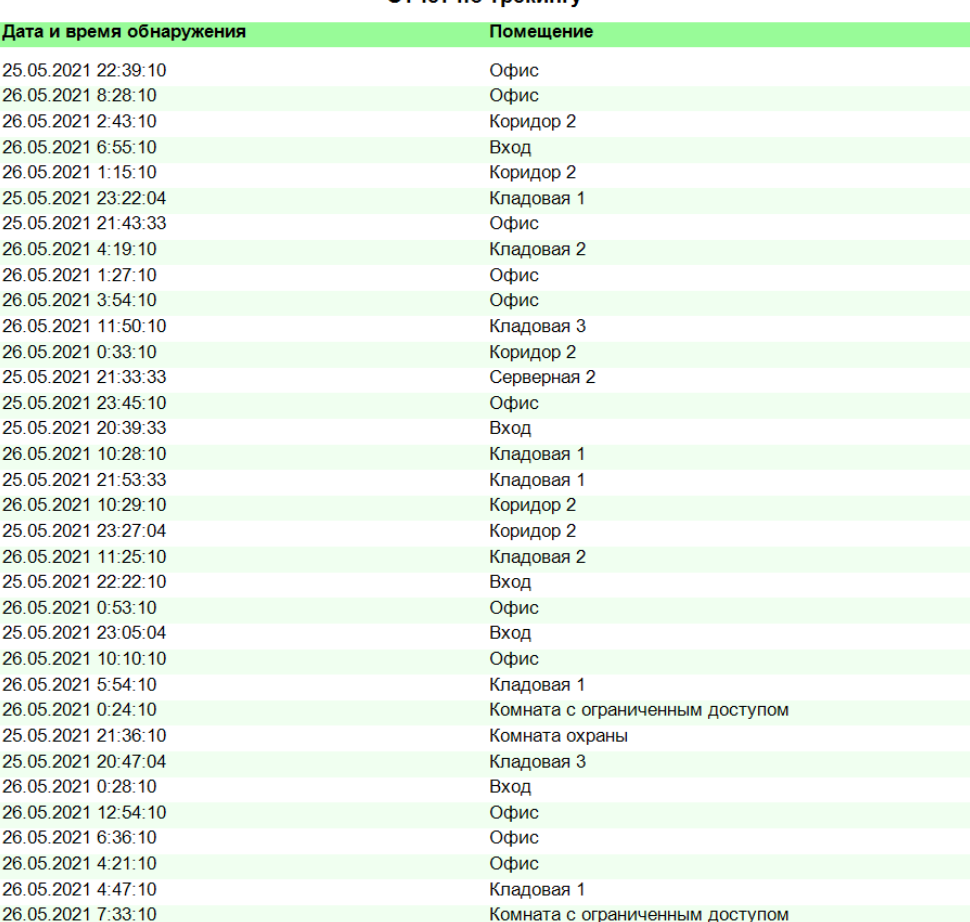

#### Отчет по трекингу

Рисунок 12 – Отчет по перемещению сотрудника

Для реализации интерфейса управления отчетами была разработана вебстраница «Статистика», которая была описаны выше. Вся информация, представленная на данной странице может быть занесена в отчет и загружена в формате PDF.

Программная реализация была выполнена с помощью библиотек jsPDF и html2canvas [10, 11]. Первым этапом необходимо было конвертировать графики в canvas. Далее все передавалось функции для формирования страниц. Данная функция компоновала все содержимое в соответствии с макетом и возвращала готовый отчет.

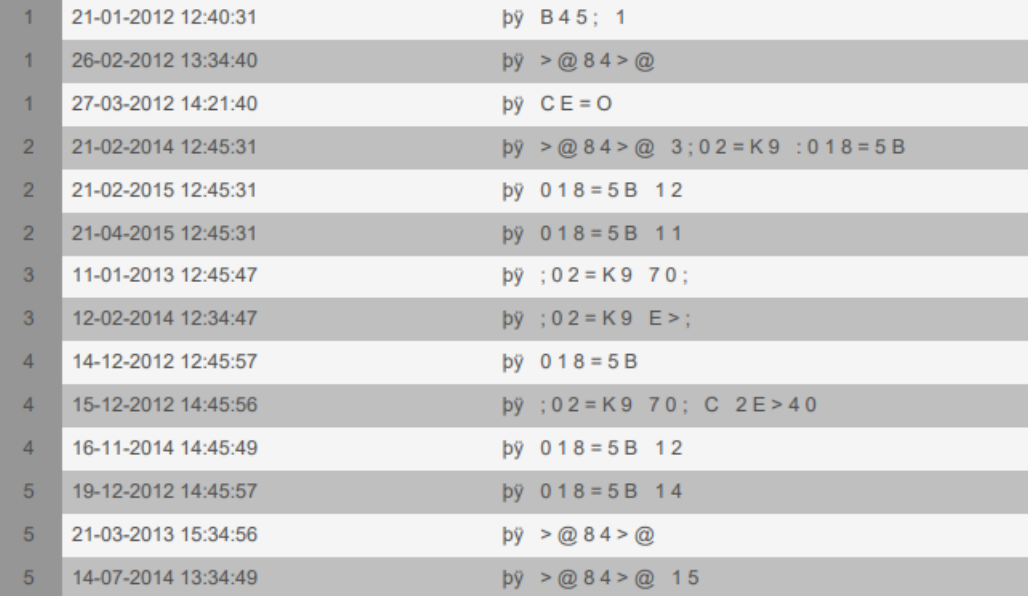

# Рисунок 13 – Отчет по перемещению сотрудников

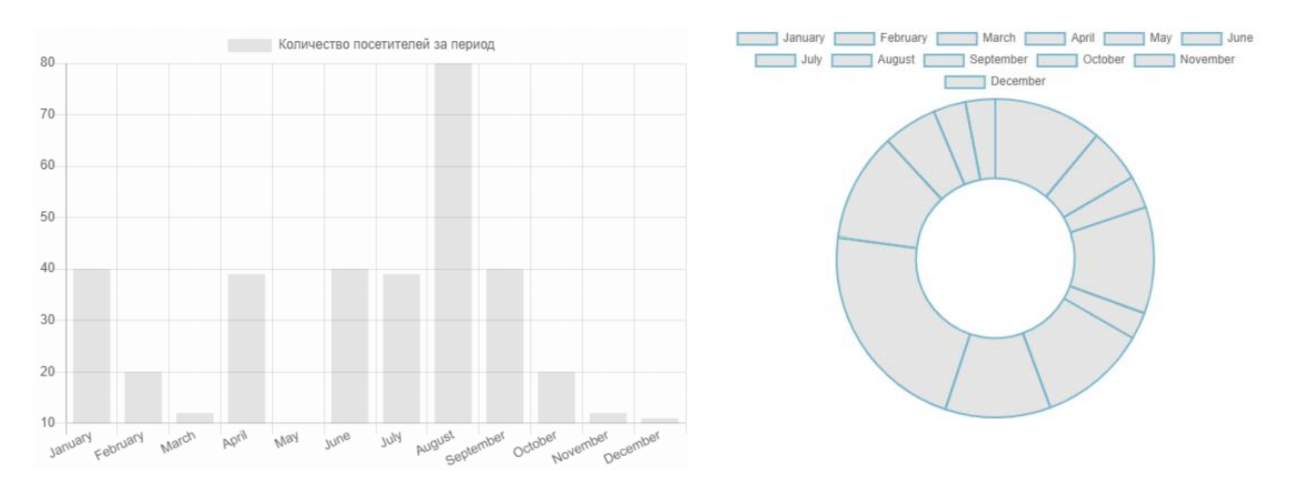

Рисунок 14 – Графики в отчете

### <span id="page-34-0"></span>**2.4 Квитирование системы**

Система предлагает три режима активности:

- Обычный режим
- Высокая интенсивность
- Опасный режим

Всего предусмотрено три степени активности: обычная, высокая интенсивность и опасная.

Обычная степень характеризуется отсутствием какой-либо подозрительной активности. Под высокой интенсивностью имеется в виду большое скопление людей

несоответствующих местах. Опасная  $\overline{B}$ активность подразумевает несанкционированный доступ субъектов к объектам безопасности.

Поскольку одно из требований системы это предотвращать инциденты, связанные с несанкционированным доступом или высокой интенсивностью, то система предупредит о том или ином событие.

Таким образом, для того, чтобы система могла оперативно уведомлять оператора о том, что происходит, было принято решение реализовать flashсообщения. Для уведомления оператора или администратора система применяет  $flash-coof$  $m$ ения. Ланное сообщение содержит информацию  $\Omega$ TOM. **KTO** (зарегистрированный пользователь или незарегистрированный пользователь) совершает неразрешенную операцию. Например, если сотрудник, не имеющий доступ к определенному месту, находится на нем, или же в какой-либо зоне превышено допустимое количество человек.

У каждого сообщения есть своя цветовая гамма: для опасной активности красная, а для высокой интенсивности - желтая. Также имеется возможность пройти по ссылке на страницу видеостены, где будут отображаться изображения с этих камер.

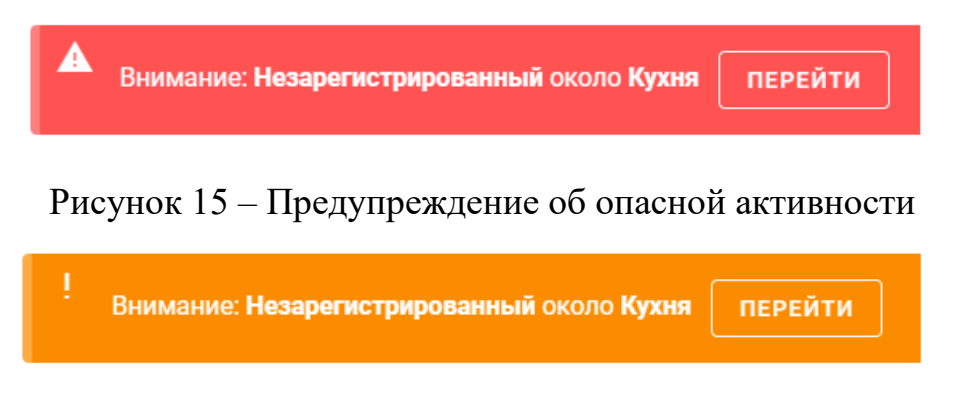

Рисунок 16 - Предупреждение о высокой интенсивности

При разработке функции квитирования нужно учесть тот факт, что в данном случае, клиент не отправляет запрос к серверу. В случае квитирования необходимо серверу оповестить клиента о том, что произошло то или иное событие. Следовательно, архитектура REST не подходит для этих целей, поскольку она построена по принципу запрос-ответ. Решением в данной ситуации может быть
протокол WebSocket. Особенностью данного протокола является то, что он позволяет серверу отправлять данные на клиент без необходимости запроса клиента на сервер.

### $2.5\,$ Организация управления данными

В большинстве приложений необходимо работать и управлять данными.

Для организации работы с данными был использован паттерн Vuex. Причинами использования паттерна управления состоянием являются надежность работы с данными и высокая степень контроля. Таким образом, он служит централизованным хранилищем данных ДЛЯ **BCCX** компонентов приложения  $\mathbf{c}$ правилами, гарантирующими, что состояние может быть изменено только предсказуемым образом. В основе паттерна лежат такие понятия как, состояния, действия, мутации и модули.

Состояния представляют собой место хранения данных приложения, которыми оно оперирует в работе. Мутации отвечают за обновление данных в приложении, то есть изменением состояния. Мутация представляет собой обработчик, в котором происходит процесс изменения состояния. Мутации непосредственно изменяют данные в приложении. Стоит отметить, что мутации работают синхронно. Также важным моментом является то, что мутации инициируются действиями. Действия представляют собой функции посредством которых вызываются мутации. В действиях мы также получаем свойства состояния. Так как действия работают асинхронно, то рекомендуется в действиях прописывать сами инициализации мутаций.

На рисунке 4 представлена UML диаграмма последовательности, где показан процесс изменения состояния.

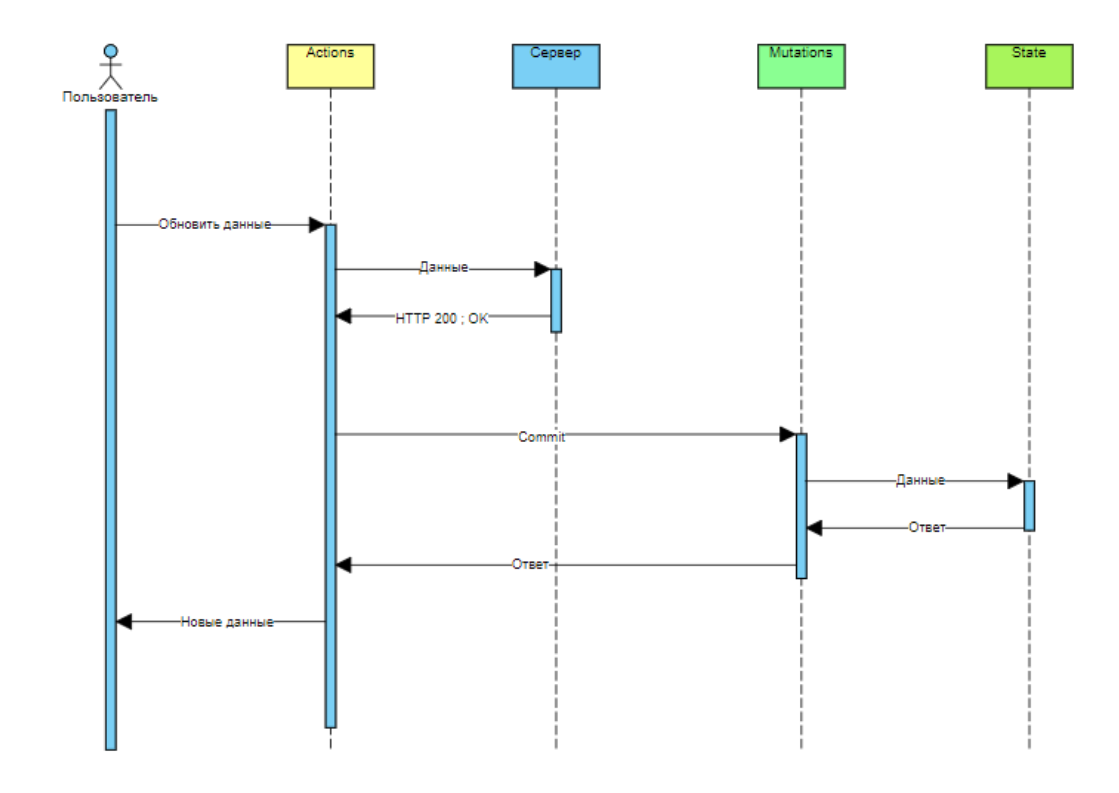

Рисунок 17 – Принцип работы паттерна Vuex

Диаграмма UML позволяет наглядно продемонстрировать процесс изменения состояния в приложении. Здесь пользователь делает запрос на изменения данных, после чего происходит обработчик действия, который отправляет данные на сервер. Мутации изменяют данные. После изменения мутацией пользователь получает измененные данные в приложении.

### 2.6 Технология WebRTC

Для передачи потокового видео с сервера на клиент необходимо рассмотреть существующие варианты. Выбор будет происходить по следующим критериям:

- надежность;
- стабильность:
- простота реализации

На данный момент поток с ір-камер возможен по протоколу НТТР. Однако этот способ неудобен. Данный протокол не подходит для передачи видеопотока, поскольку позволяет передавать 2-3 кадра в секунду. Также стоит учесть и тот факт,

что пользователей может быть много, и GET запросов стало быть ещё больше, что не совсем правильно.

Наиболее удобное решение – это работа с протоколом RTSP. Однако есть проблема в том, что данный протокол не будет работать с браузером и придется устанавливать дополнительный плеер. Наиболее подходящее решение - это использование технологии WebRTC и совместимого с данной технологией веббраузера. Для этого следует настроить сервер-ретранслятор, который заберет поток у IP-камеры и отдаст его в Интернет произвольному числу пользователей, использующих браузеры с поддержкой WebRTC [15].

### Аутентификация и авторизация  $2.7$

Как показано на диаграмма 1, у каждого из акторов имеются свои права на те или иные действия. Для того, чтобы обеспечить доступ к определенному интерфейсу, необходимо реализовать процедуру аутентификации и авторизации.

Для реализации аутентификации и авторизации было принято решение использовать JSON Web Token (JWT) [16]. JWT используется для того, чтобы проверить, что данные были отправлены именно авторизованным источником.

Реализация подразумевала разработку сервиса, который будет генерировать токены и отправлять их клиенту. Разработка происходила с помощью технологии ASP.NET Соге и библиотеки Identity [17]. Библиотека Identity позволяет пользователям создавать учетные записи, аутентифицироваться, управлять учетными записями или использовать для входа на сайт учетные записи внешних провайдеров.

Так, был написан сервис AuthorizationService, который содержал всю логику авторизации и регистрации пользователей и контроллер AuthorizationController.

При написании серверной части был использован паттерн внедрения зависимостей, что позволило уменьшить связанность между классами приложений.

Так же применен паттерн Чистой архитектуры [18]. В итоге структура проекта была следующей:

- $1$  API
- $2.$  DB
- 3. Entities

39

- 4. Services
- 5. Tests

В проекте API имеются контроллеры, и файл Startup.cs. В файле Startup.cs имеется контейнер, в который будет происходить регистрация зависимостей. В библиотеке классов «DB» находится контекст данных, интерфейс репозитория и сама реализация репозитория. Также здесь хранится папка с миграциями базы данных. В библиотеке классов «Entities» находятся сущности БД. «Services» необходим за написание сервисов, в которых и реализуется вся логика приложения. В директории Tests содержатся тесты для приложения.ы

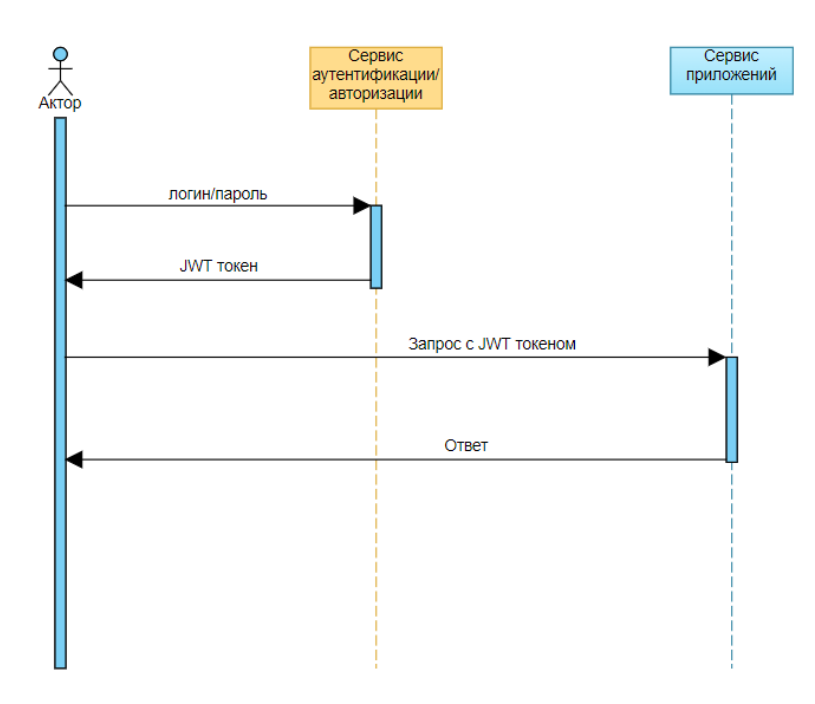

Рисунок 18 – Работа аутентификации с токенами

### Тестирование веб-приложения 2.8

Тестирование помогает обеспечить качество лучшую кода, производительность, уменьшить количество ошибок [19].

Если рассмотреть систему на высоком уровне, то входами компонента являются:

- данные компонента;
- свойства компонента;
- пользовательские события;
- методы жизненного цикла;
- данные сервера;
- параметры запроса.

Выходами являются:

- результат рендеринга DOM дерева;
- внешние вызовы функций;
- события;
- изменения маршрутов;
- изменение данных;
- изменение дочерних компонентов.

Таким образом, можно разделить тестирование на такие логические блоки, как: тестирование пользовательского взаимодействия с интерфейсом, тестирование событий, которые возникают при том или ином воздействии на систему, тестирование API вызовов.

### **3.** Концепция стартап-проекта

### 3.1 Описание продукта как результата НИР

В настоящее время вопрос безопасности приобретает все больший приоритет. В связи с этим возникает спрос на решение в области видеоаналитики. Системы видеоаналитики с применением современных нейросетевых алгоритмов способны эффективно решать вопросы обеспечение безопасности, а использование новых вебтехнологий и фреймворков позволяет автоматизировать многие бизнес-процессы, такие как составление отчетов или визуализация данных.

Разрабатываемая система так раз решает большинство из них:

- $1<sub>1</sub>$ Оповещение о несанкционированном доступе к объектам
- $2^{1}$ Составление статистики
- 3. Формирование отчета

Для того, чтобы обеспечить доступ субъектов к тем или иным объектам безопасности (помещениям), используется модуль детектирования лица  $\mathbf{M}$ сопоставления с базой данных. Это позволит определить, зарегистрирован ли человек в базе данных и какие права ему предоставлены. В разрабатываемой система по умолчанию имеется несколько уровней доступа. Каждому человеку, работающему на объекте, сопоставляется уровень доступа, который регламентирует его привилегии по отношению к остальным объектам зашиты.

В система также имеется уровни активности, по которым система оповещает оператора. В случае, если система обнаружила нарушение, то необходимо провести квитирование, то есть система оповещает о нарушении оператора и требует от него подтверждение, что инцидент был обнаружен оператором и подтвержден. Нейронные сети способны не только определить нарушение, но и факт наличия подозрительной активности, например, большое количество людей в определенной зоне, не предназначенной для такого числа людей.

Наличие пользовательского интерфейса также позволяет строить графики и на основе которых можно сделать выводы об активности организации в целом. Например, за определенный период можно посмотреть динамику нарушений или количество посещений тех или иных зон предприятия. Пользователь может выбрать

показатель и время, по которым и будет производиться расчет графиков.

Формирование отчета также является очень важным моментом, поскольку для большинства организаций необходима отчетность, и возможность автоматизировать данный процесс экономит время. В разрабатываемой информационной системы имеется модуль, использующий достаточно функциональную библиотеку, с помощью которой можно формировать множество видов отчетов. В них можно поместить как тестовую информацию, так и изображения и графики. В зависимости от потребностей заказчика можно формировать любой макет страницы отчета благодаря используемым решениям. Этот подход является преимуществом нашем системы, поскольку является адаптируемым решением под нужды бизнеса. Также возможно применение сторонних решений, в случае если требования заказчика к отчетности достаточно сложны.

На рисунке 19 представлен отчет, где имеется список сотрудников. При нажатии на определенном сотрудники появляется страница о перемещениях сотрудника за определенный период времени. Отчет можно изменять по датам посредством написания SQL запросов. Это является гибким решением. Отчеты были построены ПО Fast Report. Если же потребности заказчика не столь большие, то можно обойтись встроенным модулем по составлению отчетов в клиентском приложении.

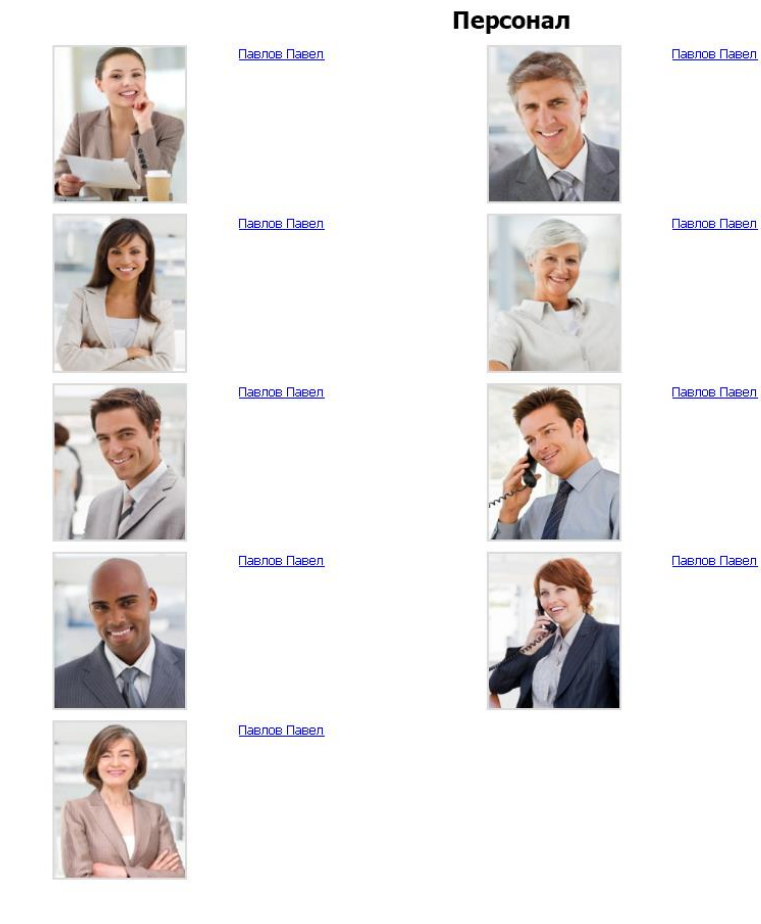

# Рисунок 19 – Отчет по сотрудникам

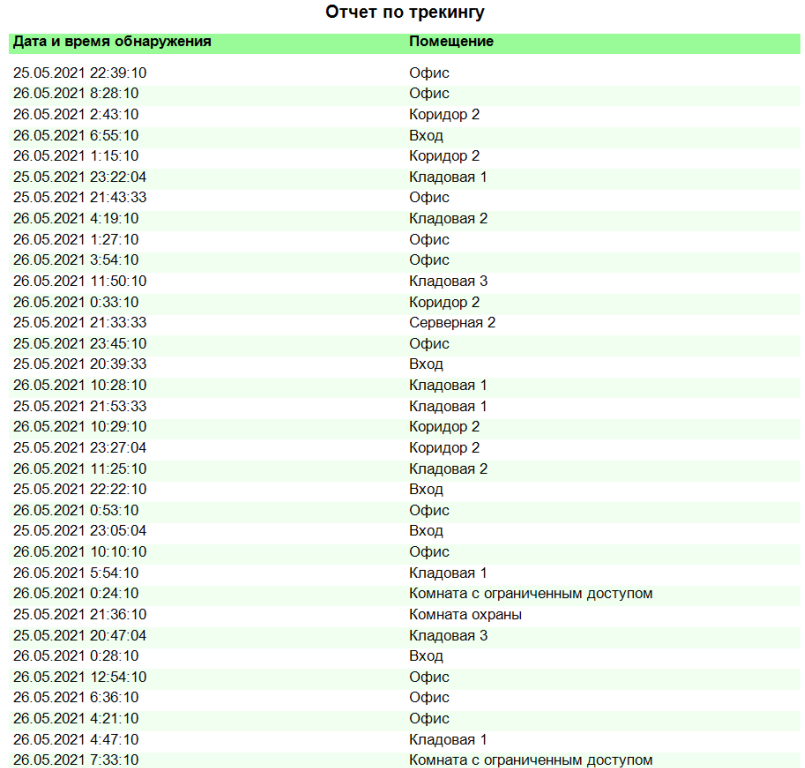

Рисунок 20 – Отчет по трекингу сотрудника компании

Научно-исследовательская часть работы заключается в том, что при

разработке системы были изучены современные подходы к разработке комплексных систем. Со стороны серверной части были изучены современные нейронные сети и алгоритмы машинного обучения. Были определены наиболее подходящие алгоритмы, которые были доработаны и улучшены для более высокой производительности и эффективности совпадения. Со стороны разработки клиентской составляющей были рассмотрены различные фреймворки и библиотеки. Проведено сравнение их и сделан выбор для разработки. Также изучены современные подходы к проектированию frontend приложений: паттерны проектирования и архитектура. Не менее важным этапом было изучение подходов к интеграции приложения. Также был проведен сравнительный анализ различных типов СУБД, по результатам которого было принято решение использование документоориентированной СУБД для быстрой записи данных в реальном времени, а реляционная СУБД для целостного и долговременного хранения информации необходимой для функционирования системы.

### **3.2 Способы защиты интеллектуальной собственности.**

В настоящее время предусмотрено три варианта защиты по правовой собственности программы для ЭВМ: авторское право, патентное право и законодательство о коммерческой тайне. Защита программы для ЭВМ в качестве авторского права является наиболее популярным вариантом. В данном случае главный критерий охраноспособности – творческая составляющая. Согласно статье 1261 ГК РФ, программа для ЭВМ включает в себя следующие составляющие как:

- Исходный код
- Объектный код
- Аудиовизуальное отображение
- Подготовительные материалы.

Поскольку продукт обладает всеми этими составляющими, то он вполне способен претендовать на защиту в качестве авторского права.

### **3.3 Объем рынка и емкость рынка**

45

## **3.3.1 Объем рынка**

По оценке fortune business insights мировой рынок видеоаналитики на 2019 год оценивается в 213,3 млн. руб [26].

По оценке TAdviser, среднегодовой темп роста CAGR составит 20,4%. В 2019 году рынок видеоаналитики в России оценивается в 18,79 млрд руб. На 2025 год прогнозируемый объем рынка составляет 51,75 млрд руб [27].

На основе найденных оценок можно сделать вывод, что объем рынка обладает внушительным размером как в мировом масштабе, так и в пределах России. Прогнозируемые значения, показанные на рисунке 30, говорят о значительном прогрессе данной предметный области.

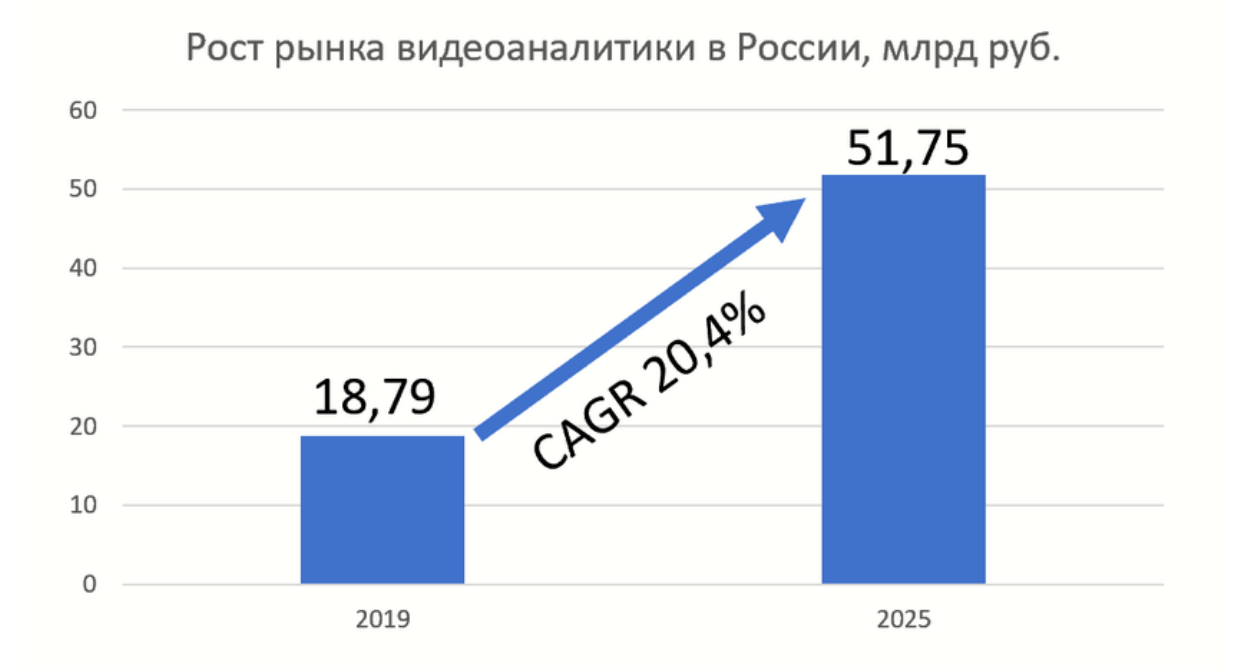

Рисунок 21 – Рост рынка видеоаналитики в России с 2019 по 2025 г. (источник: оценка TAdviser, 2019 г.)

# **3.3.2 Емкость рынка**

Изучая емкость рынка для нашего предприятия, были выделены следующие факторы и показатели, как показано в таблице 4.

Таблица 4 - Факторы и показатели проекта

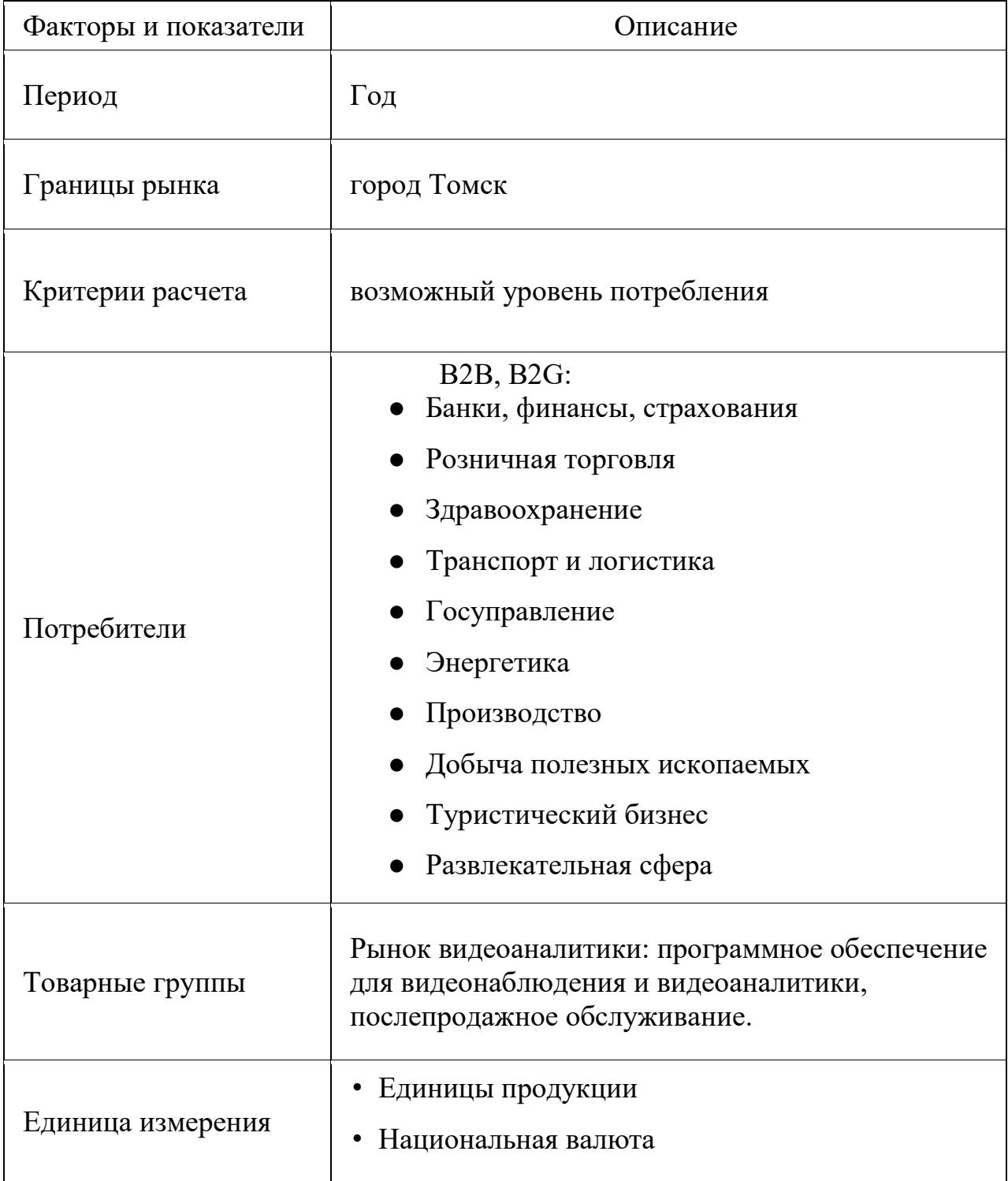

Из найденных данных можно сделать подсчет емкости рынка для Томска. Всего удалось найти 32862 подходящих организаций, как показано на рисунках 21 и

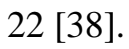

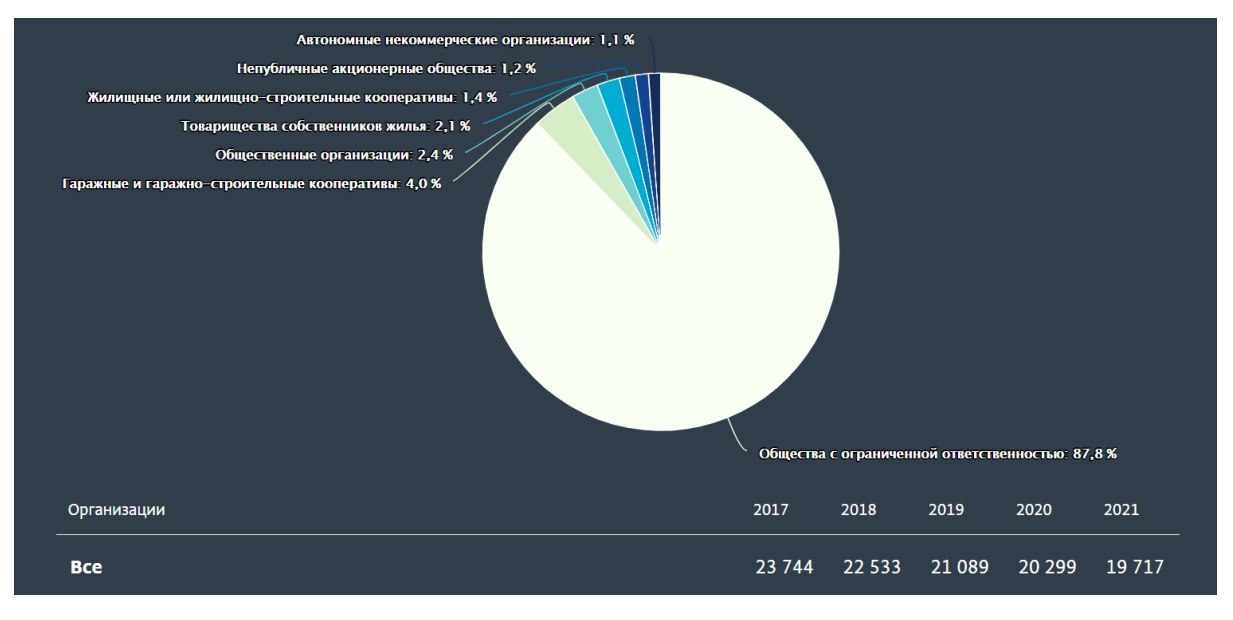

Рисунок 21 – Динамика количества юридических лиц

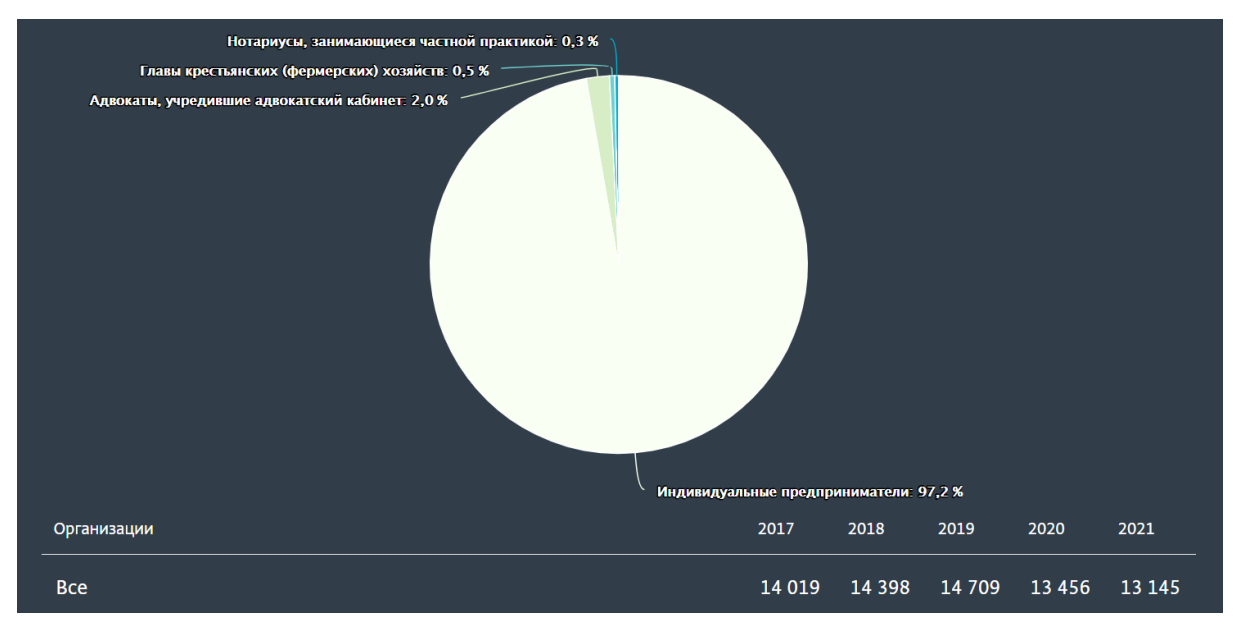

Рисунок 22 – Динамика количества индивидуальных предпринимателей

Исследуя данные из открытых источников, не было найдено локальных производителей с похожими товарными группами. Следовательно, имея стоимость продукта в 39 тыс. рублей емкость рынка может составить 1,28 млрд. рублей. От данного значения нам достаточно 0,0393% в год, чтобы окупить свои затраты.

## **3.4 Анализ современного состояния и перспектив развития отрасли**

## **3.4.1 Обзор отрасли**

Если говорить о мире в целом, то рынок видеоаналитики испытывает быстрый рост из-за снижающихся цен на видеокамеры с высоким разрешением. Представители различных категорий бизнеса, в том числе малого и среднего, сейчас вполне способны приобрести автономную систему видеонаблюдения с элементарными функциями видеоаналитики. IP-камеры имеют высокое разрешение и возможность устанавливать удалённый доступ, как через Интернет, так и внутри корпоративных сетей.

До настоящего времени алгоритмы видеоаналитики применялись, в основном, для следующих целей:

- подсчёт посетителей;
- распознавание опасных предметов;
- распознавание лиц и идентификация людей;

 обеспечение безопасности в местах большого скопления людей, на охраняемых территориях и государственных объектах.

Следующим шагом развития систем видеонаблюдения является использование методов видеоаналитики для повышения эффективности работы персонала, автоматического отслеживания каких-либо необходимых событий в режиме реального времени, а также генерация и анализ статистики на основе полученных данных.

### **3.4.2 Основные вендоры рынка**

Компания "Центр 2М" называет следующих наиболее заметных участников отрасли в России [27]:

- Loginom Company,
- SAP SE,
- ООО «Видеоинтеллект»,
- MicroStrategy,
- Axxon,
- Macroscop Eocortex,
- Vocord,
- НПЦ «БизнесАвтоматика»,
- SAS Institute Inc,
- ООО ДиСиКон,
- Contour Components,
- ООО «Синезис»,
- QlikTech.

### **3.4.3 Предпосылки роста отрасли**

Стоимость IP-оборудования, в том числе и камер, постепенно уменьшается. Одновременно с этим, в настоящее время стоимость владения IP-системами видеонаблюдения снизалась, что делает данные технологии доступными и способствуют широкому распространению программного обеспечения и приложений видеоаналитики.

По мнению Марины Иванченко, заместителя генерального директора по стратегическому развитию компании «Центр 2М», видеоаналитика пока далека от массового внедрения в России. Но в отрасли наметились три важных тенденции, которые, существуя вместе и усиливая друг друга, обеспечат быстрый рост рынка в будущем [29].

Во-первых, это рост доверия к умным решениям. Рынок видеоаналитики ориентируется на успешные пилотные проекты и развивается благодаря им. Чем больше таких игроков на рынке, тем больший интерес к отрасли будут проявлять новые.

Во-вторых, это рост количества и качества камер и датчиков. В крупных городах установлены целые сети, состоящие из множества камер, но большинство устройств являются технически устаревшими и не подходящими для реализации решений видеоаналитики. Однако, в процессе их обновления будет расти и количество реализованных на практике систем видеоаналитики, а также данных, обрабатываемых системами.

И третья тенденция – это так называемая экономика совместного потребления. Для успешного развития отрасли необходимо, чтобы владельцы камер были готовы предоставить другим инфраструктурам доступ к своему оборудованию, камерам и потокам данных, извлекаемых с их помощью.

### **3.4.4 Препятствия для роста отрасли**

Основное ограничение отрасли – соображения приватности. Это заставляет разработчиков программного обеспечения для видеоаналитики анализировать проблемы безопасности и создавать дополнительный функционал, идущий в комплекте с основным, для соответствия правовым ограничениям в сфере приватности и персональных данных. Примером такого регулятора может послужить постановление GDPR (Общий регламент защиты персональных данных), вступившее в силу в мае 2018 года. Оно содержит политики ограничения видеонаблюдения в публичных местах и в значительной мере ограничивает деятельность многих вендоров европейского рынка [30].

В России также есть аналогичный закон. В Российской Федерации принят Федеральный закон "О персональных данных" от 27.07.2006 N 152-ФЗ, согласно которому, материалы с изображениями граждан, полученные в результате видеосъёмки в публичных местах и на охраняемых территориях не являются биометрическими персональными данными [31]. Однако, если используются системы для распознавания лиц, присваивающая изображениям или людям определенные идентификаторы, то данный Федеральный закон уже вступает в силу, а пользователь такой системы приравнивается к оператору персональных данных, и организация хранения такой информации должна соответствовать требованиям ФЗ-152.

### **3.4.5 Прогнозы роста рынка**

В соответствии с данными компании Statista, доходы от оборудования, программного обеспечения и услуг видеоаналитики к 2022 году достигнут 3 млрд. долларов со среднегодовым темпом роста 19,6% [32]. Прогноз и доли рынка по сегментам показаны на рисунке 23.

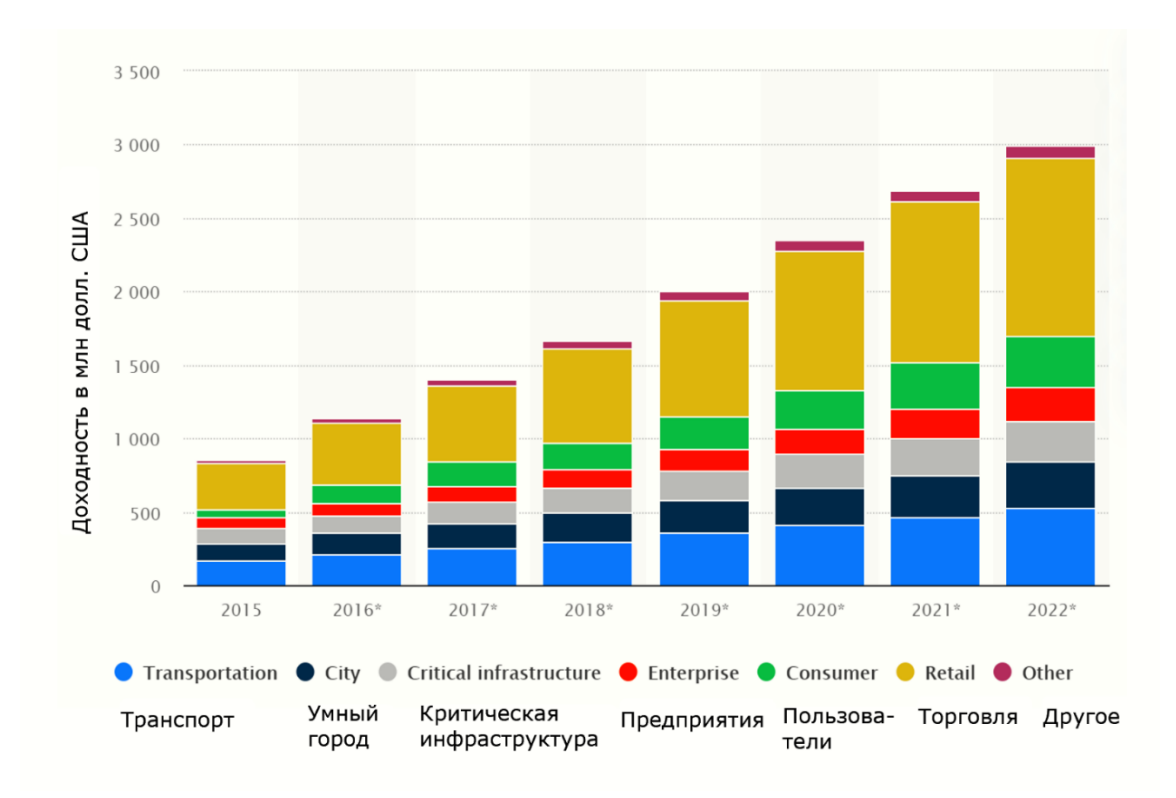

Рисунок 23 – Прогноз роста мирового рынка видеоаналитики [источник: https://www.edge-ai-vision.com]

По данным исследовательской фирмы Allied Market Research, объем рынка систем видеоаналитики в мире в 2023 году составит более 13 млрд. долларов при среднегодовом темпе роста около 26% [33].

Прогноз рынка видеонаблюдения в Российской Федерации до 2022 г. согласно оценке МГТС, к которому отрасль видеоаналитики имеет прямое отношение, приведен на рисунке 24.

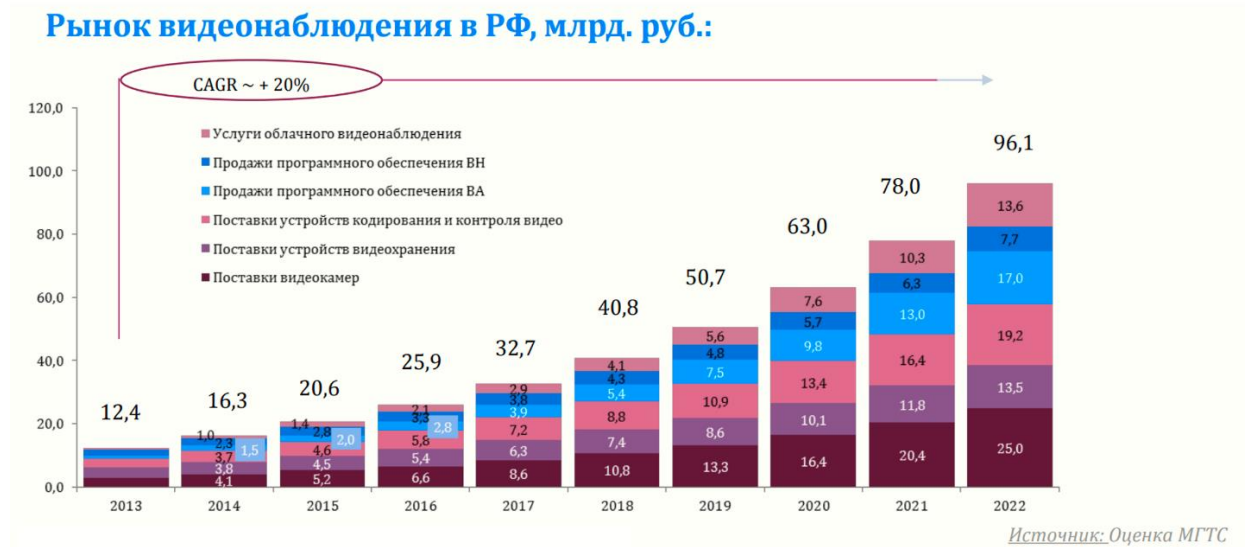

Рисунок 24 – Прогноз российского рынка видеонаблюдения [источник:

### https://www.tadviser.ru]

По оценке TAdviser, для рынка видеоаналитики в России среднегодовой темп роста составит 20,4%. В 2019 году рынок оценивался в 18,79 млрд. рублей. В 2025 году прогнозируемый объём составит 51,75 млрд. руб. [17].

### **3.5 Планируемая стоимость продукта**

Расчёт стоимости продукта будет основываться на полных затратах на разработку, потенциальном количестве продаж и желаемом сроке окупаемости – 2 года.

Выбор срока окупаемости основывается на следующих факторах:

1) 2 года – относительно небольшой срок, поэтому точность расчётов пострадает не так сильно;

2) выбор более низкого срока означает потерю конкурентного преимущества в виде низкой цены;

3) выбор более высокого срока означает понижение инвестиционной привлекательности проекта;

Для подсчёта стоимости продукта, которая обеспечит максимальную выгоду, прежде всего, необходимо рассчитать себестоимость продукта, для чего необходимо определить издержки и затраты.

Поскольку прямой расчет затрат выполнить затруднительно в силу отсутствия полной и достоверной информации, в качестве элементов затрат мы будем рассматривать издержки альтернативного использования наших ресурсов. Первым элементом альтернативных издержек является заработная плата, которую могли получать участники проекта, работая на различных должностях по специальности вместо работы над проектом.

Вторым элементом издержек является использование оборудования, в этом случае ноутбуков, которые могли сдаваться в аренду в период работы над проектом.

Решение включить альтернативные издержки в затраты проекта было принято, так как работа над проектом должна быть прибыльна, в первую очередь, для её участников. Если участники проекта не могут извлечь из него выгоду, то об

инвестиционной привлекательности не может идти и речи. Следовательно, проект должен окупить все затраченные на него ресурсы, в том числе альтернативные издержки. Если проект не способен покрыть величину расходов, равную альтернативным издержкам, связанным с работой участников по специальности и сдачей оборудования в аренду (то есть обеспечить среднерыночную доходность), возникают сомнения в его прибыльности и обоснованности.

Также учитываются затраты на электричество и интернет, потраченные во время работы.

Все участники проекта вели разработку из дома дистанционно, поэтому расходы на офис не включаются в затраты по проекту.

В ходе работы использовались следующие программные продукты и библиотеки:

- 1) Visual Studio;
- 2) Entity Framework;
- 3) MySQL Server;
- 4) MySQL Workbench;
- 5) MongoDB;
- 6) PyCharm;
- 7) OpenCV;
- $8)$  Vue.js;
- 9) Figma;
- 10) WebRTC
- 11) SignalR
- 12) ASP NET CORE
- 13) Hamachi

Все технологии использовались на основе бесплатной лицензии или как open source решение, по этому их стоимость в затраты проекта также не входит.

Заработная плата была выявлена в соответствии с имеющимися вакансиями junior-разработчиков, средняя начальная заработная плата по таким вакансиям в

Томске составляет 40 тыс. руб. Информация по заработным платам взята с ресурсов tomsk.hh.ru [34] и www.riatomsk.ru [35].

Расходы на оплату труда рассчитывались следующим образом:

Заработная плат = Затраченные часы на разработку Количество рабочих часов в году ∗ Годовая зарплата

Соответственно, годовая зарплата рассчитывалась как месячная \* 12.

С затраченными часами на разработку можно ознакомиться в таблице 5. Таблица 5 – Затраченное время на разработку

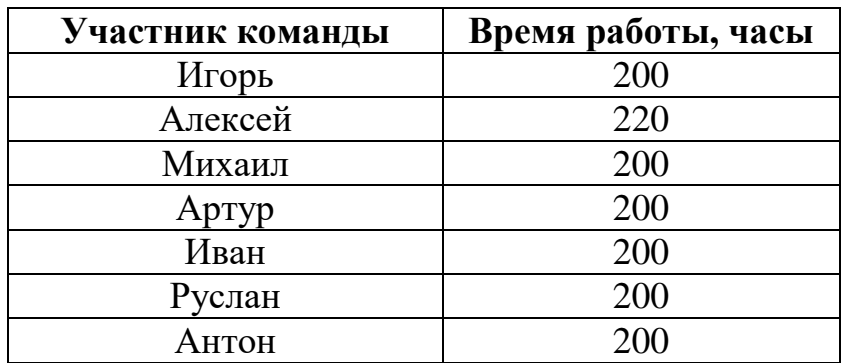

Далее по указанной формуле с учётом месячной зарплаты 40 тыс. руб. была рассчитана упущенная выгода по каждому участнику команды, а также общая для проекта. Результат расчёта представлен в таблице 6.

Таблица 6 – Затраты на заработную плату без страховых взносов

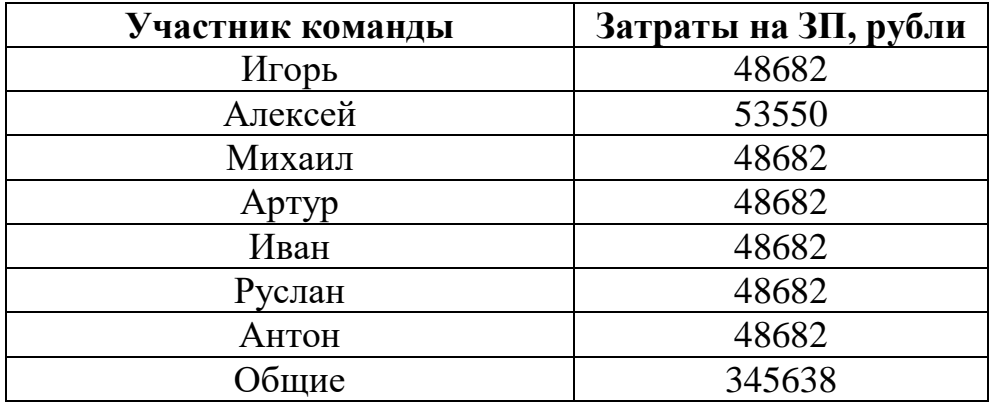

Таким образом, общие затраты по фонду оплаты труда без страховых взносов равны 345639 рублей.

После расчёта заработной платы необходимо учесть страховые взносы. Налоговый кодекс предусматривает страховые взносы на обязательное пенсионное страхование (ОПС) в размере 22% от заработной платы, на обязательное медицинское страхование (ОМС) в размере 5,1% от заработной платы и в фонд социального страхования в размере 2,9% от заработной платы.

Затраты на заработную плату с учётом указанных страховых выплат приведена в таблице 7.

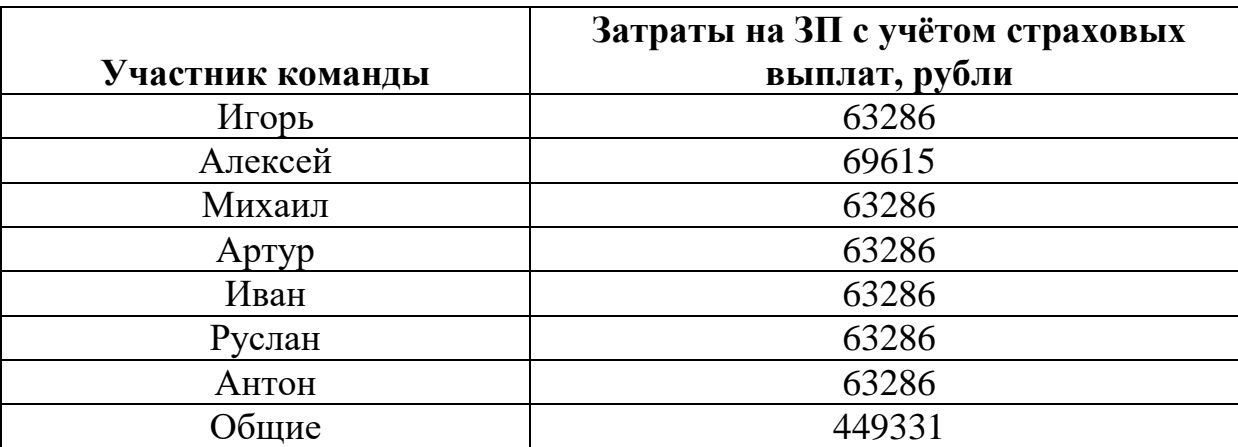

Таблица 7 –Затраты по заработной плате с учётом страховых взносов

Таким образом, общие затраты по фонду оплаты труда с учетом страховых взносов равны 449331 рублей.

Далее была рассчитана упущенная выгода за сдачу ноутбуков в аренду на период работы. Стоимость аренды ноутбука сформирована на основе цен организации «Мир аренды ноутбуков». Стоимость суток аренды составляет 150 рублей, следовательно, час аренды стоит 6,25 рублей. Альтернативные издержки за аренду оборудования рассчитывались по формуле:

Упущенная выгода за аренду ноутбуков =

Стоимость часа аренды ∗ Затраченные часы на разработку

С результатами расчёта можно ознакомиться в таблице 8.

Таблица 8 – Издержки за аренду ноутбуков

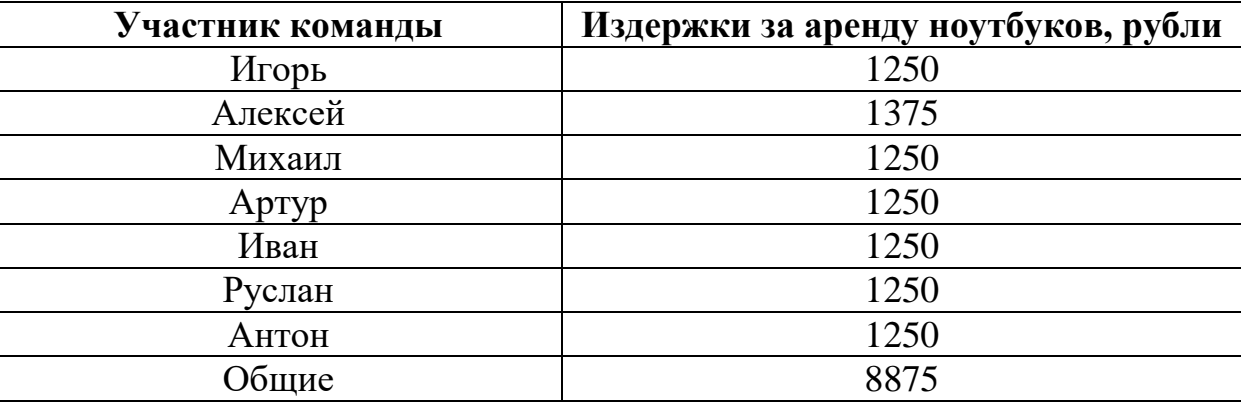

Далее были рассчитаны затраты на электроэнергию. Расчёты велись по формуле:

### Затраты на электроэнергию =

Стоимость киловата в час ∗ Затраченные часы на разработку

Стоимость киловатта электроэнергии в час была взята с ресурса energovopros.ru и составила 3,66 руб [36]. Затраченные часы на разработку были указаны ранее в таблице 2. Результаты расчёта расходов на электричество представлены в таблице 9.

Таблица 9 – Расходы на электричество

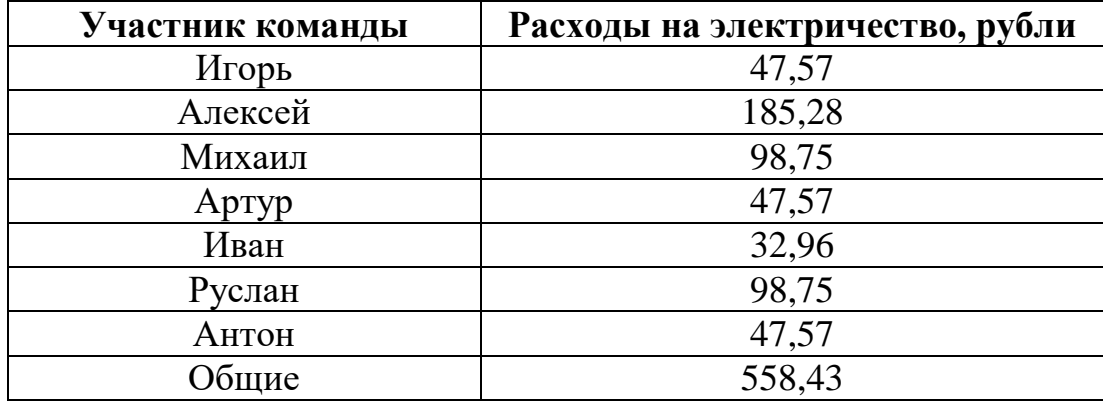

Расходы на интернет были рассчитаны по следующей формуле:

Расходы на интернет =

Затраченные часы на разработку Количество часов в году ∗ Стоимость интеренета в год

Стоимость интернета в год рассчитывалась как стоимость интернета в месяц \*

12. Стоимость интернета в месяц показана в таблице 10.

Таблица 10 – Стоимость оплаты интернета

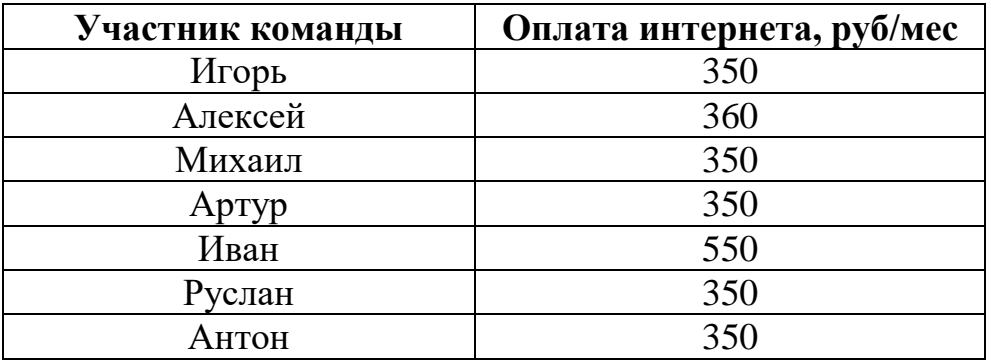

Результаты расчёта затрат на интернет представлены в таблице 11.

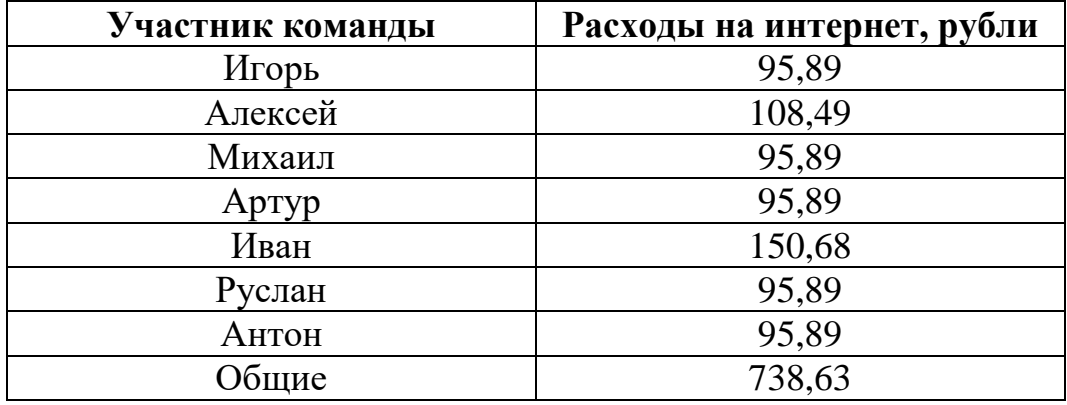

Таблица 11 – Расходы на интернет

Таким образом, себестоимость продукта рассчитывается как сумма описанных выше затрат и издержек:

˗ Себестоимость продукта =

˗ Издержки заработной платы + Издержки аренды ноутбуков

˗ +Затраты на электроэнергию + Затраты на интернет

Просуммированные издержки по всем участникам, а также общие показаны в таблице 12.

Таблица 12 – Общие затраты на разработку

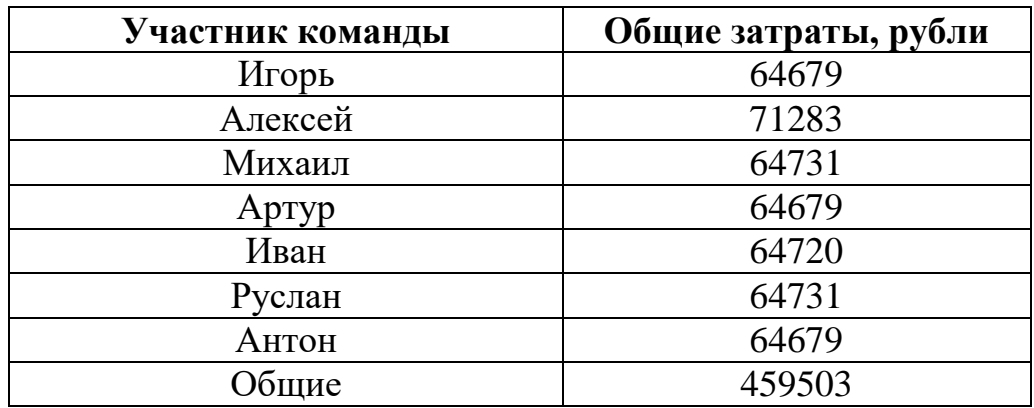

Из вышесказанного следует, что затраты на разработку продукта составляют 459503 руб. (округлим до 460 тыс. руб. для удобства расчетов)

В соответствии со стратегией продвижения, продукт будет продаваться в виде годовой подписки и единоразовой покупки. У обоих вариантов есть как преимущества, так и недостатки. В условиях продолжительного использования единоразовая покупка будет обходиться дешевле для потребителя, с другой стороны, осуществление поддержки и обновления будут проводиться только для версии по

подписке. На поддержку и выпуск обновлений со стороны разработчиков планируется ежегодно тратить 70000 рублей.

Кроме затрат на разработку и обновления необходимо учесть затраты на маркетинг и продвижение продукта. Сюда входят затраты на разработку сайта, рекламу и непосредственный поиск клиентов согласно Push стратегии.

На сайте будет находиться необходимая информация, можно будет сделать заказ, а также будет указана контактная информация. Сайт должен соответствовать таким требованиям как:

1) приятный дизайн;

2) простой и интуитивно понятный пользовательский интерфейс;

3) информативность;

4) возможность сделать заказ;

Создание сайта, отвечающего этим требованиям, обойдётся в 30 тысяч рублей, а хостинг на сервисе alex-group стоит 250 рублей в месяц [27].

В целом на рекламу и продвижение планируется тратить 100 тысяч рублей в год. В эту стоимость входит оплата различной таргетированной рекламы в социальных сетях и точечное привлечение клиентов – поиск подходящих фирм на рынке, их изучение и работа по созданию заинтересованности в приобретении продукта.

Было принято решение сделать расчёт показателей за 3 года. Небольшой промежуток времени взят для большей точности, так как чем долгосрочнее и длиннее прогноз, тем ниже точность и достоверность полученных данных.

Принимая во внимание расходы на разработку продукта – 460000 рублей, затраты на выпуск обновлений – 70 тысяч рублей в год, затраты на разработку сайта – 30 тысяч рублей, стоимость хостинга – 250 руб./мес. и затраты на рекламу и продвижение – 100 тысяч рублей в год, общие расходы по проекту составляют 1008503 рубля за 3 года.

Для оценки потенциально возможных продаж обратимся к рынку. По данным за 2020 год в Томской области насчитывается 42 тысячи предприятий малого и среднего бизнеса.

Воспользуемся методом воронки продаж и предположим конверсии.

Из 42 тысяч предприятий только около 50 % будут подходить по предметной области и имеющемуся оборудованию. У остальных просто не будет необходимости в установки нашего продукта, из-за специфики предметной области и потребностей предприятия.

Из оставшейся 21 тысячи предприятий, только у 40% кто-либо из заинтересованных лиц в руководстве увидит рекламу нашего продукта.

Из 8400 увидевших рекламу, только 30% заинтересуются продуктом и захотят узнать дополнительную информацию.

Из 2520 заинтересовавшихся и узнавших дополнительную информацию, только 18% осознают потребность в подобном продукте для своего предприятия.

Из 453 предприятий, осознавших потребность в подобном продукте, приобретут продукт только 10%.

В итоге получим 45 потенциальных продаж продукта.

Визуализация воронки продаж показана на рисунке 35. Стоит отметить, что на рисунке допущено пренебрежение действительными размерами блоков для улучшения наглядности.

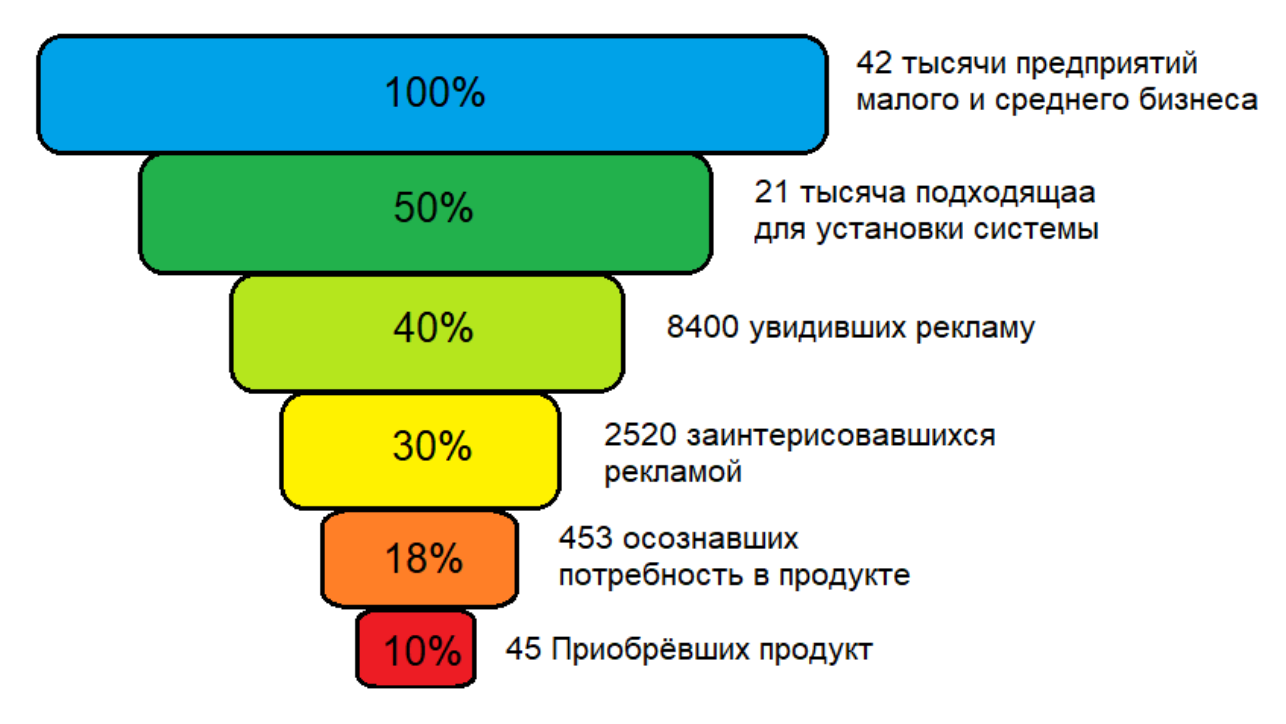

Рисунок 25 – Воронка продаж

Разобьём их на 3 года с нарастающим эффектом, так как в первый год из-за отсутствия репутации и популярности на рынке количество продаж будет ниже.

В результате имеем следующее распределение:

- Первый год продажа 10 копий продукта;
- Второй год продажа 15 копий продукта;
- Третий год продажа 20 копий продукта;

Теперь, чтобы рассчитать стоимость, необходимо учесть срок окупаемости. Обратимся к формуле.

Срок окупаемости = Общие затраты за рассматриваемый срок Средняя выручка за рассматриваемый срок

Значит, для того чтобы окупить наш проект за 2 года, мы должны получать среднюю выручку в размере:

Среднияя выручка 
$$
=\frac{06m
$$
ие затраты за 3 года  $=\frac{1008503}{2} = 504252$ руб.

То есть, годовая выручка должна быть не меньше 504252 тыс. руб. в год. Это обеспечит нам окупаемость проекта в течение 2 лет и получение за 3й год прибыли в размере 504252 тыс. руб. В расчете на 3 года получается хорошая норма прибыли, выше среднерыночной доходности (в среднем  $50\%$  / 3 =  $16,67\%$  годовых).

Так как за 3 года планируется продажа 45 копий, следовательно, в среднем в год будет продаваться 15 копий. Тогда цена одной копии продукта составит 504252  $/15 = 33617$  рублей.

Но, так как планируется два варианта продаж, необходимо рассчитать стоимость подписки. Соотношение единоразовых продаж и подписок в год было принято 50% на 50%, а при условии нечётного числа продаж за год, считается больше на одну продажу по подписке, так как данный вариант привлекателен для покупателей благодаря обновлениям. Цену годовой подписки планируется сделать такой, чтобы количество денег, потраченное на подписку за 3 года, превышало стоимость единоразовой покупки на несколько тысяч рублей.

Если при формировании стоимости подписки отталкиваться от рассчитанной ранее цены единоразовых продаж (33617 рублей), то срок окупаемости увеличится,

так как подписки уменьшают количество моментальной прибыли. Поэтому, чтобы приблизить срок окупаемости к 2 годам, цена единоразовой покупки была установлена 39 тысяч рублей, а цена годовой подписки 14 тысяч рублей.

Далее, с учётом полученной стоимости были рассчитаны полная и чистая прибыль по итогам 3-х лет. С расчётами можно ознакомиться в таблице 13. Таблица 13 – Расчёт чистой прибыли за 3 года

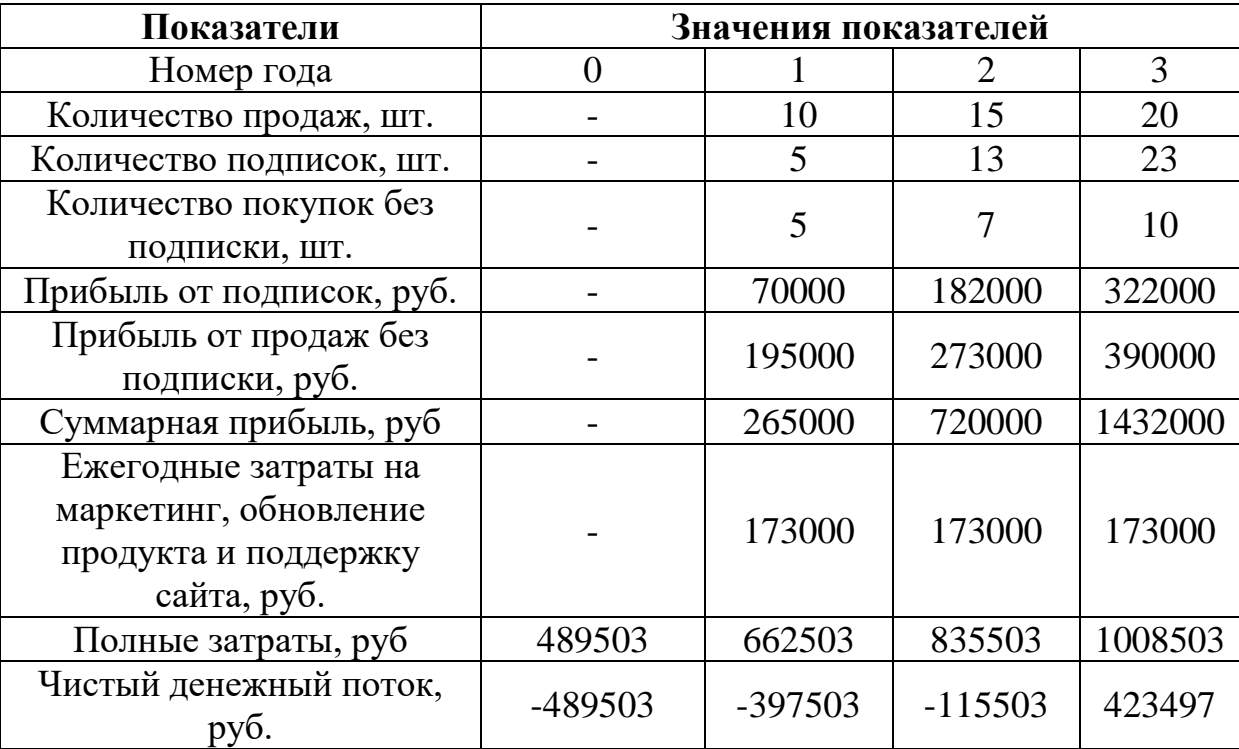

Также был построен график, наглядно отражающий соотношение прибыли и затрат по проекту в зависимости от времени пребывания на рынке. С графиком можно ознакомиться на рисунке 26.

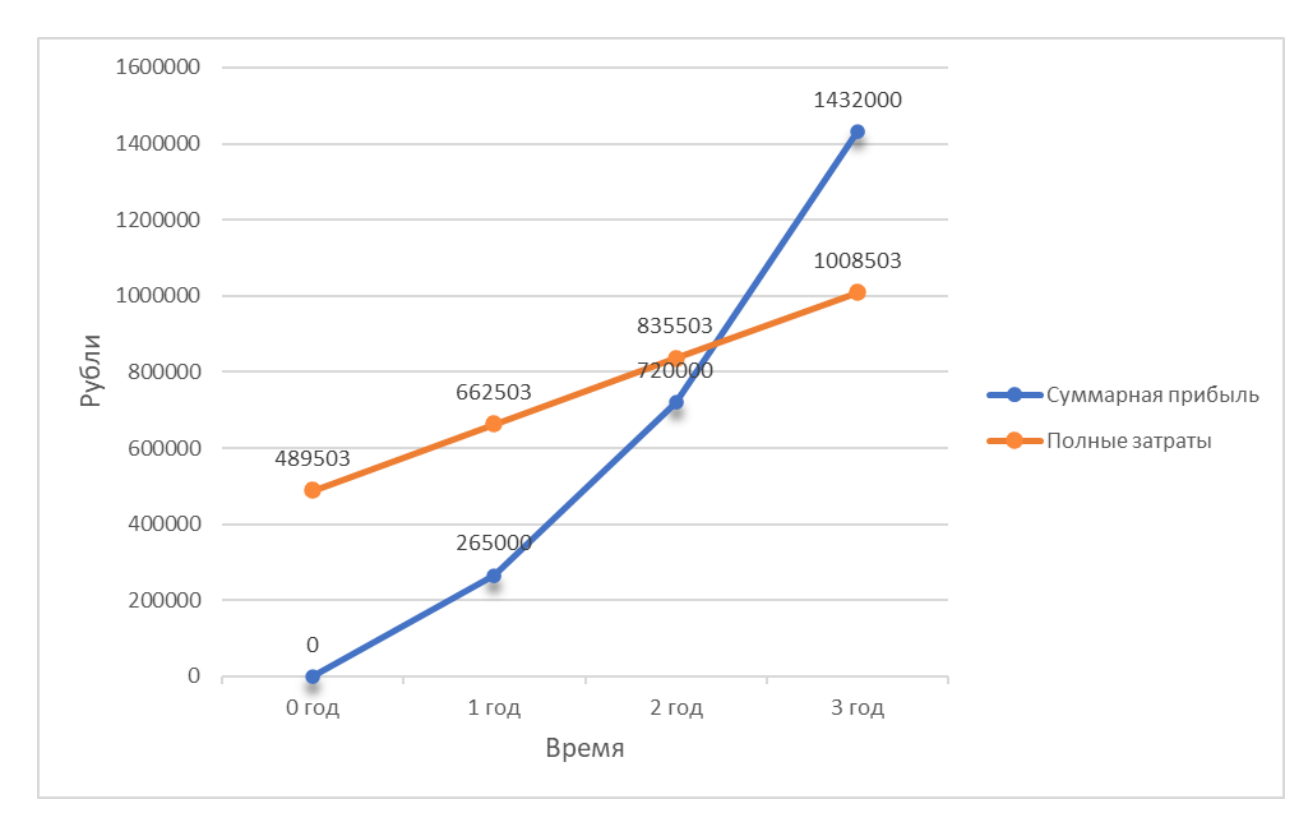

Рисунок 26 – Соотношение расходов и доходов за 3 года

Таким образом, по итогам расчётов срок окупаемости составил 2,11 лет, а норма прибыли в среднем 42% / 3 = 14% годовых.

# **3.6 Конкурентные преимущества создаваемого продукта, сравнение технико-экономических характеристик с отечественными и**

### **мировыми аналогами**

Были выделены следующие конкурентные преимущества создаваемой ИС:

- экономный ценовой сегмент;
- доступность;
- широкий функционал;

 низкие требования к техническому обеспечению и уровню подготовки персонала компаний клиентов;

возможность использования системы во время чрезвычайных ситуаций;

 автоматическое информирование и передача информации экстренным службам в случае ЧС;

- повышение продуктивности работы сотрудников;
- простота установки и интеграции системы видеоаналитики с

63

имеющимися ИС предприятия;

- высокая производительность системы;
- простота в работе с системой;
- снижение уровня несчастных случаев при ЧС;
- подстройка функционала и дизайна системы под требования заказчика;

 повышение уровня безопасности на территории предприятия и репутации организации.

На текущий момент большинство существующих на рынке систем видеоаналитики имеют ограниченный базовый функционал, который позволяют распознавать лица и идентифицировать личности, а также вести статистические отчеты [27]. Примерами таких ИС являются FindFace Security от NTechLab (Россия), GOALCity Agata от Спецлаб (Россия), Ivideon Analytics от Ivideon (Россия), Luna Platform от VisionLabs (Россия), AXIS Store Optimization Suite от AXIS Communication (Швеция) и IDIS FaceTracker от IDIS (Южная Корея).

Ключевой особенностью разрабатываемой системы видеоаналитики, отличающей её от других аналогичных систем, является возможность контроля доступа субъектов к тем или иным объектам безопасности (помещениям), а также контроль численности людей в помещениях.

В таблице 14 представлено сравнение с отечественными и мировыми аналогами.

# Таблица 14 – Сравнение с аналогами

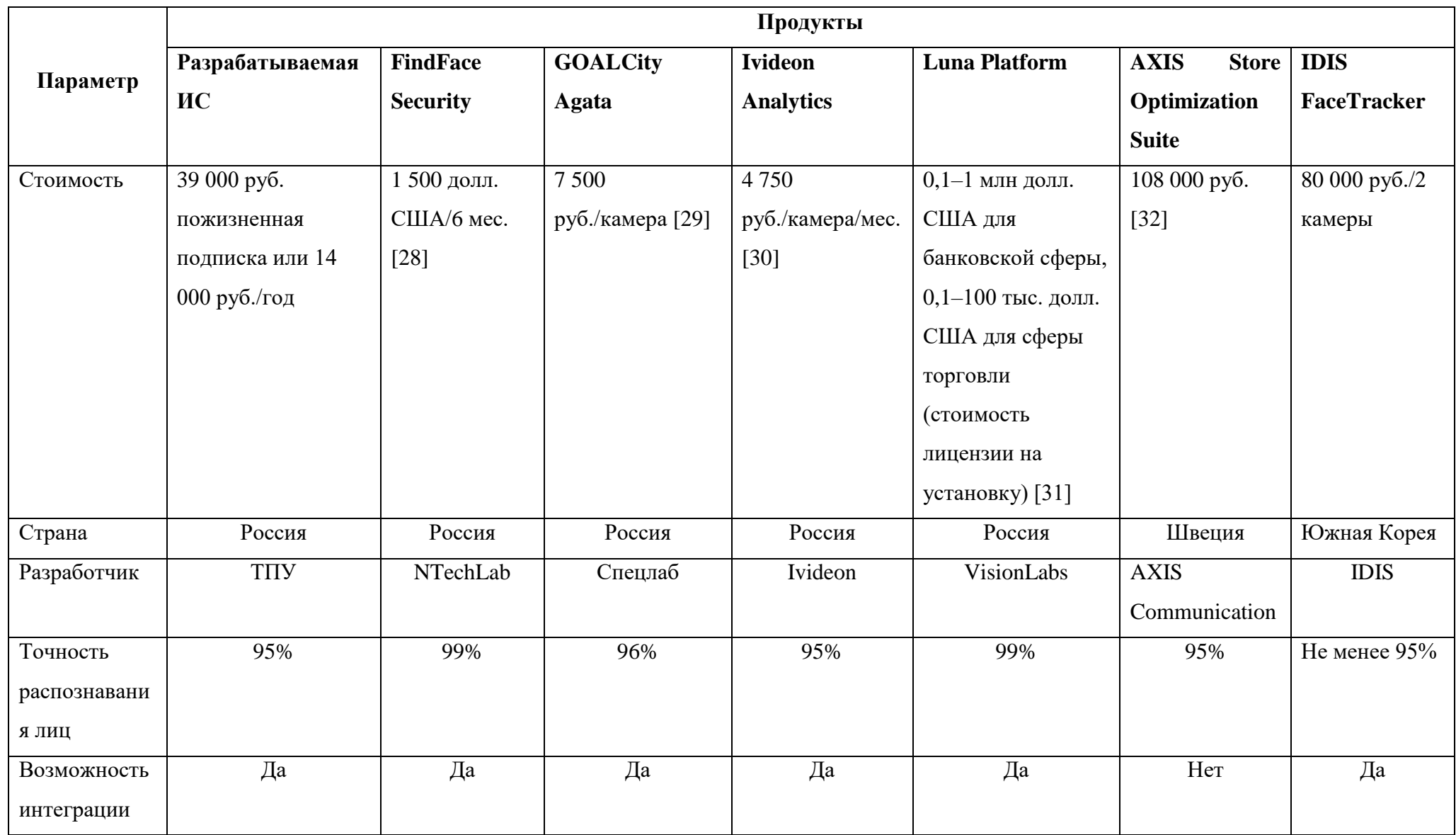

# Продолжение таблицы 14

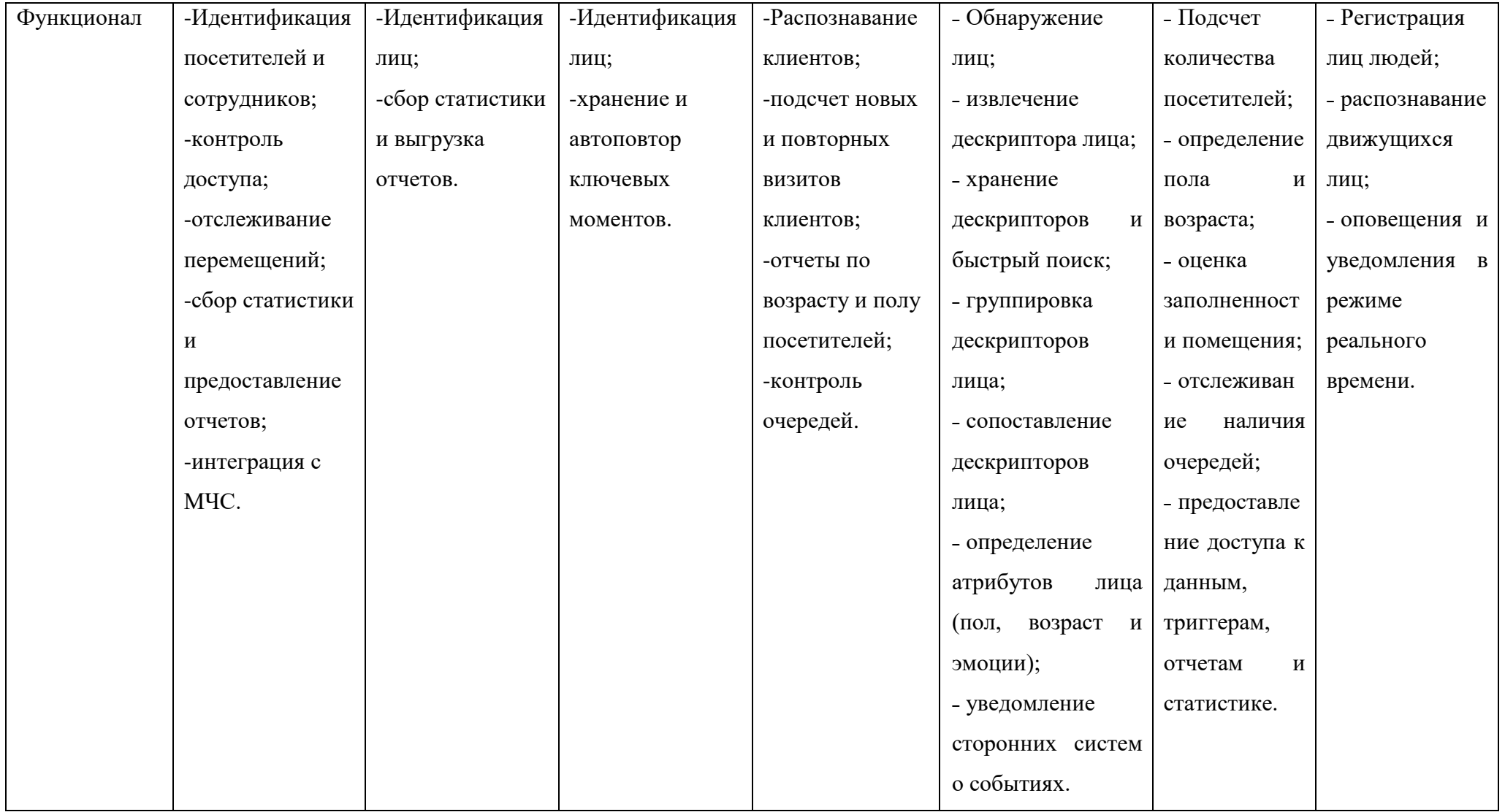

## **3.7 Целевые сегменты потребителей создаваемого продукта**

Стартап ориентирован на следующие целевые сегменты потребителей:

 бизнес-центры (контроль и учет посетителей и сотрудников, сбор статистики по посетителям);

 больницы, поликлиники, частные клиники (контроль и учет посетителей, пациентов и сотрудников, контроль доступа);

 учебные заведения: ВУЗы, школы, профессиональные училища (контроль посещаемости и доступа);

 торгово-развлекательные центры (контроль посетителей и сотрудников, сбор статистики по посетителям, контроль доступа);

 супермаркеты и магазины (контроль и учет посетителей и сотрудников, сбор статистики по посетителям).

С учетом проблем, решаемых системой, а также предназначения и планируемой стоимости продукта можно сделать вывод, что основными целевыми сегментами являются малый и средний бизнес, а также муниципальные организации. Предприятия большинства указанных выше отраслей работают на актуальном и прибыльном рынке, что позволяет выделять средства на развитие предприятия. Данная прибыль позволяет бизнесу вкладываться в инновационные проекты, обновлять оборудование, монтировать новейшие системы, как производственные, так и вспомогательные, вкладываться в развитие IT-инфраструктуры предприятия.

Типичная ситуация осознания потребности: на территории предприятия установлены камеры видеонаблюдения, но текущая система малоэффективна и не обеспечивает должным образом безопасность на объекте. Функционал системы сильно ограничен и позволяет только просматривать видеоряд в реальном времени, а также хранить и просматривать записи с камер. Затраты на охрану становятся существенной статьей расходов, при этом штат охраны только расширяется с увеличением самого предприятия. Сотрудники часто нарушают график рабочего дня предприятия (опаздывают, уходят с рабочего места раньше положенного, отлучаются по личным делам во время рабочего дня). Время от времени происходят инциденты, связанные с проникновением в помещения посторонних лиц. В продукте видят

67

возможность прекратить постоянный рост сотрудников охраны, а также снизить число возможных инцидентов.

Типичная ситуация на работе: компания создает условия для полного соблюдения трудового кодекса и техники безопасности на предприятии. При этом руководство ищет способы одновременного увеличения прибыли и эффективности работы сотрудников, а также уменьшения риска несчастных случаев, остановов на предприятии и случаев нарушения режима. Компания заботится о своей репутации, работает на качество, узнаваема на рынке.

Типичная ситуация покупки: отделы экономической и информационной безопасности, а также эксперты по цифровизации и служба охраны (если такие имеются) внимательно изучают возможности предлагаемого программного продукта, обсуждают необходимость отдельных программных компонент. Проводятся переговоры со специалистом компании разработчика о совместимости с установленными камерами видеонаблюдения и возможности интеграции с имеющимися ИС. В случае принятия решения о приобретении ИС ответственные лица создают договор на поставку ПО, который подписывается обеими сторонами.

Типичная ситуация потребления: несколько месяцев внимательно отслеживают динамику инцидентов, связанных с нарушением режима, Предприятие прекращает увеличение штата охраны. Проводят расчеты, связанные с влиянием динамики нарушений на премирование сотрудников, общую прибыльность предприятия и т.д., надеются на улучшение показателей, чтобы в дальнейшем начать сокращения штата охраны, при этом подумав о развертывании аналогичных продуктов и в своих филиалах и дочерних компаниях (если таковые имеются).

### **3.8 Бизнес-модели проекта. Производственный план и план продаж**

Для данного проекта была использована матрица Остервальдера, которая отражает как производственный план, так и план продаж, и саму бизнес-модель процесса в целом. В этой бизнес-модели показана логика процесса создания ценности в виде девяти взаимосвязанных блоков, разделенных на четыре основные сферы бизнеса: продукт, взаимодействие с потребителем, инфраструктура и финансовая эффективность. Матрица Остервальдера представлена в таблице 15.

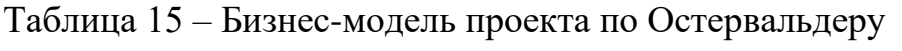

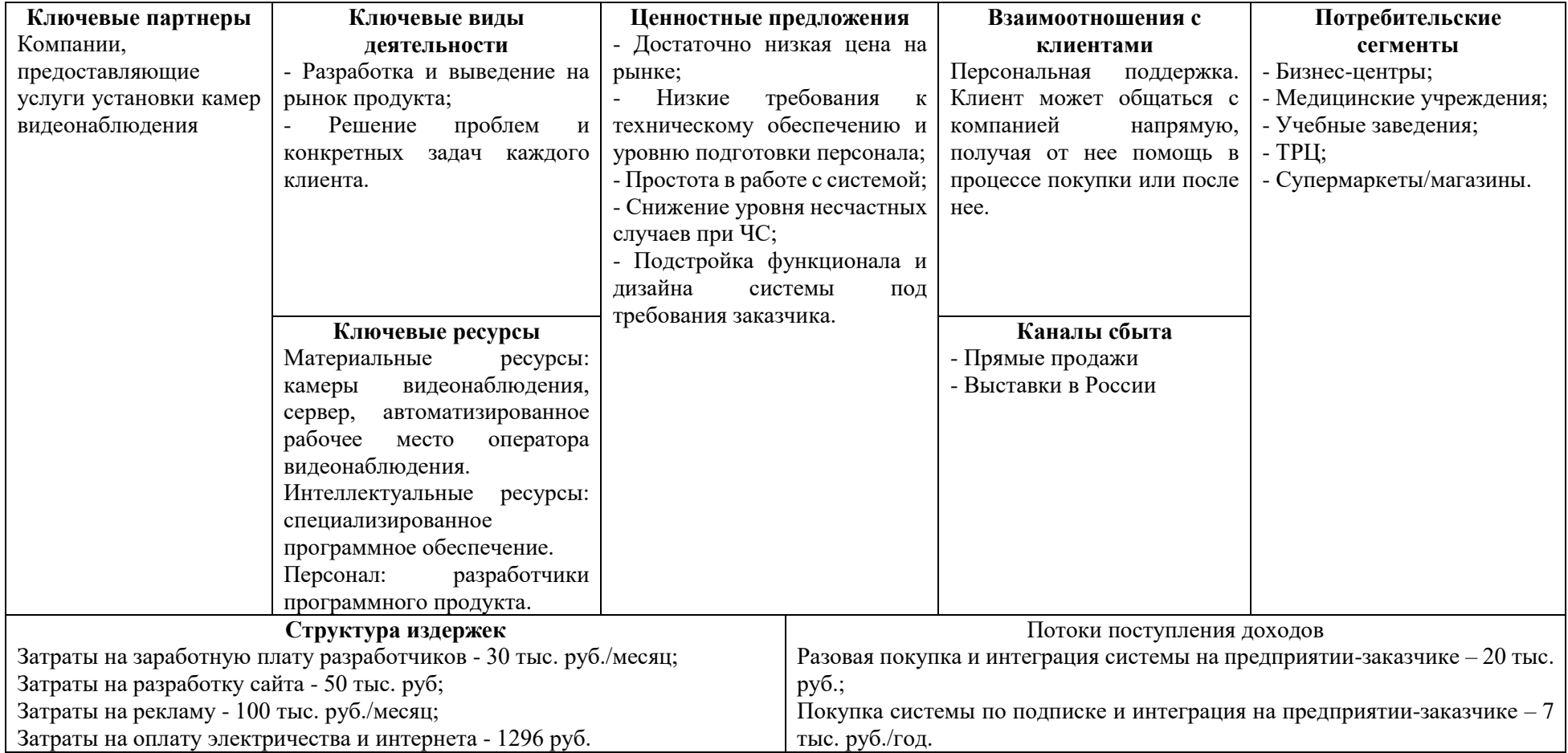

## **3.9 Стратегия продвижения продукта на рынок**

Стратегия продвижения на рынок определяется следующим образом:

1. Поиск потенциальных клиентов во всевозможных источниках и распространение среди них коммерческого предложения. Одновременно с этим привлечение новых клиентов посредством контекстной рекламы в Google, рекламы в социальных сетях, переходов на landing page и просмотров подробной информации о продукте. Также на сайте будет присутствовать форма заказа, заполнив которую, покупатель получит от нас обратный звонок. Кроме того, информация о нашей компании будет размещена в информационных картографических системах, таких как 2ГИС, Яндекс.Карты и др.

- 2. Формы покупки продукта:
	- Разовая покупка. Подразумевает приобретение актуальной на момент покупки версии программного продукта без возможности дальнейшего обновления. Стоимость – 20 тыс. руб.
	- Покупка по подписке. Подразумевает приобретение программного продукта с обновлениями во время действия подписки. Стоимость – 7 тыс. руб. в год.

3. Полная поддержка клиента при покупке продукта, интеграция продукта в существующую систему видеонаблюдения или информационную систему предприятия.

4. Получение обратной связи от клиентов, сбор статистики для дальнейшей обработки и улучшения программного продукта и добавления новых функциональных возможностей.

5. Информирование клиентов о новых функциях программного продукта, привлечение внимания потенциальных инвесторов, формирование преимуществ в сравнении с конкурентами.

### $\blacktriangle$ Социальная ответственность

### 4.1 Введение

Интегрируемая система видеоаналитики является объектом исследования и представляет собой систему для идентификации, отслеживания людей и сбора данных для построения различной статистики в организации с системой видеонаблюдения.

Основными пользователями данного программного обеспечения являются организации, которым необходимо поддерживать контроль доступа, идентифицировать сотрудников, получать информацию о количестве людей в помещениях, а также собирать статистику на основе полученных данных. Вне зависимости от организации, для работы системы видеоаналитики необходимы только программные и аппаратные средства персонального компьютера, а также система видеонаблюдения.

В данном разделе выпускной квалификационной работы рассмотрены факторы, оказывающие влияние на пользователя данного программного обеспечения. Также рассматриваются правовые  $\mathbf{M}$ организационные вопросы техники безопасности, охраны окружающей среды, меры организационного, правового и режимного характера, минимизирующие негативные последствия влияния вредных и опасных факторов, правила поведения во время чрезвычайных ситуаций и способы предотвращения их возникновения.

### $4.2$ Правовые и организационные вопросы обеспечения безопасности 4.2.1 Специальные правовые нормы трудового законодательства

Документы, которые регулируют отношение между организацией и сотрудниками, содержатся в Трудовом кодексе РФ. Так, работа на персональном компьютере относится к группе  $B$  – творческая работа в режиме взаимодействия с компьютером, и имеет Іа категорию тяжести труда, согласно которой работы выполняются при оптимальных условиях внешней производственной среды и при оптимальной величине физической, умственной и нервно-эмоциональной нагрузки.

Продолжительность рабочего дня должна быть не меньше указанного времени в договоре, но не больше 40 часов в неделю. При работе в ночное время, то есть с 22 часов до 6 часов, продолжительность смены уменьшается на один час. Однако имеются категории граждан, не допускающиеся к работе в ночное время:

- беременные женщины;
- дети до 18 лет;
- инвалиды и работники, имеющие детей-инвалидов;
- матери и отцы-одиночки с детьми до 5 лет;
- женщины с детьми до 3 лет;
- осуществляющие уход за больными членами семьи.

Помимо этого, существуют категории граждан, для которых устанавливается сокращённая продолжительность дня:

- для работников до 16 лет не более 24 часов в неделю;
- для работников в возрасте от 16 до 18 лет и инвалидов I и II группы не более 35 часов в неделю;
- для работающих в условиях, относящихся к категории вредных условий труда 3 или 4 степени или опасных условий – не более 36 часов в неделю.

Организация обязана предоставлять ежегодный отпуск продолжительностью 28 календарных дней. Дополнительные отпуска предоставляются работникам, занятым на работах с вредными или опасными условиями труда, работникам имеющими особый характер работы, работникам 64 с ненормированным рабочим днем и работающим в условиях Крайнего Севера и приравненных к нему местностях.

### **4.2.2 Организационные мероприятия при компоновке рабочей зоны**

Состояние рабочих мест регламентируется ГОСТ 12.2.032-78 «ССБТ. Рабочее место при выполнении работ сидя. Общие эргономические требования».

Для того, чтобы обеспечить удобное положение трудящегося за рабочим местом, необходимо, чтобы конструкция мебели предлагала возможность индивидуальной регулировки и соответствовала антропометрическим показателям человека. Это можно достичь посредством изменения высоты рабочей поверхности,
сиденья и объема свободного пространства для ног. Часто используемые предметы труда и органы управления должны располагаться в оптимальной рабочей зоне.

В случае, если требования к расположению и компоновке рабочего места не выполнены, работник может получить производственные травмы, или у него могут начаться профессиональные заболевания. Рабочее место программиста должно соответствовать требованиям СанПиН 2.2.2/2.4.2732-10.

Высота рабочей поверхности стола должна регулироваться в пределах от 680 до 800 мм, и его высота должна быть не менее 725 мм при конструктивном отсутствии такой возможности.

Схемы размещения рабочих мест с персональными компьютерами должны учитывать расстояния между рабочими столами с мониторами: расстояние между боковыми поверхностями мониторов не менее 1,2 м, а расстояние между экраном монитора и тыльной частью другого монитора не менее 2,0 м.

Клавиатура должна располагаться на поверхности стола на расстоянии 100- 300 мм от края, обращенного к пользователю.

Быстрое и точное считывание информации обеспечивается при расположении плоскости экрана 65 ниже уровня глаз пользователя, предпочтительно перпендикулярно к нормальной линии взгляда (нормальная линия взгляда 15 градусов вниз от горизонтали).

#### **4.3 Производственная безопасность**

Согласно ГОСТ 12.0.003-2015 неблагоприятные производственные факторы по результирующему воздействию на организм работающего человека подразделяют:

- на вредные производственные факторы, то есть факторы, приводящие к заболеванию, в том числе усугубляющие уже имеющиеся заболевания;
- опасные производственные факторы, то есть факторы, приводящие к травме, в том числе смертельной.

В таблице 16 представлены опасные и вредные факторы.

73

# Таблица 16 – Опасные и вредные факторы

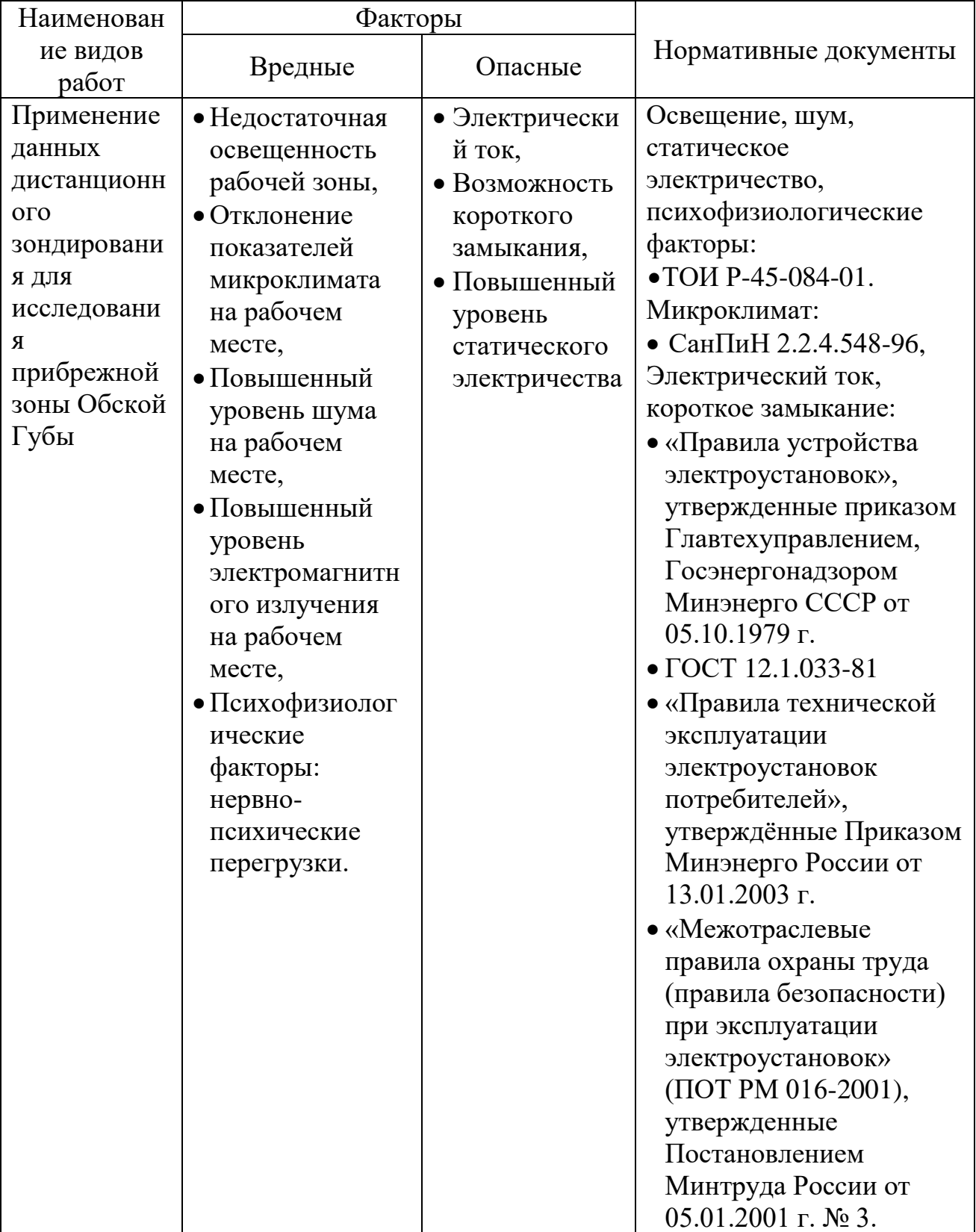

## **4.3.1 Недостаточная освещенность рабочей зоны**

Для обеспечения нормативных условий работы необходимо провести оценку освещенности рабочей зоны в соответствие с СанПиН 2.2.2/2.4.2732-10.

Основное гигиеническое требование — равномерное освещение поля зрения. Рабочие столы нужно разместить так, чтобы мониторы были расположены боковой стороной к источникам естественного света. Следует использовать системы комбинированного освещения.

Для создания равномерной освещенности рабочих мест светильники с люминесцентными лампами встраиваются непосредственно в потолок помещения и располагаются в равномерно-прямоугольном порядке. Наиболее желательное расположение светильников в непрерывный сплошной ряд вдоль длинной стороны помещения.

Также необходимо два раза в год мыть стекла и светильники, для поддержания качества освещения.

В рабочем помещении должны присутствовать естественное и искусственное освещение. Коэффициент естественного освещения должен быть не менее 1,2%. Освещенность на поверхности стола в зоне размещения рабочего документа должна быть 300–500 лк. Освещение не должно создавать бликов на поверхности экрана. Освещенность поверхности экрана не должна быть более 300 лк. Яркость светящихся поверхностей, находящихся в поле зрения, должна быть не более 200 кд/м2. Светильники местного освещения должны иметь непросвечивающий отражатель с защитным углом не менее 40 градусов.

В качестве источников света при искусственном освещении следует применять люминесцентные лампы типа ЛБ и компактные люминесцентные лампы (КЛЛ).

#### **4.3.2 Отклонение показателей микроклимата в помещении**

Необходимо учесть, что микроклимат оказывает существенное влияние на тепловое самочувствие человека.

Работа программиста относится к категории Ia, которая выполняется сидя и сопровождается незначительным физическим напряжением.

75

Оптимальные значения показателей микроклимата на рабочих местах производственных помещений согласно СанПиН 2.2.4.548-96 для категории работ Ia являются такими:

Таблица 17 — Оптимальные величины показателей микроклимата на рабочих местах производственных помещений

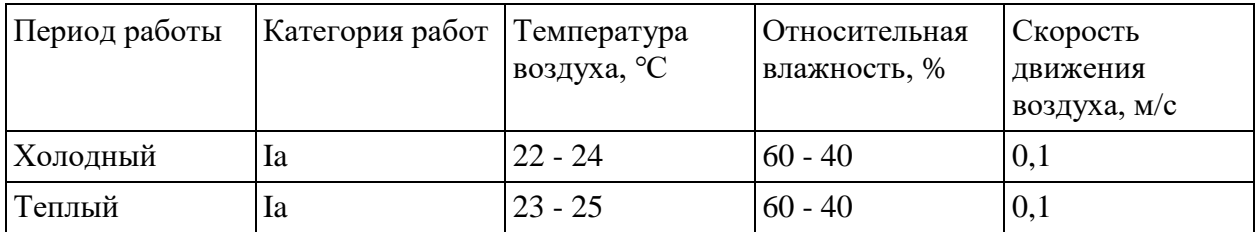

Допустимые микроклиматические условия не вызывают повреждений или нарушений состояния здоровья, однако могут приводить к возникновению общих и локальных ощущений теплового дискомфорта и так далее. В таблице 18 приведены допустимые величины показателей микроклимата на рабочих местах производственных помещений согласно СанПиН 2.2.4.548-96 для категории работ Ia. Таблица 18 — Допустимые величины показателей микроклимата на рабочих

местах производственных помещений

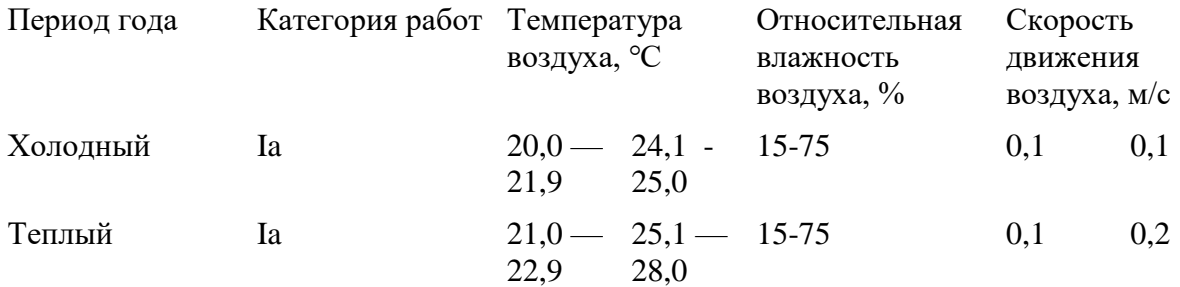

Согласно нормам СанПиН 2.2.2/2.4.2732-10, в кабинете поддерживается температура равная 19-20 °С, при относительной влажности в 55-58 %. Для того, чтобы добиться этих показателей, необходимо проводить влажную уборку и систематическое проветривание помещений на предприятии.

## **4.3.3 Опасность поражения электрическим током**

Поражение электрическим током является опасным производственным фактором, и, поскольку оператор ПК имеет дело с электрооборудованием, то вопросам электробезопасности должно уделяться особое внимание.

К опасностям использования электрического тока можно отнести возможность поражения электрическим током, а также воспламенения электронных устройств из-за воздействия различных условий, а именно, попадание влаги или повреждение изоляции. Поражения электрическим током могут привести к ожогам, повреждению нервной системы или более опасным последствиям.

Сила тока, протекающая через тело человека, является главным фактором, от которого зависит исход поражения. Таким образом, чем больше сила тока, тем опаснее поражение. Согласно ГОСТ 12.1.038-82 «ССБТ. Электробезопасность. Предельно допустимые уровни напряжений прикосновения и токов» при выборе и расчете технических устройств учитываются три основных параметра: сила тока, напряжение, длительность протекания тока. При гигиеническом нормировании ГОСТ 12.1.038-82 устанавливается предельно допустимые уровни напряжений прикосновения и токов. В таблице 19 представлены допустимые уровни напряжения прикосновения и токов.

| Род тока          | <b>Напряжение</b> | Ток, м/А       |
|-------------------|-------------------|----------------|
|                   | прикосновения, В  |                |
| Переменный, 50 Гц | Не более $2,0$    | Не более $0.3$ |
| Постоянный        | $He$ более 8,0    | Не более $1,0$ |

Таблица 19 – Допустимые уровни напряжения прикосновения и токов

Для того, чтобы избежать негативные последствия необходимо соблюдать правила пожарной и электрической безопасности.

К мероприятиям по предотвращению возможности поражения электрическим током относится:

- использование исправных инструментов при производстве монтажных работ;
- корпуса приборов должны быть заземлены, чтобы защитить человека от поражения электрическим током;
- периодическое проведение осмотров электропроводки.

Также необходимо соблюдать следующие предосторожности:

- перед началом работы убедиться, что выключатели, розетки закреплены и не имеют оголенных токоведущих частей;
- не включать в сеть компьютеры и другую оргтехнику, у которых отсутствуют те или иные элементы конструкции;
- держать рабочее место в чистоте, не загромождая лишними предметами.

### **4.3.4 Пожароопасность**

Пожаром называют неконтролируемое горение вне специального очага. Причинами пожара могут быть сбои в работе электронных схем, устройств электропитания, устройств кондиционирования воздуха и так далее.

Для устранения возможных причин возникновения пожаров необходимо проводить следующие мероприятия:

- противопожарный инструктаж;
- обучение персонала технике безопасности;
- разработка инструкций, плакатов, планов эвакуации;
- соблюдение эксплуатационных норм оборудования;
- выбор и использование современных автоматических средств тушения пожаров;
- профилактический осмотр и ремонт оборудования.

#### **4.4 Экологическая безопасность**

Поскольку работа выполняется с помощью персонального компьютера, который состоит из большого количества деталей, которые, в свою очередь, так же состоят их олова, свинца, цинка, ртути и других металлов. Неправильная утилизация может привести к непоправимому ущербу живых организмов и отравлению атмосферы, гидросферы и литосферы.

Согласно ГОСТ Р 53692—2009, вышедшее из строя ПЭВМ и сопутствующая оргтехника относится к IV классу опасности и подлежит специальной утилизации.

Так, сначала составляют паспорт отходов, затем проводят экологическое исследование отдельных запчастей для разделения по классам опасностей. После этого происходит процесс разборки персонального компьютера и процесс сортировки

деталей персонального компьютера. На заключительном этапе все составляющие подвергаются переработке. Детали, которые несут разную степень опасности, хранят и транспортируют в специальных емкостях при соблюдении особых условий. Запчасти, которые принадлежат первому и второму классам, помещают в герметичные контейнеры и хранят в строго изолированных помещениях не более двадцати четырех часов на одном месте. В случае металлических отходов достаточно подготовить бумажные и текстильные пакеты.

#### **4.5 Безопасность в чрезвычайных ситуациях**

К чрезвычайным ситуациям можно отнести землетрясение, наводнение, пожар или другие ситуации. Поскольку работа производится посредством компьютера, то наиболее вероятным может оказаться именно пожар. В качестве мер, которые необходимо предпринять, можно отнести следующие меры:

- наличие средства тушения пожара в помещении;
- исправная работа электрической проводки и осветительных приборов;
- проведение инструктажа по технике безопасности всем сотрудникам того или иного предприятия.

В случае возникновения пожара, в первую очередь, необходимо отключить электропитание и вызвать по телефону пожарную команду. Далее необходимо эвакуировать людей согласно плану эвакуации. Также необходимо воспользоваться специальными средствами тушения пожара, если такая возможность есть.

### **Вывод**

В ходе разработки раздела «Социальная ответственность» были рассмотрены правовые и организационные вопросы безопасности при создании рабочей зоны. Были определены вредные и опасные факторы, которые влияют на пользователя системы. Предложены меры по предотвращению их негативного воздействия.

Более детально рассмотрены причины возникновения того или иного ЧС и меры по их снижению.

Для написания данного раздела использовались государственные стандарты, трудовой кодекс РФ, а также санитарные нормы.

## **Заключение**

В ходе выполнения задания по ВКР был разработан модуль отчетности для задач интегрируемой системы видеоаналитики. Для этого была проделана следующая работа:

- 1. проведено исследование предметной области;
- 2. спроектированы сценарии использования;
- 3. разработано клиентское приложения для предоставления оперативной отчетности;
- 4. реализован механизм квитирования;
- 5. оценено преимущество разработки собственного модуля генерации отчетов;
- 6. разработан сервис для авторизации;
- 7. применены современные подходы к разработке веб-приложений с использованием популярных паттернов проектирования.

#### **Список литературы**

- 1. Задачи и проблемы видеоаналитики. URL: <https://www.bezopasnost.ru/about/articles/detail/47/1056/> (дата обращения 21.01.2021)
- 2. Проектирование информационных систем / Мирошниченко Е.А., Ковин Р.В.. Томск: ТПУ
- 3. Зачем нужны JS фреймворки URL: <https://qna.habr.com/q/586562> (дата обращения 24.01.2021)
- 4. Сравнение Javascript фреймворков Vue.js, React и Angular URL: [https://mkdev.me/posts/sravnenie-javascript-freymvorkov-vue-js-react-i-angular-](https://mkdev.me/posts/sravnenie-javascript-freymvorkov-vue-js-react-i-angular-2019)[2019](https://mkdev.me/posts/sravnenie-javascript-freymvorkov-vue-js-react-i-angular-2019) (дата обращения 25.01.2021)
- 5. Популярные фреймворки Javascript URL: [https://vc.ru/dev/147263-populyarnye](https://vc.ru/dev/147263-populyarnye-freymvorki-javascript)[freymvorki-javascript](https://vc.ru/dev/147263-populyarnye-freymvorki-javascript) (дата обращения 27.01.2021)
- 6. Введение в REST API RESTful веб-сервисы URL: <https://habr.com/ru/post/483202/> (дата обращения 14.02.2021)
- 7. Сравнительный анализ генераторов отчетов SQL Server Reporting Services и FastReport .Net. Часть 2. Поддерживаемые технологии. Объекты отчета. URL: <https://www.fastreport.ru/ru/blog/186/show/> (дата обращения 23.03.2021)
- 8. Сравнительный анализ генераторов отчетов SQL Server Reporting Services и FasrReport .Net. Часть 1. Функциональные возможности. URL: <https://www.fastreport.ru/ru/blog/185/show/> (дата обращения 24.03.2021)
- 9. Сравнительный анализ генераторов отчетов SQL Server Reporting Services и FastReport .Net. Часть 3. Источники данных. Экспорт. URL: [https://www.fastreport.ru/ru/blog/187/show/.](https://www.fastreport.ru/ru/blog/187/show/) (дата обращения 27.03.2021)
- 10.Документация jsPDF URL: <https://parall.ax/products/jspdf> (дата обращения 24.04.2021)
- 11.Документация html2canvas. URL:<http://html2canvas.hertzen.com/documentation/> (дата обращения 28.04.2021)
- 12.WebSocket URL: <https://developer.mozilla.org/en-US/docs/Web/API/WebSocket> (дата обращения 25.05.2021)
- 13.Документация Vue.js URL:<https://vuejs.org/> (дата обращения 25.05.2021)
- 14.Документация Vuex URL:<https://vuex.vuejs.org/> (дата обращения 25.05.2021)
- 15.WebRTC tutorial URL: <https://www.tutorialspoint.com/webrtc/index.htm> (дата обращения 25.05.2021)
- 16.Introduction to JSON Web Tokens URL:<https://jwt.io/introduction> (дата обращения 25.05.2021)
- 17.Защита приложения ASP.NET Core с помощью Identity Framework. URL: <https://docs.microsoft.com/ru-ru/learn/modules/secure-aspnet-core-identity/> (дата обращения 26.05.2021)
- 18.Чистая архитектура. URL: <https://habr.com/ru/post/269589/> (дата обращения 28.05.2021)
- 19.Vuemastery. URL: Vuemastery.com/ (дата обращения 29.05.2021)
- 20.Leaflet URL: leaflet.com (дата обращения 25.05.2021)
- 21.Leaflet Draw URL: https://leaflet.github.io/Leaflet.draw/docs/leaflet-drawlatest.html (дата обращения 25.05.2021)
- 22.Nikson\_R. Создаем динамические Web-сайты с помощью PHP, MySQL, JavaScript, CSS и HTML5. – Питер, 2016. – 747 c.
- 23. Никольский А.П.. Javascript на примерах. Наука и Техника, 2017. 266 с.
- 24.Html5rocks.com [сайт] URL: <https://www.html5rocks.com/en/tutorials/webrtc/infrastructure/>
- 25.Паттерн «Репозиторий» в ASP.NET. URL: <https://metanit.com/sharp/articles/mvc/11.php> (дата посещения: 28.04.2021)
- 26.Video analytics market size [Электронный ресурс] URL: https://www.fortunebusinessinsights.com/industry-reports/video-analytics-market-101114 (дата обращения: 27.05.2021)
- 27.Видеоаналитика (российский рынок) [Электронный ресурс] URL: https://www.tadviser.ru/index.php/Статья:Видеоаналитика (российский рынок) (дата обращения: 27.05.2021)
- 28.Компании Томска [Электронный ресурс] URL: https://www.sparkinterfax.ru/statistics/city/69401000000 (дата обращения: 27.05.2021)
- 29.Марина Иванченко, «Центр 2М» о методах «дрессировки» технологий видеоаналитики, которые служат бизнесу [Электронный ресурс] URL: https://www.tadviser.ru/index.php/Статья:Марина Иванченко, Центр 2М о методах дрессировки технологий видеоаналитики, которые служат бизнесу (дата обращения: 17.05.2021)
- 30.Европа встает на защиту данных [Электронный ресурс] URL: https://www.rbc.ru/newspaper/2018/03/01/5a96b5fb9a7947568a1c8679 (дата обращения: 18.05.2021)
- 31.Федеральный закон "О персональных данных" от 27.07.2006 N 152-ФЗ (последняя редакция) [Электронный ресурс] URL: http://www.consultant.ru/document/cons\_doc\_LAW\_61801 (дата обращения: 19.05.2021)
- 32.Video Analytics Hardware, Software, and Services Revenue to Reach \$3 Billion by 2022 [Электронный ресурс] URL: https://www.edge-ai-vision.com/2016/12/videoanalytics-hardware-software-and-services-revenue-to-reach-3-billion-by-2022 (дата обращения: 16.05.2021)
- 33.Video Analytics Market Statistics: 2027 [Электронный ресурс] URL: https://www.alliedmarketresearch.com/video-analytics-market (дата обращения: 14.05.2021)
- 34.Работа junior программистом в Томске [Электронный ресурс] URL: https://tomsk.hh.ru/vacancies/junior-programmist (дата обращения: 06.05.2021)
- 35.«Зарплаты томских айтишников выросли в 2020 году, несмотря на пандемию»: статья [Электронный ресурс] URL: https://www.riatomsk.ru/article/20201004/zarplati-tomskih-ajtishnikov-virosli-v-2020-godu-nesmotrya-na-

pandemiyu/?ref=vc.ru#:~:text=Средняя%20зарплата%20juniorразработчиков%20в%20Томске.,они%20получают%2050-

90%20тысяч%20рублей (дата обращения: 06.05.2021)

- 36.Тарифы на электроэнергию в Томске и Томской области [Электронный ресурс] URL: https://energovopros.ru/spravochnik/elektrosnabzhenie/tarify-naelektroenergiju/tomskaya\_oblast/39310/ (дата обращения: 06.05.2021)
- 37.Хостинг для сайтов в Томске [Электронный ресурс] URL: https://ag70.ru/hosting/ (дата обращения 19.05.2021)
- 38.Российские ТЦ внедрят распознавание лиц с помощью технологии FindFace [Электронный ресурс] URL: https://www.business.ru/news/7031-findface (дата обращения: 27.05.2021).
- 39.Цены на IP, CCTV и гибридную (CCTV + IP) систему [Электронный ресурс] URL: https://www.goal.ru/sistemy-bezopasnosty-ceny/price/ (дата обращения: 27.05.2021).
- 40.Умное видеонаблюдение Ivideon [Электронный ресурс] URL: https://ru.ivideon.com (дата обращения: 27.05.2021).
- 41.«Слежка на миллион: как заработать на распознавании лиц клиентов»: статья [Электронный ресурс] URL: https://www.rbc.ru/ins/own\_business/16/12/2015/567161229a79477425e22eda (дата обращения: 27.05.2021).
- 42.«Каталог решений ведущего производителя в области видеонаблюдения. Решения Axis Communications»: статья [Электронный ресурс] URL: http://www.techportal.ru/solutions/axis/#resheniya-axis-dlya-podscheta-posetiteley (дата обращения: 27.05.2021).
- 43.Троелсен Э., Джепикс Ф. Язык программирования C# 7 и платформы .NET и .NET Core. 8-e изд.: Пер. с англ. – СПб.: ООО «Диалектика». 2018 – 1328 с.: ил. – Парал. тит. англ.
- 44.Фримен А. ASP.NET Core MVC 2 с примерами на C# для профессионалов. 7-е изд.: Пер. с англ. – СПб.: ООО «Диалектика». 2019 – 1008 с.: ил. – Парал. тит. англ.
- 45.Фримен А. Entity Framework Core 2 для ASP.NET Core MVC для профессионалов. 7-е изд.: Пер. с англ. – СПб.: ООО «Диалектика». 2019 – 624 с.: ил. – Парал. тит. англ.